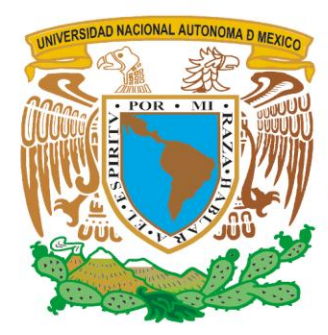

que han soportado todos mis buenos y malos momentos.

las cosas que en algún momento le dejaré como recuerdo de su madre.

# UNIVERSIDAD NACIONAL AUTÓNOMA **DE MÉXICO**

## **FACULTAD DE ESTUDIOS SUPERIORES** "ARAGÓN"

## USO DE ENVIROTAINER EN LA TRANSPORTACIÓN **AÉREA INTERNACIONAL**

A mis padres que comprendieron aquellos momentos difíciles y siempre me han brindado cariño y comprensión,

A Aarón, mi esposo que ha estado conmigo en este proyecto de inicio a fin y como parte fundamental en mi

A mi hija que a pesar de todos los contratiempos y tiempo compartido, en particular con este proyecto y mi trabajo, que en gran medida ha sido pensando en lo importante que ella es en mi vida y que esto será parte de

A mis hermanos y sobrinos que a pesar de no estar cerca físicamente, si han estado de manera activa con su

A todos mis amigos, gracias por estar en todo momento, los que están lejos y los más cercanos con su

#### $\blacksquare$  $\sum_{i=1}^{\infty}$  employee a electronic de profesionalismo, competencia y electronic  $\sum_{i=1}^{\infty}$

QUE PARA OBTENER EL TÍTULO DE<br>LICENCIADO EN RELACIONES INTERNACIONALES PRRESSENTADO

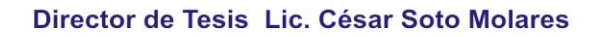

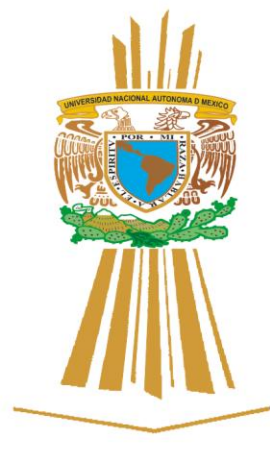

cariño siempre.

México 2014

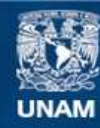

Universidad Nacional Autónoma de México

**UNAM – Dirección General de Bibliotecas Tesis Digitales Restricciones de uso**

#### **DERECHOS RESERVADOS © PROHIBIDA SU REPRODUCCIÓN TOTAL O PARCIAL**

Todo el material contenido en esta tesis esta protegido por la Ley Federal del Derecho de Autor (LFDA) de los Estados Unidos Mexicanos (México).

**Biblioteca Central** 

Dirección General de Bibliotecas de la UNAM

El uso de imágenes, fragmentos de videos, y demás material que sea objeto de protección de los derechos de autor, será exclusivamente para fines educativos e informativos y deberá citar la fuente donde la obtuvo mencionando el autor o autores. Cualquier uso distinto como el lucro, reproducción, edición o modificación, será perseguido y sancionado por el respectivo titular de los Derechos de Autor.

# Índice

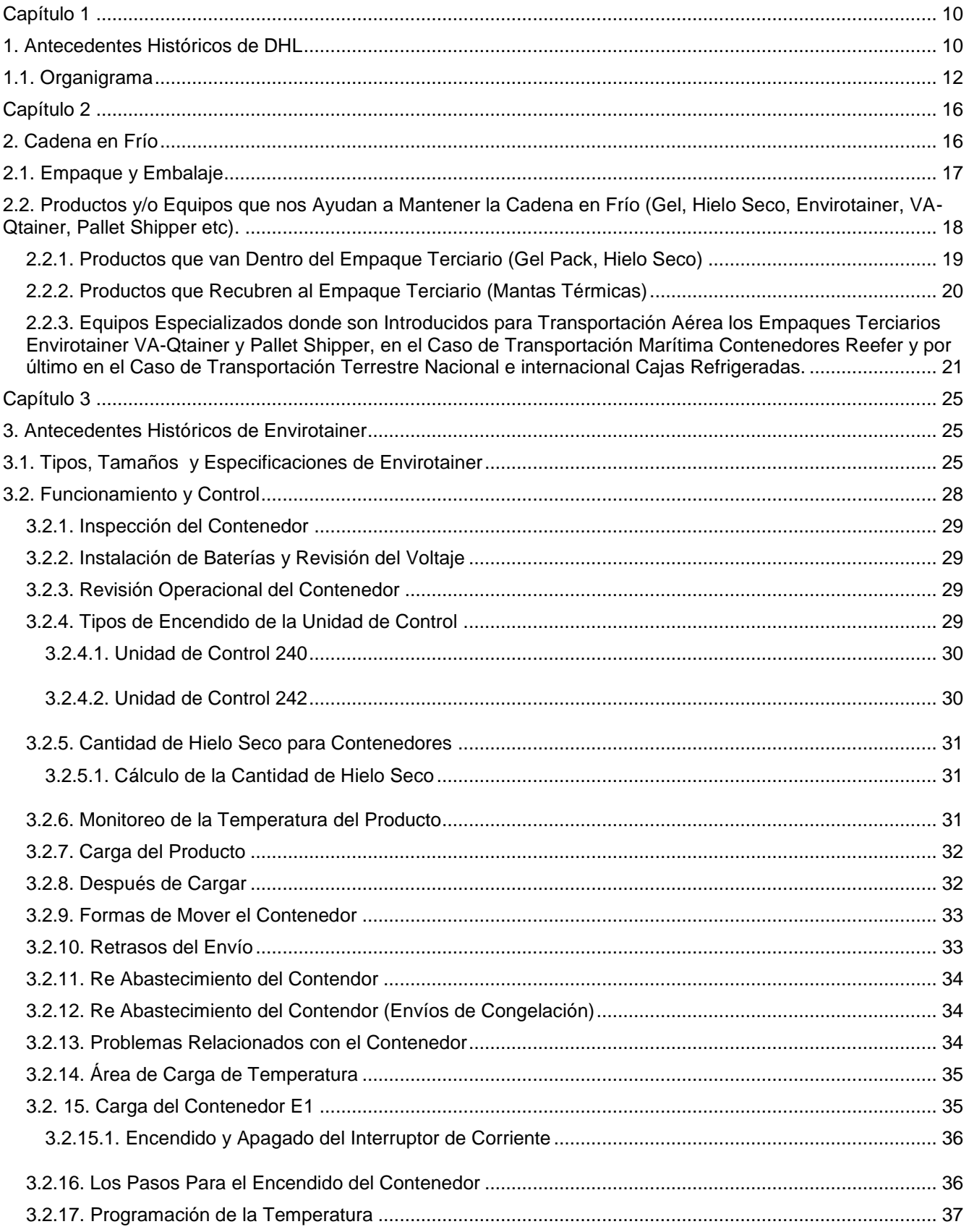

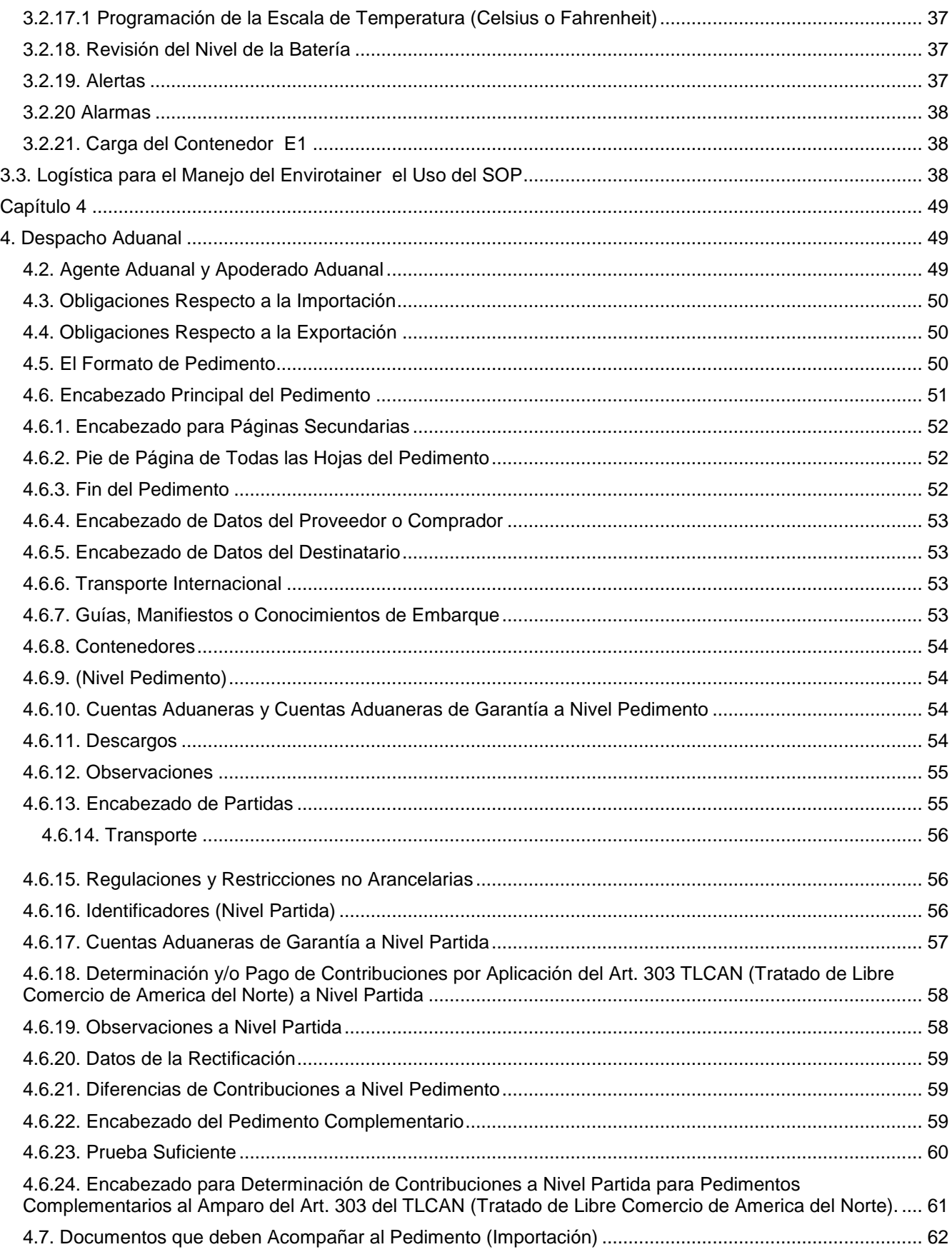

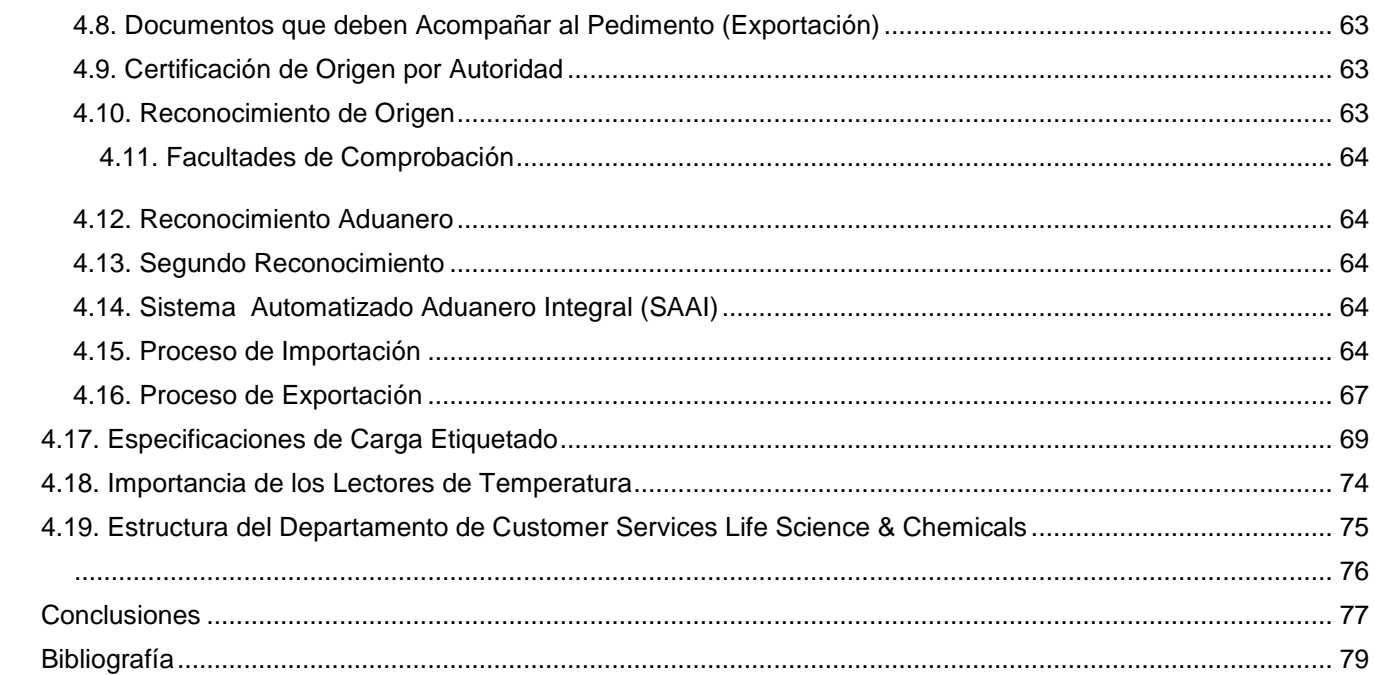

# Índice de Figuras

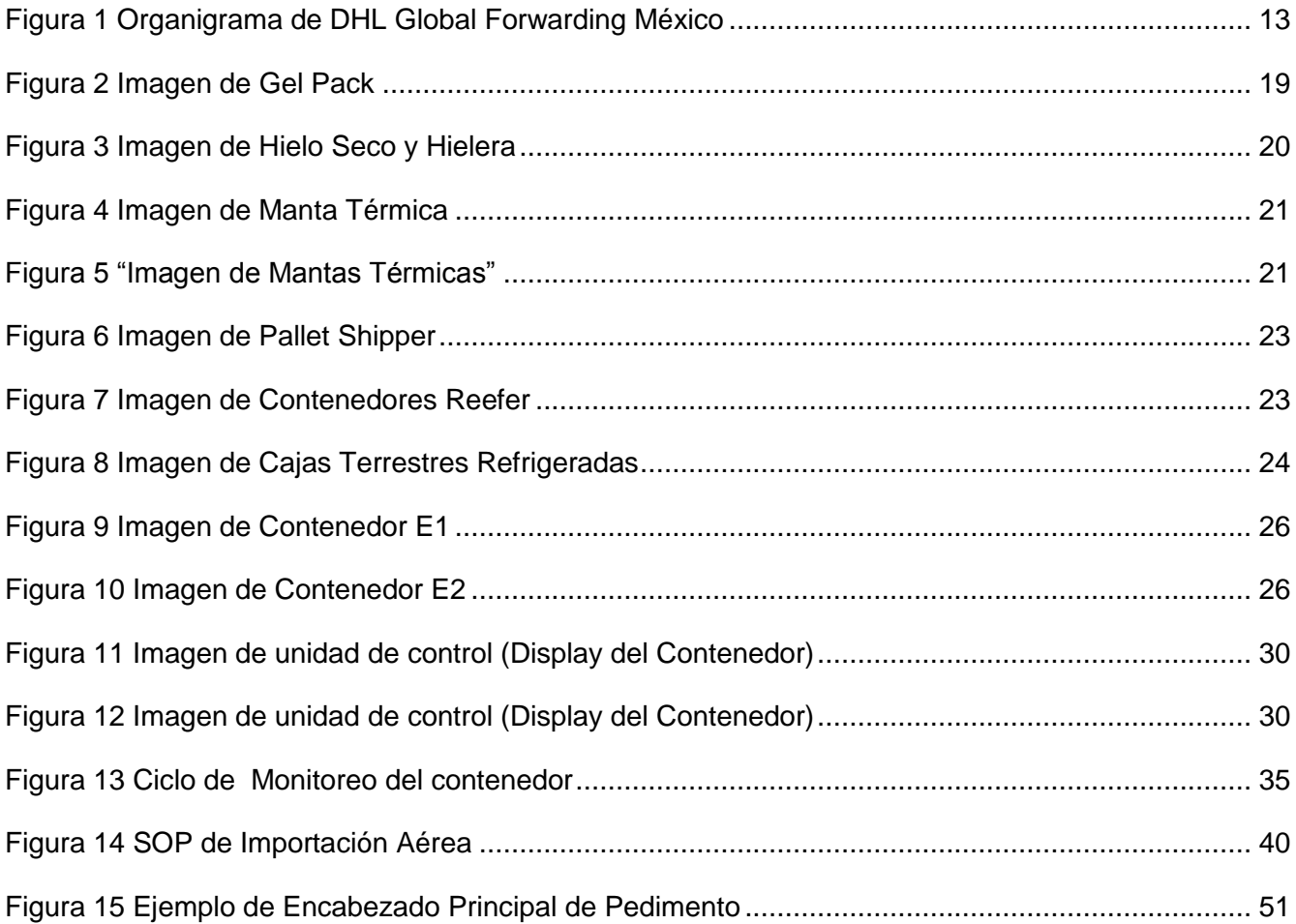

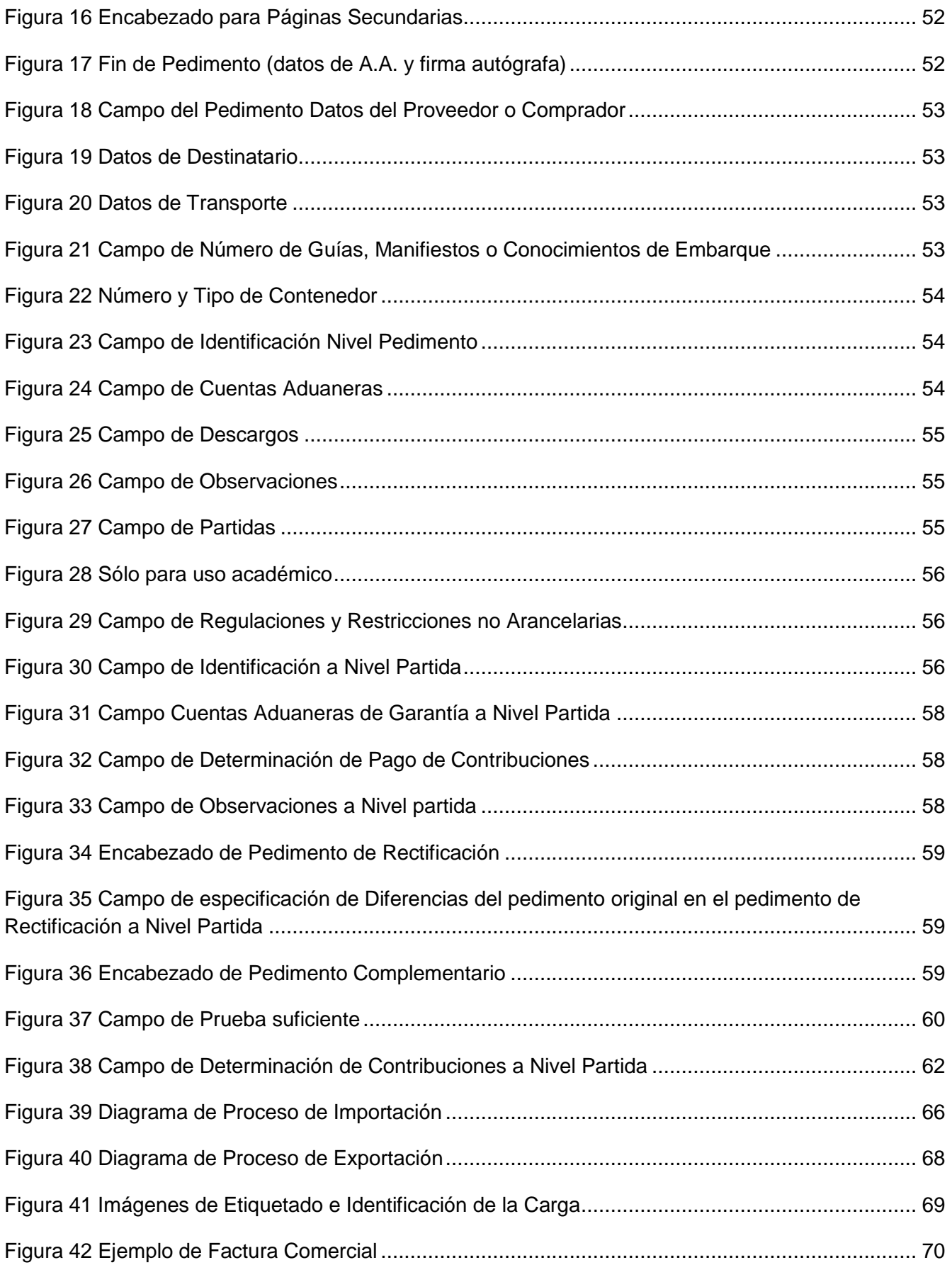

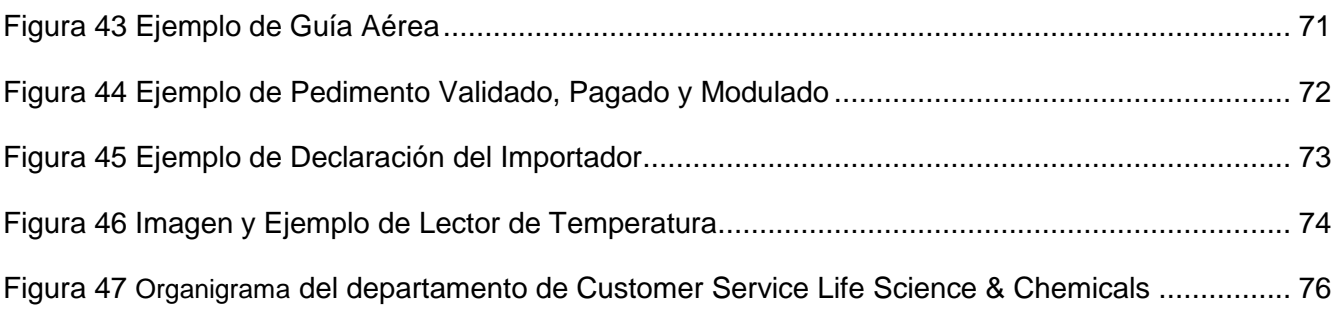

## **Índice de Tablas**

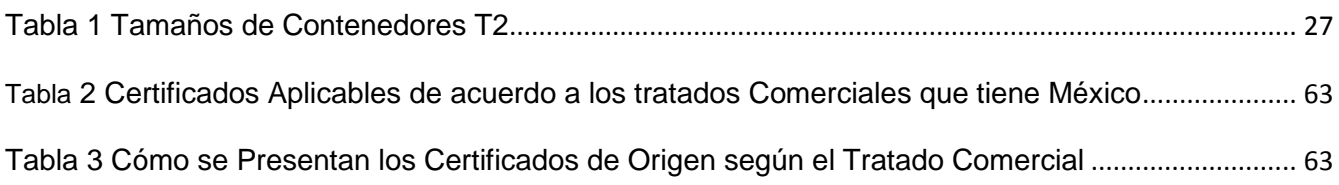

#### Introducción

El hablar del manejo de los productos de control de temperatura nos lleva a pensar en la facilidad que tenemos para adquirir un medicamento que requiere de refrigeración en cualquier farmacia, o lo sencillo que parece ver como la Secretaría de Salud aplica una vacuna en cualquier hospital público o clínica, pero nunca nos detenemos a pensar en todo lo que hay detrás de cada producto, que requiere un manejo especial como es el mantener este tipo de mercancías dentro de un rango de temperatura desde su elaboración, empaque, embalaje, transportación y colocarlo en refrigerador de nuestra casa para que por último sea introducido a nuestro cuerpo con la finalidad de curarnos o prevenir ciertas enfermedades, lamentablemente no regresamos en nuestra mente el tiempo y que hacemos memoria de toda la gente que moría por no contar con una cura ciertas enfermedades y sobre todo agradecer a todos aquellos que dedican su vida a buscar nuevos avances en la medicina para prevenirla o combatirlas, sin embargo no solo la comunidad científica participa activamente para que la población del mundo entero trate de estar a salvo de enfermedades, pues nunca pensamos en todos los que participamos de otra forma, como es la logística que tiene el transportar esos productos de manera responsable hasta su punto de venta, el hacer todo lo que está a nuestro alcance haciendo uso de todas las tecnologías diseñadas para salvaguardar estos productos pero sobre todo lo más importante es que es la vida tanto de humanos y animales. Por ello el hablar de todo lo que no se es y este trabajo trata de dejarnos ver algunos conceptos y procesos básicos que son indispensables para llevar hasta nuestras casas productos de calidad que nos ayudaran a tener una vida sana dentro de lo posible o simplemente darnos una mejor calidad de vida al enfrentarnos a alguna enfermedad terminal. Para ello debemos considerar que un factor importante en todos estos procesos se llama Red o Cadena en frío para la transportación internacional de productos biológicos está integrada por un "sistema logístico" que comprende el personal, equipo y procedimientos para transportar y mantener los productos a temperaturas adecuadas desde el lugar de fabricación hasta el consumidor final.

En general, se considera que la cadena de frío está constituida por cuatro áreas de actividad: almacenamiento, conservación, control y transporte.

En México confluyen una gama de climas que fluctúan desde cálidos hasta fríos y desde húmedos hasta secos. Además se presenta una topografía irregular que representa en términos prácticos zonas de difícil acceso para la entrega del producto al consumidor. De este modo tenemos que el transporte de material biológico o nivel nacional al central (estatal) comúnmente se realiza por vía aérea, excepto para los estados del centro del país cercanos al Distrito Federal, para la transportación internacional los medios de transporte más usadosson aéreo, marítimo y terrestre en ese orden, siendo el uso de equipo "Envirotainer" para la transportación aérea en el cual nos enfocaremos a lo largo del presente trabajo.

En este sentido, se ha considerado que los tres elementos esenciales de la red fría son:

- Personal altamente capacitado para organizar y dirigir la distribución.
- Equipo para almacenar, conservar, controlar y transportar el biológico.
- **>** Procedimientos de manipulación sistemáticos y seguros

La falta de control en la temperatura tiene un impacto negativo en la calidad del producto, por lo cual el uso de un sistema de conservación estable y manejo controlado manejo, transporte y distribución (ej. Vacunas) resulta vital, mismo que debe permitir conservar la eficacia del producto desde la salida del laboratorio fabricante, hasta el lugar a donde se va a efectuar la administración, con el fin de garantizar que sean conservadas a la temperatura adecuada y evitar su deterioro. Por lo cual el contenedor Envirotainer debe programarse con el rango de temperatura ideal para la transportación de las mercancías. Los monitores de temperatura registran las posibles variaciones durante el trayecto. La ventilación en contenedores refrigerados es necesaria para remover calor, dióxido de carbono y gases. Esta debe realizarse lo menos posible para mantener el nivel de temperatura en el nivel óptimo.

Algunos ejemplos de mercancías transportadas en Envirotainers principalmente:

#### **Antirretrovirales**

Vacunas

#### Estudios Clínicos

Pero lo más importante es hacerles saber que no solo las investigaciones y los proyectos de investigación son los únicos elementos pensados en la salud, la participación de todos los que conformamos a los operadores logísticos tenemos el compromiso de asegurarnos que los productos lleguen en buenas condiciones pues estamos conscientes de que en algún momento nosotros también seremos pacientes y requeriremos medicamentos para curar alguna enfermedad.

En este trabajo les hablare de cómo se lleva a cabo este proceso en la empresa en la que laboro en conjunto de productos y compañías especializadas en el manejo de estos productos que son altamente susceptibles a los cambios de temperatura.

## **Capítulo 1**

#### **1. Antecedentes Históricos de DHL**

DHL<sup>1</sup> fue fundada en San Francisco hace casi 40 años por 3 empresarios - Adrián Dalsey, Larry Hillblom y Robert Lynn – DHL. En el año 1969, DHL comenzó por construir mirando el futuro y empezó a enviar documentos personalmente por avión desde San Francisco a Honolulu.

En 1971 DHL expande su red Express rápidamente y se convierte en un socio confiable para muchas empresas. Se expande hacia el Lejano Oriente y la Costa del Pacífico. Transcurrido un año se introducen servicios en Japón, Hong Kong, Singapur y Australia.

Debido a su gran éxito en 1974 Se abre la primera oficina en el Reino Unido, en Londres. Entre 1974 y 1976 DHL se expande en las grandes regiones del Medio Oriente, Latino América y África.

En 1977 Se abre la primera oficina alemana de DHL en Frankfurt, hasta este momento solo se ofrecía el servicio de entrega de documentos, en 1979 extiende sus servicios ofreciendo la entrega de paquetes.

En 1983 DHL se convierte en el primer agente de carga Express en servir a los países del Este de Europa. Se abre un centro internacional de distribución (HUB) en Cincinnati, USA, continuando con su éxito en 1985 Se abre un centro de alta tecnología en Bruselas. Este maneja más de 165.000 envíos por noche; Para el año de 1985 DHL ingresa en un emprendimiento conjunto con la República Popular de China y se convierte en la primera empresa de mensajería Express con actividad en China.

En 1990 DHL firmó una alianza estratégica con: Lufthansa, Aerolíneas Japonesas y NisshoIwai.

En 1991 DHL se convierte en la primera empresa de mensajería Express internacional en recomenzar el servicio a Kuwait luego de la Guerra del Golfo.

En 1993 DHL invierte \$ 60 millones de dólares americanos en nuevas instalaciones de distribución en Bahrain; cinco años más tarde Deutsche Post<sup>2</sup> se convierte en accionista de DHL. En el mismo año Se abre un gran centro de TI en Kuala Lumpur. Para el año siguiente DHL Worldwide Express invierte más de mil millones de euros en una nueva flota de carga aérea de última generación para la red europea y africana adicional DHL adquiere 34 nuevos aviones Boeing 757SF: estos aviones eliminan el ruido del despegue en un 77% y las emisiones de CO2 en un 13%, comparados con la flota de aviones B737F que sustituyen.

En 2002. Es un año muy importante para DHL ya que Deutsche Post DHL se convierte en el mayor accionista de DHL a partir del 1º de enero. La propiedad del total de las acciones se completa para fines de este año. La red se expande a Asia: y en octubre, DHL firma un emprendimiento conjunto con CathayPacific para transporte de carga Express el último de los logras de este año fue la apertura un nuevo centro internacional de Transportación Internacional (TI) en Scottsdale, USA.

En 2003 DHL aumenta su participación en Sinotrans a 5%, con lo que convierte en el mayor inversor estratégico de Sinotrans. Deutsche Post, DHL y Postbank crean la actual arquitectura comercial del Grupo. DHL funciona ahora como la empresa exclusiva para todas las actividades de correo Express y logística. DHL cambia sus colores empresariales de rojo y blanco a amarillo y rojo. En abril, comienza la transformación visual de todos sus vehículos, material de empaque y edificios.

Luego de la adquisición por parte de Airborne Express (ingresos de USD 3.3 mil millones en el año 2002), DHL se convierte en al tercer mayor proveedor de servicios Express en EEUU. Con esto DHL zanja su última brecha en la red EEUU/América con la red de transporte terrestre. En octubre se lanza un programa de inversión quinquenal en China; DHL expande significativamente sus capacidades a través de una inversión de USD 200 millones.

 $\overline{\phantom{a}}$ 

<sup>&</sup>lt;sup>1</sup> La información de los antecedentes históricos fueron tomados de la págin[a http://www.dp-dhl.de/dp-dhl?lang=de\\_EN&xmlFile=2001321](http://www.dp-dhl.de/dp-dhl?lang=de_EN&xmlFile=2001321)

<sup>2</sup> Deutsche Post Es el correo alemana dueño de la marca DHL

En 2004 se abren nuevas instalaciones internacionales de Transportación Internacional en Praga, en la República Checa. Éstas reemplazan las instalaciones ubicadas en Londres, en el mismo año DHL se convierte en la nueva marca para todos los negocios de correo internacional de Deutsche Post. Alrededor de 4.000 empleados en todo el mundo trabajan para DHL Global Mail; Además en el mismo año Adquiere el 68 por ciento de Blue Dart, la compañía superior de correo privado interno y distribución de paquetes por correo expreso aéreo de India.

Ya para finales del 2004 e inicio del 2005 después de la tragedia del tsunami en Asia del Sur, DHL, con más de 40 oficinas en toda la región del desastre, respondió inmediatamente a pedidos del gobierno y organizaciones de ayuda. El Grupo ayudó con vuelos charter gratis llevando materiales de auxilio, transporte terrestre así como donaciones económicas. Los empleados de DHL de todo el mundo realizaron campañas de donaciones.

Se crean los Equipos de Respuesta al Desastre de DHL (ERD), en apoyo a las Naciones Unidas y a los esfuerzos de respuesta ante el desastre de la comunidad internacional, a consecuencia de la ocurrencia varios desastres naturales graves. Siendo agosto 2005, DHL introdujo su nueva ropa corporativa. En los próximos nueve meses, 110.000 empleados de DHL en más de 200 países y territorios recibirán nuevos uniformes. Más de 1.4 millones de prendas serán enviadas por DHL.

El diseño ha sido probado a través de entrevistas y pruebas exhaustivas con 3.600 conductores y transportistas. Siendo este año de mucha actividad Deutsche Post DHL adquirió Exel, la sociedad de logística británica en diciembre por 5.5 mil millones de euros. Exel tiene alrededor de 111.000 empleados en 135 países. Exel brinda principalmente soluciones de transporte y logística para clientes clave. La compañía terminó el primer semestre de 2005 con un salto del 55 por ciento en ganancias que alcanzó 172 millones de libras (251 millones de euros).

En 2007 Se inaugura el Centro de Innovación de DHL cerca de Bonn. Es un centro de última generación de desarrollo e investigación y su misión es desarrollar productos comercializables y altamente innovadores con técnicas logísticas del futuro. Dichos proyectos se realizan con la ayuda de asociaciones innovadoras del mundo empresarial y de instituciones de investigación.

En 2008. DHL inaugura su HUB<sup>3</sup> aéreo europeo en el Aeropuerto de Leipzig/Halle en Alemania. El centro, una de las mayores construcciones de Europa, expande la red internacional de DHL, brinda mayor conectividad a los mercados de crecimiento global y permite que DHL mejore, en general, su servicio al cliente.

DHL ha continuado expandiéndose con un rápido crecimiento. Actualmente, se posiciona como el líder del mercado global de la industria de envíos y logística internacional, dicha red internacional une a más de 220 países y territorios en todo el mundo y brinda empleo a alrededor de 300,000 empleados. DHL también ofrece competencia sin igual en soluciones Express, transporte aéreo y marítimo, transporte terrestre, soluciones logísticas por contrato y servicios de correo internacional; Si bien pasó de tener 3 empleados en 1969 a 300.000 en 2008, su enfoque y la dedicación han permanecido iguales.

DHL se ha convertido en una marca reconocida por su compromiso personal, soluciones proactivas y fortaleza local. En el corazón de este éxito se encuentran sus empleados, quienes se concentran en las necesidades del clientey brindan soluciones personalizadas.

DHL es una marca de Deutsche Post DHL. El grupo generó ingresos de más de 63 mil millones de Euros en el 2007.

 $\overline{a}$  $3$ HUB centro de concentración y re expedición de mercancías a diferentes partes del mundo.

Las marcas de Deutsche Post DHL son:

- Deutsche Post Bank (Servicios Bancarios y Financieros)
- Deutsche Post (Servicios de Correo)
- DHL Express Worldwide (Servicios de Mensajería y Paquetería)
- DHL Global Forwarding (Servicios de FreightForwarder (Consolidador de Carga))
- DHL ExelSupplyChain (Servicios de Almacenaje y Distribución)
- DHL Aviation (Servicio de Vuelos de Carga (Transportación aérea).

Si bien es cierto DHL no es el único FreightForwarder (consolidador de carga) compite con algunos otros de presencia mundial, como lo son: Panalpina, UPS, K&N, Federal Express, Schenker, entre otros; cabe mencionar que solo en la división de Global Forwarding (a la que pertenezco) tiene presencia en más de 150 países, cuenta con alrededor de 850 oficinas y aproximadamente con 30,000 empleados en todo el mundo.

En México DHL Global Forwarding<sup>4</sup> cuenta con 13 oficinas situadas en: Ciudad de México (oficina central), Guadalajara, Monterrey, Chihuahua, Reinosa, Altamira, Veracruz, Querétaro, Cancún, Lázaro Cárdenas, Aguascalientes, Manzanillo y San Luis Potosí, teniendo una plantilla de más de 350 empleados.

De acuerdo a la información publicada en Armstrong Associates, INC, DHL ocupa el primer lugar en el mundo de manejo de carga internacional, seguido por Kuehne+Nagel (K&N), DB Schenker en tercer lugar, Panalpina en cuarto y UPS en quinto<sup>5</sup>.

#### **1.1. Organigrama**

A continuación se presenta la estructura organizacional de DHL GloblalForwarding México, que se encuentra constituida, en el más alto escalafón por el Country Manager quien está al frente de la organización a nivel país y reporta directamente al corporativo regional de America y este a su vez a la casa matriz en Alemania, seguido en línea directa reportan los Branch Managers, Head de productos, y en línea punteada, el CFO (Head de Finanzas), Head de Recursos Humanos, Head de Legal y el Head de Seguridad y Tecnologías en información (IT); cabe mencionar que estos últimos tienen línea de reporte a la región. En orden descendente les siguen gerentes de producto y sub producto, "teamleaders", supervisores y customerservices $^6$ .

 $\overline{\phantom{a}}$ 

<sup>4</sup> Información proporcionada por el Departamento de Recursos Humanos de DHL Global Forwarding (México) S.A. de C.V.

<sup>5</sup> Información obtenida de la página htto:www.3plogistics.com/top25\_ff.htm.

<sup>&</sup>lt;sup>6</sup> Información Proporcionada por el Departamento de Calidad de DHL Global Forwarding México.

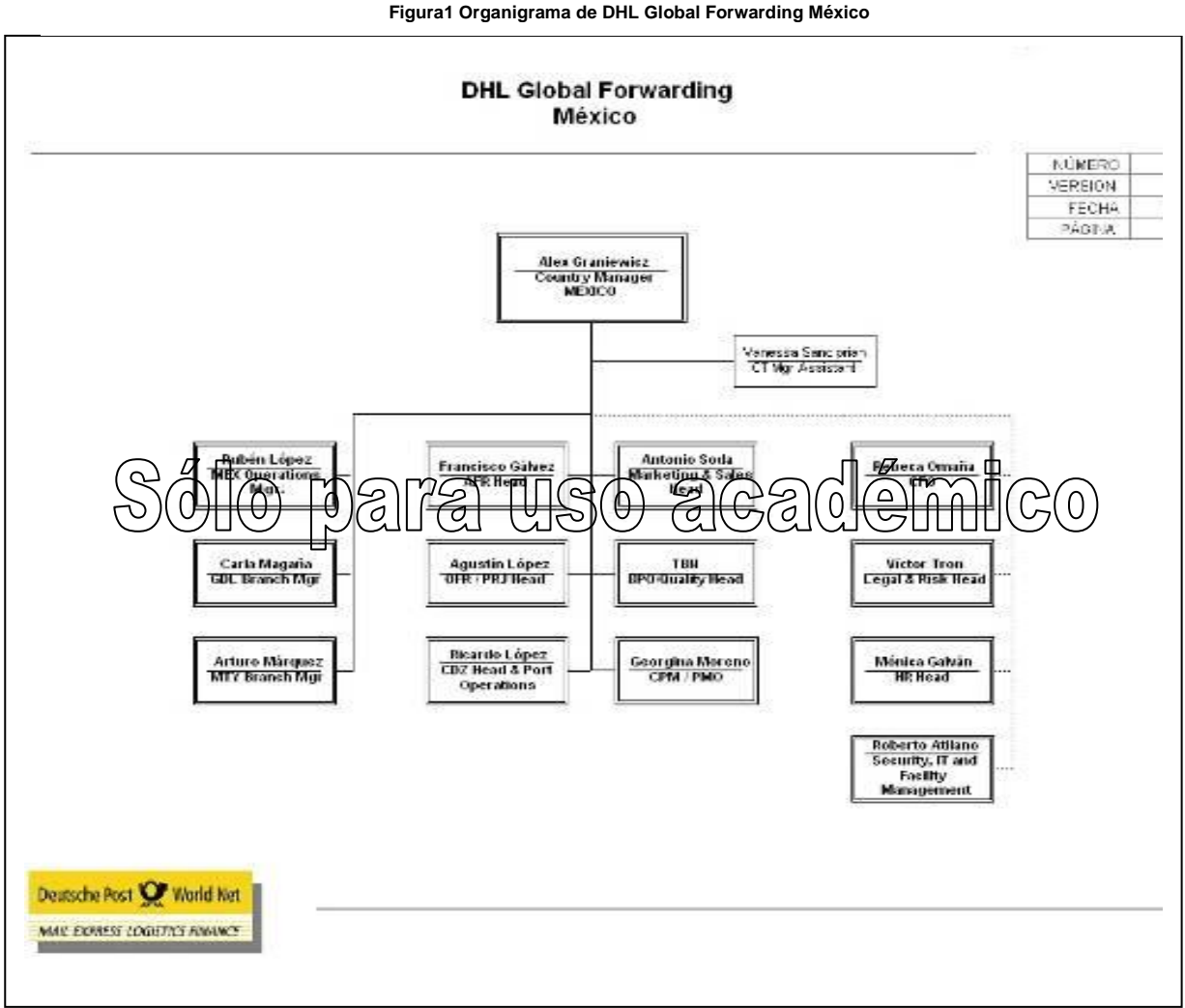

Fuente: DHL Global Forwarding México S. A de C.V. (Material de inducción de Recursos Humanos)

#### **1.2.Misión**<sup>7</sup>

DHL tiene como misión cuatro puntos básicos divididos en **clientes, capital humano, beneficios y responsabilidad social** dicha misión es la siguiente:

#### Clientes

DHL enriquece el negocio de nuestros clientes al ofrecer soluciones de transporte expedito y logística de gran competitividad basados en una experiencia local sólida y amplia presencia a nivel mundial.

#### Capital Humano

DHL Atrae, desarrolla y retiene personas excepcionales al crear un verdadero ambiente de trabajo global y otorgándole valor a nuestra herencia multicultural.

 $\overline{a}$ 7 Información tomada de DHL El Poder de uno (Guía de Bolsillo) Versión. Abril 2004.

#### **Beneficios**

DHL Provee beneficios excepcionales al ofrecer una calidad superior y soluciones para todos los niveles del proceso de negocios.

#### Responsabilidad Social

DHL es un ciudadano responsable en todos los países que operamos, tomando en cuenta las necesidades sociales y ambientales de nuestros empleados, comunidades locales y el público.

#### **1.3.Visión**<sup>8</sup>

Los clientes confían en DHL como el socio preferido en transporte global expreso en la logística, liderando la industria en términos de calidad, rentabilidad y participación del mercado.

#### **1.4.Valores Corporativos**<sup>9</sup>

Nuestra cultura corporativa a través de sus siete puntos continuará evolucionando sobre la base de nuestro compromiso para manejar nuestro negocio de acuerdo a un conjunto de valores compartidos; estamos dedicados a:

1. Brindar excelencia en calidad para cualquier producto, cuando sea, donde sea, al desafiar y mejorar constantemente nuestros productos y servicios, escuchando a nuestros clientes.

2. Hacer que nuestros clientes sean exitosos, mediante relaciones de largo plazo, tomando en consideración de lo que es importante para ellos; porque el éxito de nuestros clientes es nuestro éxito.

3. Fomentar una actitud abierta al pensar globalmente y actuar localmente, respetando los valores culturales, sobe todo dando gran valor al conocimiento y experiencia de todos nuestros empleados, y sobre todo al adoptar el aprendizaje obtenido tanto de las fallas como de los éxitos.

4. Actuar de acuerdo con las prioridades claras, para garantizar el éxito de nuestros clientes, de nuestra organización y de cada persona.

5. Actuar con actitud emprendedora, para usar eficazmente el espíritu individual y promover la responsabilidad, porque la gente excelente es la clave para nuestro éxito, creando un ambiente donde todos se esfuercen por obtener logros máximos.

6. Actuar con integridad tanto internamente como externamente, esta debe ser la característica que define la manera en la que hacemos negocios, así mismo define la forma en que nos tratamos para fomentar la confianza y el respeto mutuos.

7. Aceptar nuestra responsabilidad social, porque todos somos miembros de nuestras comunidades, vecinos en este mundo y por qué todos somos guardianes del medio ambiente.

 $\overline{\phantom{a}}$ 

<sup>8</sup> Información tomada de DHL El Poder de uno (Guía de Bolsillo) Versión. Abril 2004.

<sup>&</sup>lt;sup>9</sup> Información tomada de DHL El Poder de uno (Guía de Bolsillo) Versión. Abril 2004.

## **1.5.Objetivos Corporativos**<sup>10</sup>

En DHL estamos comprometidos a ofrecer productos y servicios que satisfacen a nuestros clientes al cumplir y exceder constantemente sus necesidades presentes y al ganarnos su confianza en nuestra capacidad para cumplir y exceder sus necesidades futuras logramos esos resultados mediante:

- Servicios que ofrecen la recolección y entrega más rápidas en todo el mundo
- $\triangleright$  Soluciones que brinden a los clientes una ventaja competitiva
- Implementación de tecnología que nos ayuda a ser la empresa de logística expresa más eficiente e innovadora.
- Inversiones en gente, tecnología y transporte para ofrecer soluciones con valor agregado
- $\triangleright$  Desarrollo de sociedades y alianzas para ofrecer servicios completos.

 $\overline{a}$ <sup>10</sup> Información tomada de DHL El Poder de uno (Guía de Bolsillo) Versión. Abril 2004.

## **Capítulo 2**

#### 2. Cadena en Frío

La utilización del frío como método de conservación de productos precederos, alimentos, productos farmacéuticos o simplemente aquellos productos que requieren del frío para garantizar su estabilidad, se le denomina cadena en frío, en la transportación nacional e internacional, se tiene como definición correcta de cadena en frío a la serie de elementos y actividades necesarios para garantizar la calidad de un alimento o medicamento desde que se encuentra en su estado natural, precocido o producido hasta su utilización o consumo.

La aplicación de temperaturas bajas (frío) es uno de los métodos más extendidos para la conservación de los alimentos o medicamento.

Existen dos tipos de conservación de productos, a través de este proceso frío: la congelación (largo plazo) y la refrigeración (días-semanas).

El frío va a inhibir que los agentes alterantes de una forma total o parcial. Al disminuir la temperatura reducimos considerablemente la velocidad de crecimiento de los microorganismos termófilos (se desarrollan en temperaturas mayores de los 45° C) y la mayoría de los mesófilas (se desarrollan entre temperaturas de 15°C a 44°C).

Así mismo podemos establecer, según la temperatura de congelación, los siguientes niveles:

- A 4ºC se inhibe el crecimiento de los microorganismos patógenos (son más pequeños que las bacterias y se desarrollan dentro de las células vivas). Estos microorganismos son peligrosos para la salud ya que producen toxinas que pueden provocar intoxicaciones y en los casos más graves la muerte.
- A -10ºC se inhibe el crecimiento de los microorganismos alterativos responsables de la degradación de los alimentos y medicamentos.
- A 18ºC se inhiben todas las reacciones químicas responsables de la decoloración y endurecimiento de los alimentos. Esta temperatura es la fijada para la cadena de frío internacional. De esta forma se garantiza que en cualquier país, los productos congelados se mantendrán por debajo de esta temperatura.
- A 70ºC se anulan todas las reacciones enzimáticas y el alimento o medicamento se conserva indefinidamente<sup>11</sup>.

La cadena en frío, no obstante, no sólo es aplicable a los alimentos. Numerosos productos sanitarios y farmacéuticos requieren refrigeración. El ejemplo más conocido es el de las vacunas, donde la cadena en frío garantiza la potencia inmunizante desde su fabricación hasta la administración de estas a la población.

Tanto la congelación como la refrigeración detienen o ralentizan la actividad bacteriana, no la eliminan; así al calentarse, las bacterias reanudan su actividad. Si se vuelve a reducir la temperatura volverá inhibirse la actividad bacteriana, pero contaremos con un número mucho mayor de bacterias que antes del aumento de temperatura. Una nueva descongelación las volverá a activar. Cuanto mayor sea el número de bacterias, mayor es la probabilidad de que el alimento se deteriore o de que las bacterias produzcan toxinas.

Cuando congelamos un alimento lo deterioramos por la formación de cristales de agua entre las células. Cuanto más lento sea el proceso de congelación, mayor es el deterioro. Por eso, hoy en día, se opta por la ultra congelación, una congelación muy rápida que apenas produce deterioro, ya que no da tiempo a que se formen

 $\overline{a}$ <sup>11</sup> La congelación juega un papel importante en la cadena en frío y el estándar internacional se considera entre -4° C y -70° C.

los cristales. Esta ultra congelación supone un gasto muy elevado y puede no ser útil si se rompe la cadena en frío, ya que se formarían cristales.

No debemos olvidar que es importante apegarnos a la reglamentación específica que establecen las autoridades mundiales (Organización Mundial de la Salud (OMS), así como la autoridad local Secretaria de Salud en México a través de la Comisión Federal para la Protección de Riesgos Sanitarios (COFEPRIS)) que nos obliga a mantener la cadena en frío para garantizar la calidad de los productos perecederos.

Los eslabones de la cadena de frío son:

- $\triangleright$  Pre-enfriamiento
- $\triangleright$  Almacenamiento en frío antes de transportarse para comercializarse
- $\triangleright$  Transporte refrigerado
- Cámara refrigerada en los puntos de venta
- Exhibición y venta en un equipo refrigerado

El éxito de la cadena en frío está determinado por el adecuado mantenimiento de la temperatura y de los factores anteriormente señalados que influyen para que no se corte la cadena. Al lograr implementar un proceso completo podemos lograr la disminución de la merma en producción, esta última va en aumento, se atraen más consumidores y se permite la exhibición adecuada de los productos.

La cadena en frío presenta debilidades, siendo su punto crítico el tiempo de carga, transportación y descarga (a la salida de la fábrica, en lugar de almacenamiento y en los puntos de venta) durante este tiempo se somete a los productos a variaciones de temperatura, dejando grandes pérdidas o mermas de los productos.

#### 2.1. Empaque y Embalaje

 $\overline{\phantom{a}}$ 

Son muchos los factores que intervienen en la conservación y buen funcionamiento de la cadena en frío, por eso es importante mencionar que para el cumplimiento de la misma debemos considerar que los empaques y embalajes juegan un factor determinante en la conservación y buen manejo de los productos.

Para que un medicamento, vacuna o reactivo, llegue en buenas condiciones es necesario que la cadena en frío prevalezca si no también es preponderante contar con el empaque adecuado que permita asegurar la estabilidad de los productos, y al final nos garantice que lo que estamos consumiendo no afectara salud pública.

El empaque y embalaje<sup>12</sup> serán responsabilidad del embarcador y de la naturaleza del producto para ello debemos, mencionar que en este caso se considera como empaque primario al recubrimiento del producto, que será de consumo o uso humano, este empaque primario puede ser un blister, frasco, tubo de aluminio, envase de vidrio o plástico en el caso de ampolletas, o cualquier tipo de material que se utiliza para recubrir los reactivos de estudios clínicos de laboratorio.

Se le nombra empaque secundario al recubrimiento de nuestro empaque primario, que en el caso de la mayoría de medicamentos de uso y consumo humano son cajas de cartón que sirven para recubrir y proteger a los productos evitando que estos se dañen, también es considerado como empaque final o presentación de venta al público.

El empaque terciario, tiene como función principal el proteger a nuestros productos de cualquier daño al momento de su transportación, en nuestro caso este empaque será considerado como el más importante, porque de este dependerá el éxito en la conservación de nuestros productos, es decir que lleguen a su destino final sin daños.

<sup>&</sup>lt;sup>12</sup> Fuente: Cerda Benítez Adriana, 2000. Prontuario de Comercio Internacional Ed. Trillas y Fratalocchi Aldo, 1994. Incoterms Contratos y Comercio Exterior Ed. Ediciones Macchi.

Es importante considerar que dentro de la industria farmacéutica, se considera como daño cualquier tipo de maltrato de nuestro empaque secundario aún y cuando el empaque primario no se vea afectado, esto significa que la presentación de los productos nos garantizan a simple vista seguridad de que lo que estamos consumiendo, fue transportado de manera adecuada y que los productos se encuentran en buenas condiciones.

El embalaje es la forma en la que los especialistas determinarán como y cuantos empaques terciarios se considerarán para su transportación, es parte fundamental para que los productos cumplan con la satisfacción de los consumidores; el traslado de mercancías crea la necesidad de implementar sistemas de manejo adecuado de los productos, es de suma importancia considerar el medio por el cual serán trasportados así como el tiempo que éste tardará durante su traslado, es decir la distancia que recorrerán hasta llegar a su punto de venta. En todas las condiciones de venta local o internacional se obliga al vendedor el proveer el embalaje de la mercancía y es necesario que cumpla con los requisitos de entrega realizados por un transporte en condiciones normales salvo que por la naturaleza del producto sea necesario expedirlas sin embalaje (mercancías a granel como el manejo de grandes embarques de granos). El vendedor es responsable de las consecuencias provenientes de un embalaje inadecuado o de mala calidad. La determinación de un embalaje adecuado debe llevarse a cabo de común acuerdo entre embarcador y consignatario y bajo las normas internacionales y locales existentes al efecto.

El embalaje está condicionado por:

- > La naturaleza de la mercancía
- $\triangleright$  Medio de transporte
- $\triangleright$  Itinerarios de transportación (manipuleo, transbordos, almacenaje, esperas, re empaques, etc.)
- > Las exigencias de los clientes y/o del producto.

Los materiales de los embalajes primarios están condicionados a la naturaleza de los productos, ya que pueden ser de cartón, plástico, metales, vidrio, etc. En el caso de los embalajes secundarios y terciarios deben ser considerados dependiendo de la naturaleza de los productos, regulaciones y restricciones locales e internacionales sobre todo en los correspondientes a productos alimenticios y/o farmacéuticos, en el caso de mercancías peligrosas deben contar con embalajes específicos que cumplan con la normatividad internacional, son trescientos productos peligrosos clasificados en 9 categorías y han sido catalogados a través de las Naciones Unidas e identificados por medio de un código de cuatro cifras y los embalajes a utilizar están clasificados en tres grupos.

Grupo I "Muy peligrosas", Grupo II "Medianamente peligrosas", Grupo III "poco peligrosas".

#### 2.2. Productos y/o Equipos que nos Ayudan a Mantener la Cadena en Frío (Gel, Hielo Seco, Envirotainer, VA-Qtainer, Pallet Shipperetc).

Para garantizar la cadena en frío debemos considerar varios elementos importantes que son factores determinantes para que sedé pueda llevar acabo, algunos de los elementos y equipos que veremos a continuación deben colocarse dentro del empaque terciario o este mismo ser considerado como empaque especial que ayuda a la conservación de la temperatura de algunos productos. Para elegir el producto y/o equipo adecuado que nos permita mantenerlo bajo los rangos de temperatura estipulados; es importante tomar en cuenta que dependen de:

- 1. El tiempo de tránsito para el traslado de los productos
- 2. El clima
- 3. Dentro de la transportación internacional se debe considerar si los productos estarán en un aeropuerto, puerto de transbordo y en el caso de terrestre internacional los trámites aduanales para el cruce internacional de las mercancías.
- 4. Rangos de temperatura que requieren los productos

Teniendo claro estos factores, podemos dividir en grupos de soluciones logísticas para la conservación de la cadena en frío, estos son:

- $\triangleright$  Productos que van dentro del empaque terciario (gel pack, hielo seco).
- $\triangleright$  Productos que recubren el empaque terciario( mantas térmicas)
- Equipos especializados donde son introducidos para transportación aérea los empaques terciarios Envirotainer VA-Qtainer y Pallet Shipper, en el caso de transportación marítima contenedores Reefer y por último en el caso de transportación terrestre nacional o internacional cajas refrigeradas.

A continuación se describen detalladamente cada uno de ellos.

 $\overline{\phantom{a}}$ 

## 2.2.1. Productos que van Dentro del Empaque Terciario (Gel Pack, Hielo Seco)

**El Gel:** es utilizado en productos que por su naturaleza tienen un tiempo de vida corta o donde los tiempos de transito son muy rápidos, este producto en temperatura ambiente (10° a 30° C) tiene una vida útil de hasta 72 horas.

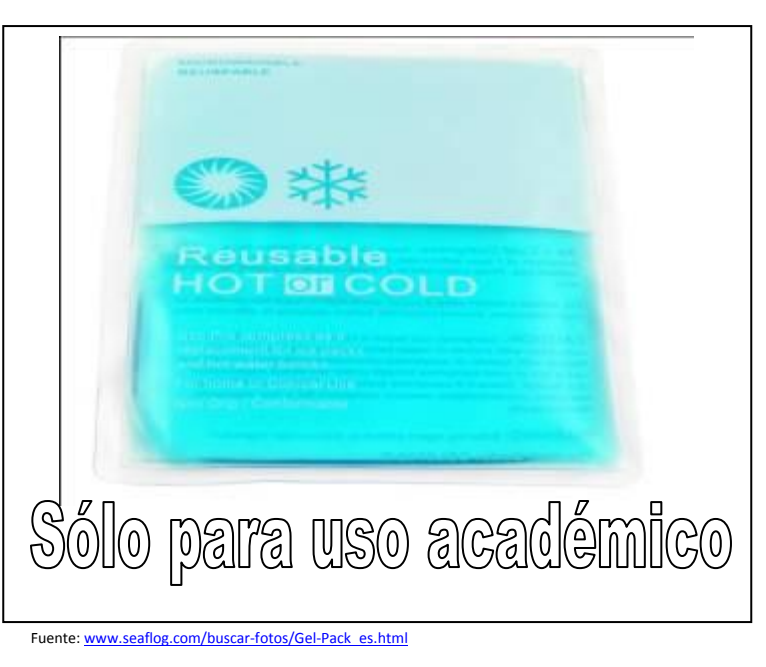

#### **Figura2 Imagen de Gel Pack**

**El Hielo Seco<sup>13</sup>**:Es utilizado para tiempos de vida y tránsitos muy cortos en la mayoría de los casos es utilizado para productos que por su naturaleza deben prevalecer en un sistema de congelación, o temperatura controlada en tránsitos internacional o nacional, este producto también en temperatura ambiente (10° a 30° C), tiene una vida útil de 48 horas.

Su composición química es considerado como producto peligroso y puede causar al ser humano asfixia o quemaduras si no es manejado bajo las medidas de seguridad básicas; por ello normalmente este tipo de producto es necesario que sea introducido dentro del empaque terciario acompañado de una hielera que permite mantener su tiempo de vida útil sin una sublevación rápida.

<sup>&</sup>lt;sup>13</sup>Se llama hielo seco o nieve carbónica al estado sólido del dióxido de carbono. Recibeeste nombre porque, pese a parecerse al hielo o a la nieve por su aspecto y temperatura,cuando se evapora (o más propiamente cuando se sublima) no deja residuo de humedad.Tiene una temperatura de sublimación de 78 °C (108 °F). El punto de sublimaciónmuy bajo y el hecho de no dejar residuo líquido lo convierten en un excelenterefrigeran.

#### **Figura3 Imagen de Hielo Seco y Hielera**

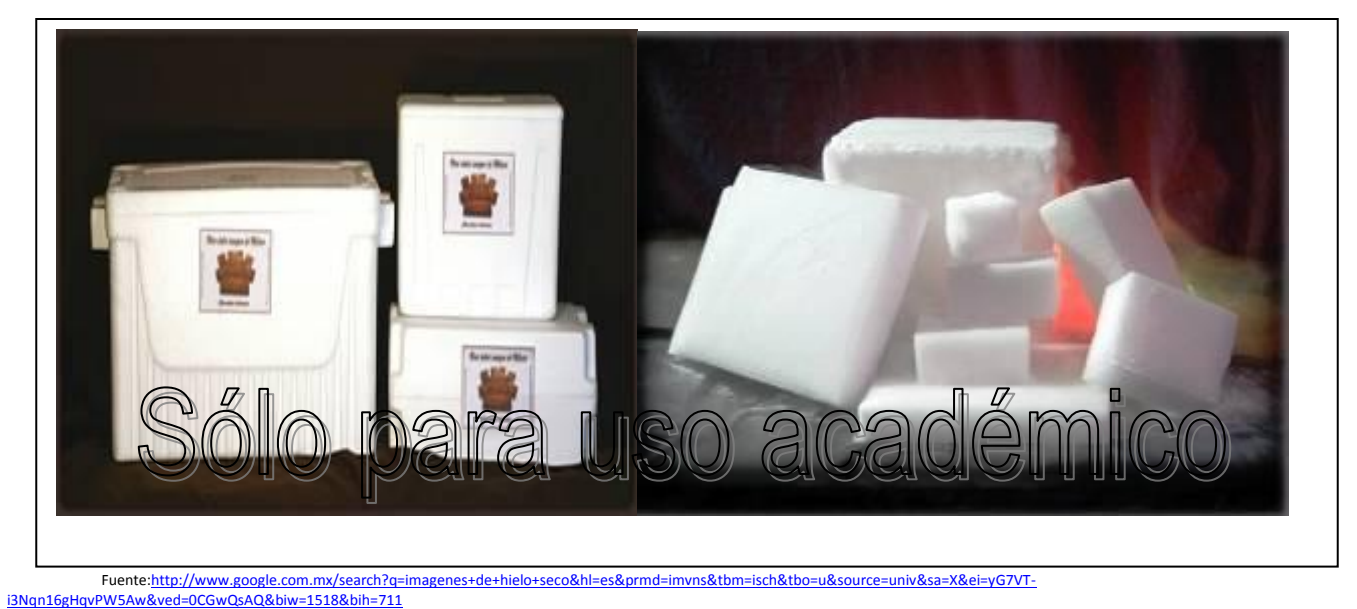

Fuente[: http://www.prehispanicos.com.mx/img/estuches/hieleras.jpg](http://www.prehispanicos.com.mx/img/estuches/hieleras.jpg)

Tanto el gel pack como el hielo seco deben ser colocados dentro del empaque terciario cerca de los productos para mantener el rango de temperatura requerido.

Es importante mencionar que los materiales que se utilicen en los empaques terciarios deben ser lo suficientemente fuertes para no perder frío y además que no permitan la acumulación de humedad.

#### 2.2.2. Productos que Recubren al Empaque Terciario (Mantas Térmicas)

**Mantas Térmicas:**Este tipo de recubrimiento sirve para que una vez armado el embalaje se mantenga la cadena en frío hasta por 92 horas., a una temperatura ambiente exterior de 10° a 30° C.

Para que este funcione adecuadamente, debemos colocar gel packs alrededor del embalaje y una vez colocado la manta aislara la temperatura exterior, (aún en temperatura ambiente menores a 0° C) y no permitirá el ingreso de rayos solares que puedan debilitar la vida útil de los geles,.

Para obtener un óptimo resultado este producto no debe estar expuesto a temperaturas elevadas y exposición solar durante tiempo prolongado.

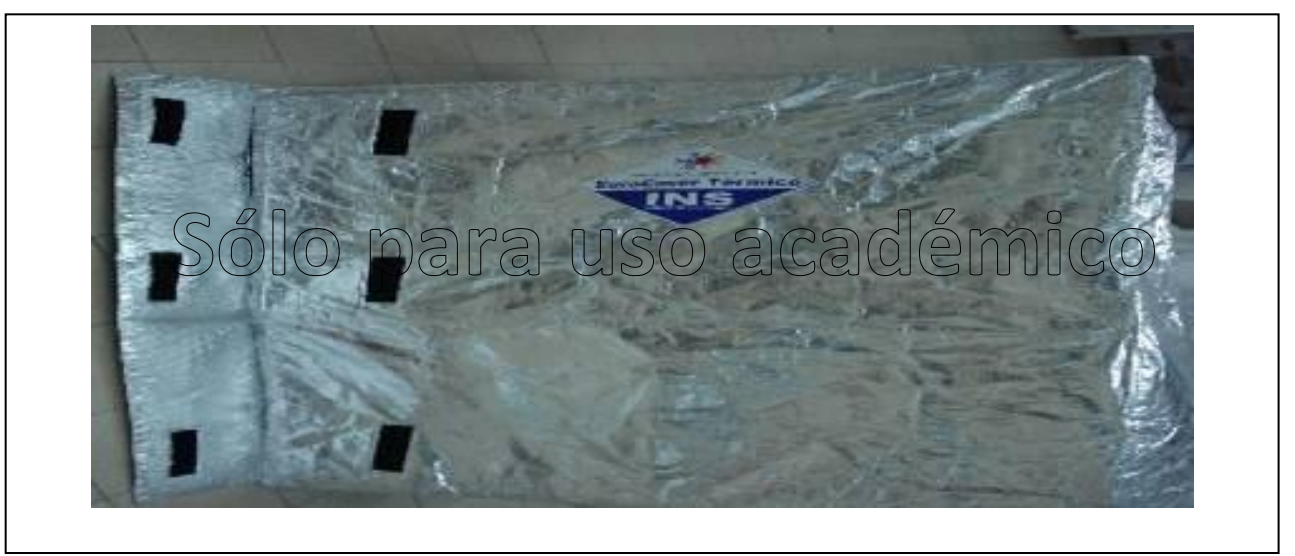

Fuente: http://www.solostocksargentina.com.ar/img/mantas-termicas-contenedores-de-20-y-40mantas-ter

2.2.3. Equipos Especializados donde son Introducidos para Transportación Aérea los Empaques Terciarios Envirotainer VA-Qtainer y Pallet Shipper, en el Caso de Transportación Marítima Contenedores Reefer y por último en el Caso de Transportación Terrestre Nacional e internacional Cajas Refrigeradas.

Hablar de equipos de conservación y/o transportación especializados es un tema extenso por sí solo, ya que resulta imprescindible ahondar en todas sus bondades así como el uso y funcionamiento de cada uno de ellos, por lo tanto en este trabajo solo daremos una breve explicación de algunos de ellos y profundizaremos particularmente en el capítulo siguiente en el uso de Envirotainer que es el equipo más confiable del mercado y que ha sido punta de lanza para el desarrollo del resto de los contendores similares.

**VA-Qtainer<sup>14</sup>:** Es un contendor para transportación aérea de productos de control de temperatura; su funcionamiento es a través de gel y baterías recargables, este contenedor es propiedad del embarcador y/o consignatario, el tiempo de vida útil es de cuatro días a temperatura ambiente de 10° a 30° C.

 $\overline{\phantom{a}}$ 

<sup>&</sup>lt;sup>14</sup>La información este contenedor fue consultada en la página <u>www.va-q-tec.com</u>

**Figura 5Imagen de Va-Q-Tainer y su Gel Pack**

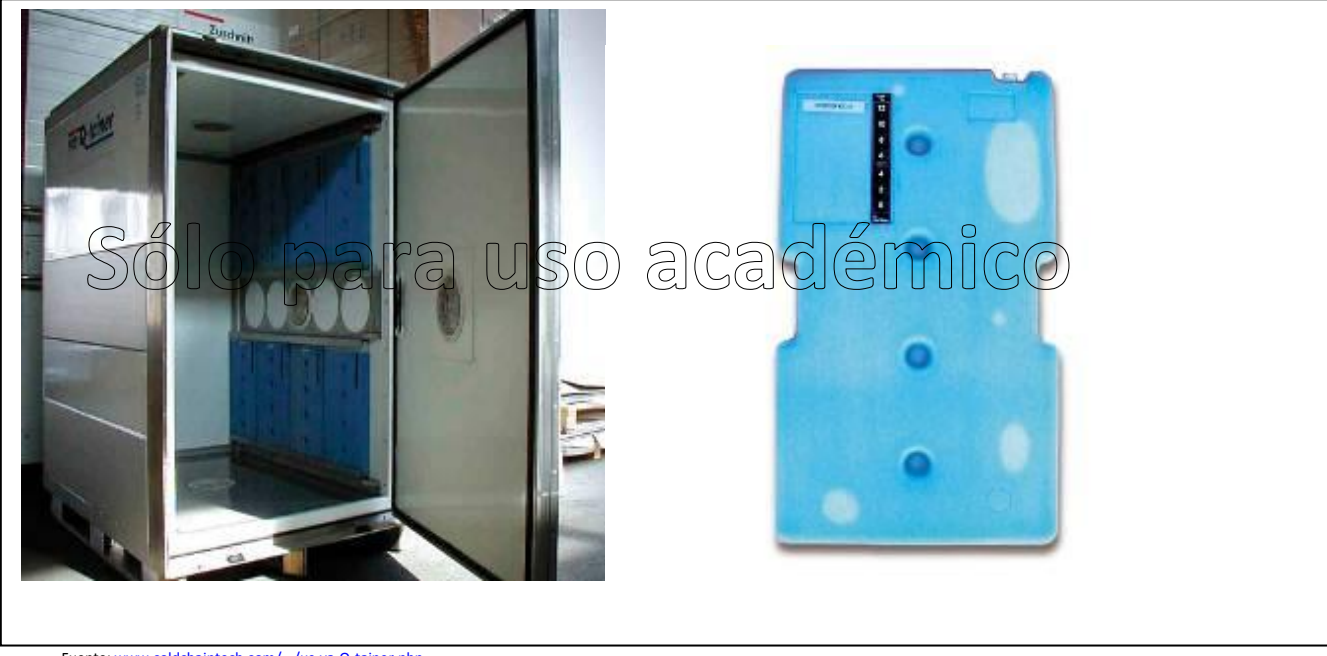

Fuente[: www.coldchaintech.com/.../us-va-Q-tainer.php](http://www.coldchaintech.com/.../us-va-Q-tainer.php)

Este contendor no debe exponerse a la luz solar y debe mantenerse a la sombra en un lugar fresco, está diseñado para el manejo de productos que serán transportados desde su lugar de origen hasta su destino, pero que tendrán en el trayecto de trasladoy realizar una conexión; lo que permitirá mantener la cadena de frío por un tiempo mayor que las soluciones antes presentadas.

**Pallet Shipper<sup>15</sup>:** Es un pallet que puede contener hasta cuatro empaques terciarios de medidas estándar en un rango de temperatura especifico por 120 hrs., al igual que el Va-Qtiner trabaja con gel packs y también es utilizando dentro de la transportación aérea con la misma finalidad que la solución anterior. A diferencia del VA-Qtainer, el costos para el usuario tanto en el monto de inversión y flete internacional resulta ser mucho más bajo que el de VA-Qtainer. Adicional que nos permite tener un tiempo mayor en su uso de vida útil.

 $\overline{\phantom{a}}$ <sup>15</sup>La información este producto fue consultada en la pagina<http://www.coldchaintech.com/products/insulated-pallet-containers-zx2300.php>

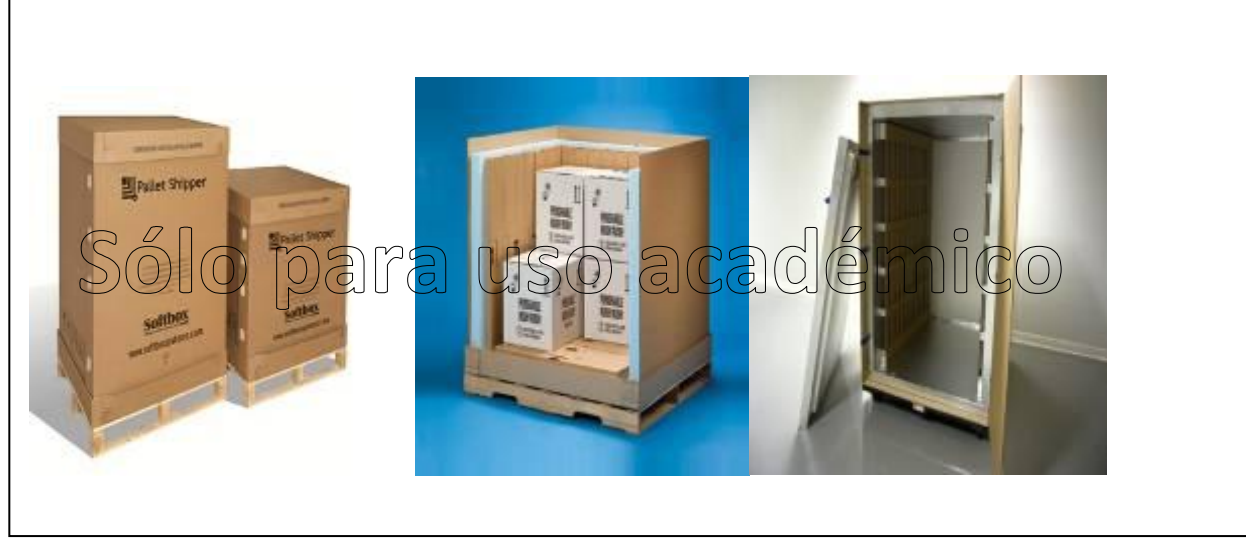

Fuente[: http://www.coldchaintech.com/products/insulated-pallet-containers-zx2300.php](http://www.coldchaintech.com/products/insulated-pallet-containers-zx2300.php)

**Contenedores Marítimos Reefer<sup>16</sup>:** Ante la creciente demanda de traslado de mercancías este contenedor nace de manera innovadora en los años 70's, con su creación, se permite el traslado y manipulación de los productos precederos sin el corte de la cadena en frío, sobre todo en tránsitos muy largos y en logísticas debidamente programadas. Estos equipos trabajan con dispositivos de refrigeración y/o congelación tales como, compresores, evaporadores y gases condensables, a través de motores generadores de energía, y estos son conectados en los buques y terminales portuarias, para su traslado terrestre deben hacerlo en un tracto camión que tenga un generador de energía.

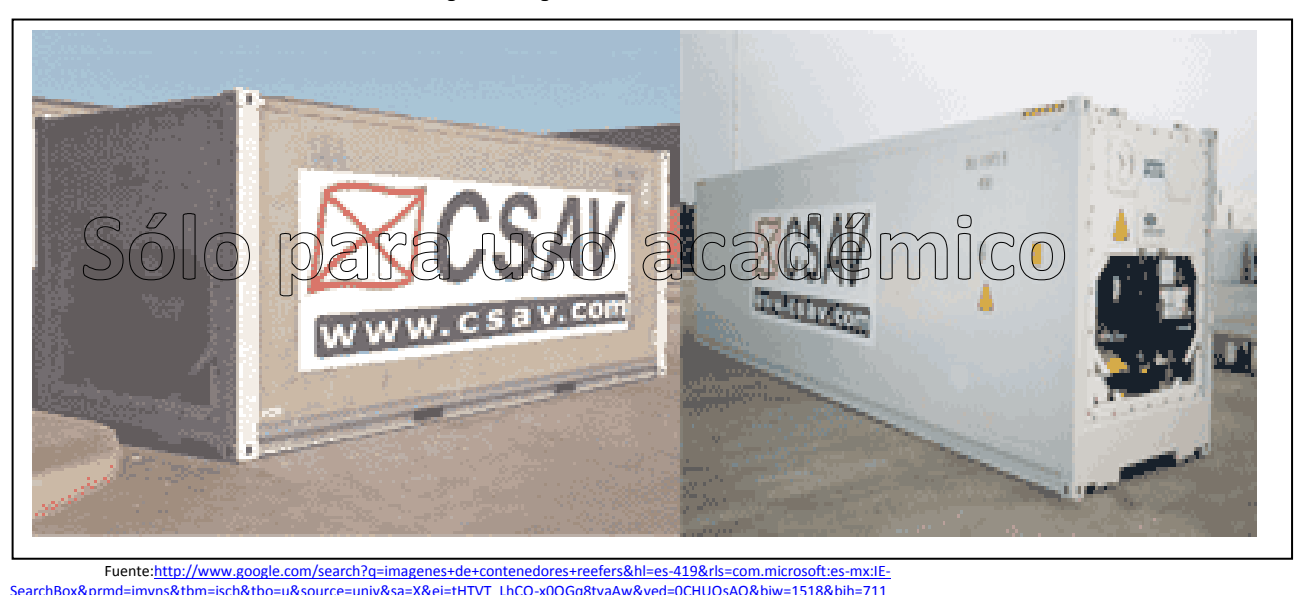

#### **Figura 7 Imagen de Contenedores Reefer**

[SearchBox&prmd=imvns&tbm=isch&tbo=u&source=univ&sa=X&ei=tHTVT\\_LhCO-x0QGq8tyaAw&ved=0CHUQsAQ&biw=1518&bih=711](http://www.google.com/search?q=imagenes+de+contenedores+reefers&hl=es-419&rls=com.microsoft:es-mx:IE-SearchBox&prmd=imvns&tbm=isch&tbo=u&source=univ&sa=X&ei=tHTVT_LhCO-x0QGq8tyaAw&ved=0CHUQsAQ&biw=1518&bih=711)

 $\overline{\phantom{a}}$ <sup>16</sup>La información de este contenedor fue consultada en la pagina http://www.histarmar.com.ar/Legales/ManualC-04.htm

Derivado a su gran capacidad ese tipo de contenedor puede transportar hasta 40 pallets de tamaño estándar. En la actualidad existen tres tamaños 20 pies, 40 pies y el más reciente 45 pies, tanto los contendores de 20 pies y 45 pies son utilizados en su mayoría para transportación dentro de Europa, para el resto del mundo se utiliza el contenedor de 40 pies.

**Cajas Terrestres Refrigeradas:** Las cajas refrigeradas son utilizadas para traslados relativamente cortos y cruce internacional fronterizo, es su mayoría son utilizados para distribución local, al igual que el anterior su tiempo de vida útil es por un tiempo prolongado y su funcionamiento mecánico es igual que el contenedor marítimo a través de moto generadores de energía. Los tamaños de estas unidades son desde camiones de capacidad de carga de una tonelada hasta una caja de 53 pies.

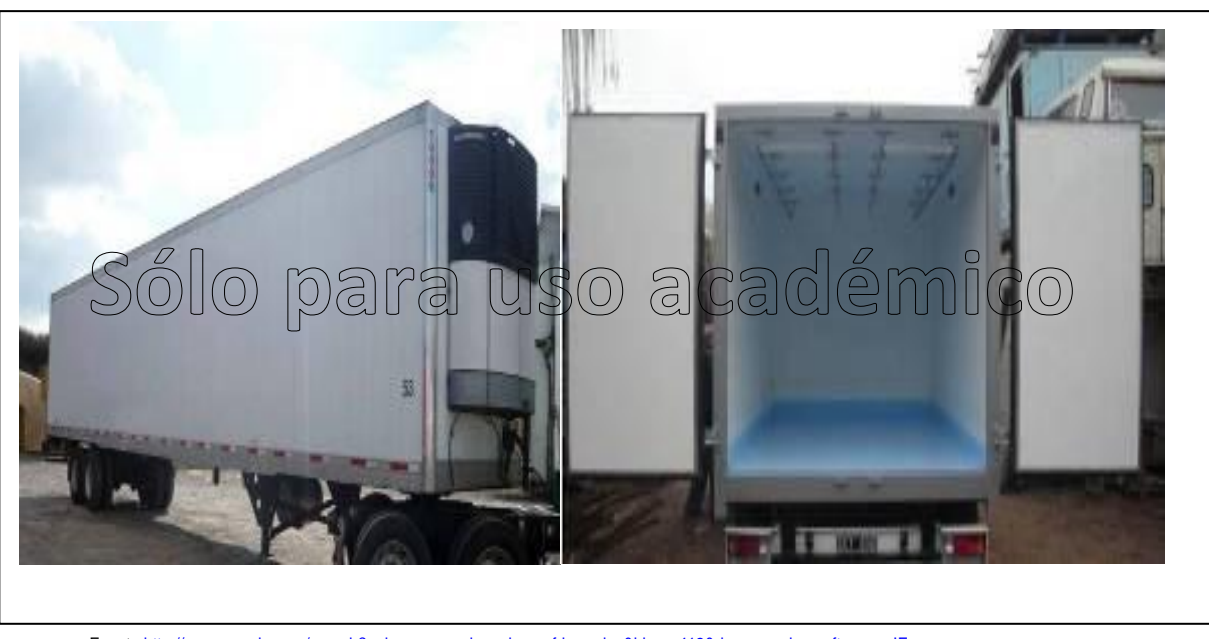

**Figura8 Imagen de Cajas Terrestres Refrigeradas**

Fuent[e:http://www.google.com/search?q=imagenes+de+cajas+refrigeradas&hl=es-419&rls=com.microsoft:es-mx:IE-](http://www.google.com/search?q=imagenes+de+cajas+refrigeradas&hl=es-419&rls=com.microsoft:es-mx:IE-SearchBox&prmd=imvns&tbm=isch&tbo=u&source=univ&sa=X&ei=SnbVT-LqBrKM6QHp4Ii8Aw&ved=0CGMQsAQ&biw=1518&bih=711)[SearchBox&prmd=imvns&tbm=isch&tbo=u&source=univ&sa=X&ei=SnbVT-LqBrKM6QHp4Ii8Aw&ved=0CGMQsAQ&biw=1518&bih=711](http://www.google.com/search?q=imagenes+de+cajas+refrigeradas&hl=es-419&rls=com.microsoft:es-mx:IE-SearchBox&prmd=imvns&tbm=isch&tbo=u&source=univ&sa=X&ei=SnbVT-LqBrKM6QHp4Ii8Aw&ved=0CGMQsAQ&biw=1518&bih=711)

## **Capítulo 3**

#### **3. Antecedentes Históricos de Envirotainer**

Envirotainer<sup>17</sup> nace en 1995 como la empresa pionera y líder en el desarrollo activo en temperatura controlada para soluciones de transportación aérea. Los contenedores han evolucionado desde mediados de los ochenta, cuando los modelos originales fueron desarrollados para encontrar las necesidades crecientes de transporte. El hielo seco y el uso del termostato eran el sistema de control, estos contenedores fueron reemplazados por la línea actual de modelos activos de control de temperatura a mediados de los noventa.

En 1996 de la fabricación de contenedores Envirotainer ofrece por primera vez la renta y ventas de contenedores de especialidad, desde entonces, los contenedores activos de control de temperatura han ayudado a asegurar el valor de productos temperatura-sensibles como producto farmacéutico, productos perecederos, la fabricación biotecnología, agencias de transporte y líneas aéreas.

En 1999 Envirotainer forma alianzas con aerolíneas para prestación de este innovador servicio.

Con sede en Suecia, la red de Envirotainer incluye 3500 ULDs (contenedores para transportación aérea) en 49 estaciones a través del mundo; es un actor clave a nivel mundial ya que los contenedores son sólo una parte de la solución. Ha construido una infraestructura robusta para permitir la distribución mundial de productos o mercancías que por su naturaleza deben ser transportados a temperatura-sensibles. En 2004 Ofrece la renta conveniente de contenedores, a través de su call center que funciona las 24 horas del día y a través de una red de socios alrededor del mundo.

En el año 2005 Envirotainerlanza al mercado un nuevo contendor que además de enfriar también calienta.

Por último en el año 2010 Envirotainer tiene en el mercado su último lanzamiento se trata del contenedor llamado E2 que al igual que el que el contenedor que salió en el año 2005 enfría y calienta con la diferencia en la capacidad de carga.

#### **3.1. Tipos, Tamaños y Especificaciones de Envirotainer**

#### **Tipos y Tamaños**

 $\overline{\phantom{a}}$ 

Los contenedores de Envirotainer están diseñados para cumplir con los requerimientos de temperatura y productos, por ello es importante usar de manera correcta el contenedor adecuado dependiendo de las especificaciones de temperatura y naturaleza de los productos.

Envirotainer clasifica sus contenedores en dos tipos que son: contenedor eléctrico que trabajan a base de baterías recargables y ventiladores que producen el aire a temperaturas requeridas por las mercancías, estos contenedores tienen una gran ventaja pues tienen la capacidad de calentar o enfriar según se requiera; el otro tipo de contenedor es el que trabaja a base de hielo seco y baterías alcalinas que producen el frio, y es distribuido al interior por un ventilador. Cuenta con cinco tamaños de contenedores para las diferentes necesidades de producto y/o cliente, a continuación mencionaremos cada uno de ellos.

**E1:**El contenedor E1 es eléctrico calienta y enfría y su tecnología es a base de baterías recargables<sup>18</sup>, tiene capacidad máxima de carga en peso de 953 kgs, y en volumen de 2.3 m3, que equivale a una tarima cuyas medidas no excedan de 1.20x1.20x1.25 cms (largo, ancho alto) respectivamente.

<sup>&</sup>lt;sup>17</sup> La información de este capítulo fue consultada en la pagina **www.envirotainer**[.com/products/downloads/MO-JYP-0022\\_v15.pdf](http://www.envirotainer.com/products/downloads/MO-JYP-0022_v15.pdf)

<sup>&</sup>lt;sup>18</sup> El contenedor RKNe1 es diferente a los contenedores de tipo "t2" porque utiliza baterías recargables para suministrar un calentamiento y enfriamiento eléctrico.

#### **Figura9 Imagen de Contenedor E1**

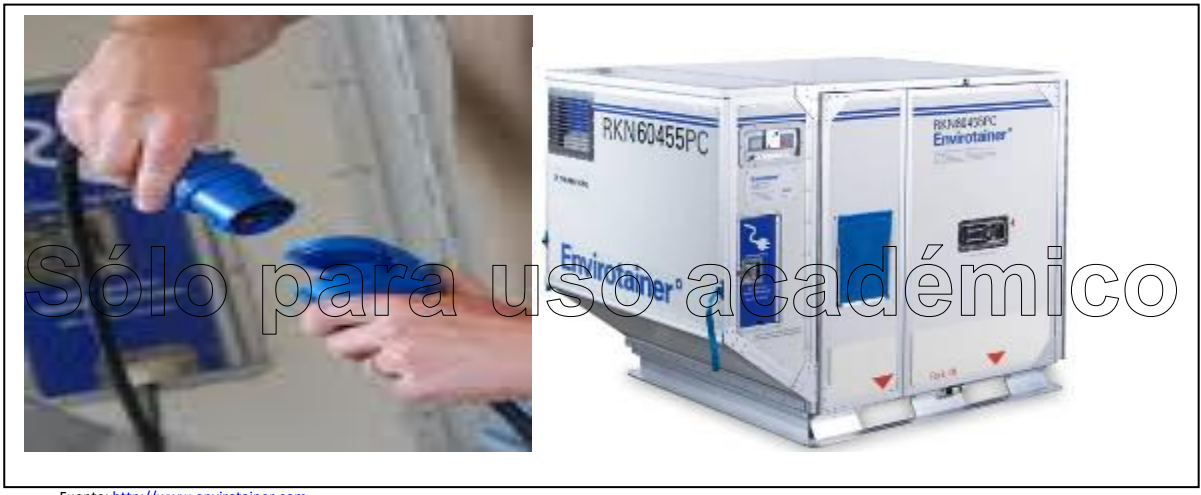

Fuente: ht

 $\overline{\phantom{a}}$ 

**E2:**El contenedor E2 técnicamente tiene las mismas características de funcionamiento que el contenedor E1 es decir, es eléctrico calienta y enfría, su tecnología es a base de baterías recargables, tiene capacidad máxima de carga en peso de 4933 kgs incluyendo ya el peso de dicho contenedor, y en volumen de 6.38 m3 que equivale a cuatro tarimas de tamaño estándar que no pasen de 1.20x1.00x1.15 cms (largo, ancho alto).

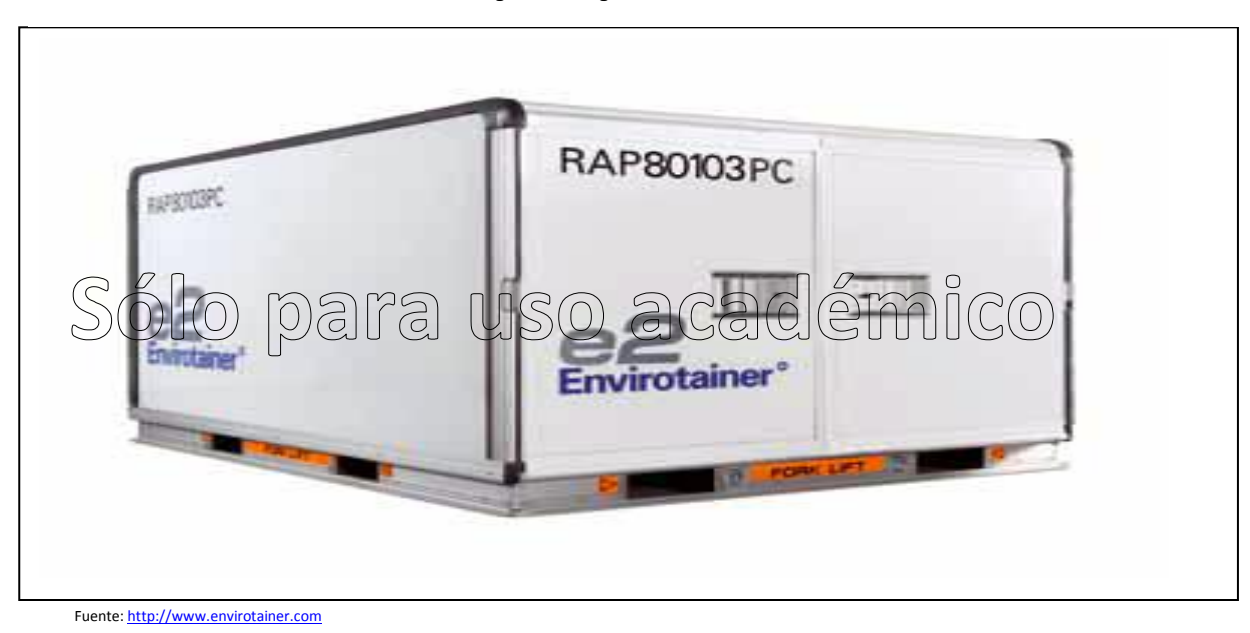

**Figura 10 Imagen de Contenedor E2**

**T2:**Los contenedores T2 son de misma tecnología solo cambian su tamaño, dicho tamaño está determinado por las siguientes siglas RKN, RAP y CLD, cabe mencionar que este grupo de contenedores, su característica primordial es que solo tiene la capacidad de enfriar, es decir que utilizan el hielo seco como refrigerante por lo que no pueden calentar, los contenedores deben ser almacenados a temperatura ambiente y lejos de un ambiente frío, esto provocaque a su interior la temperatura baje y por ende la temperatura delos productos también, esto no sólo podría afectarsu calidad de los mercancíassino que también podría provocar su descomposición<sup>19</sup>.

<sup>&</sup>lt;sup>19</sup>El contenedor está diseñado por redundancia con múltiples sistemas independientes (3 ventiladores de circulación de aire, 2 baterías, 2 calentadores y 3 compresores refrigerantes)

La siguiente tabla nos muestra los tamaños y características de estos contenedores $^{20}$ :

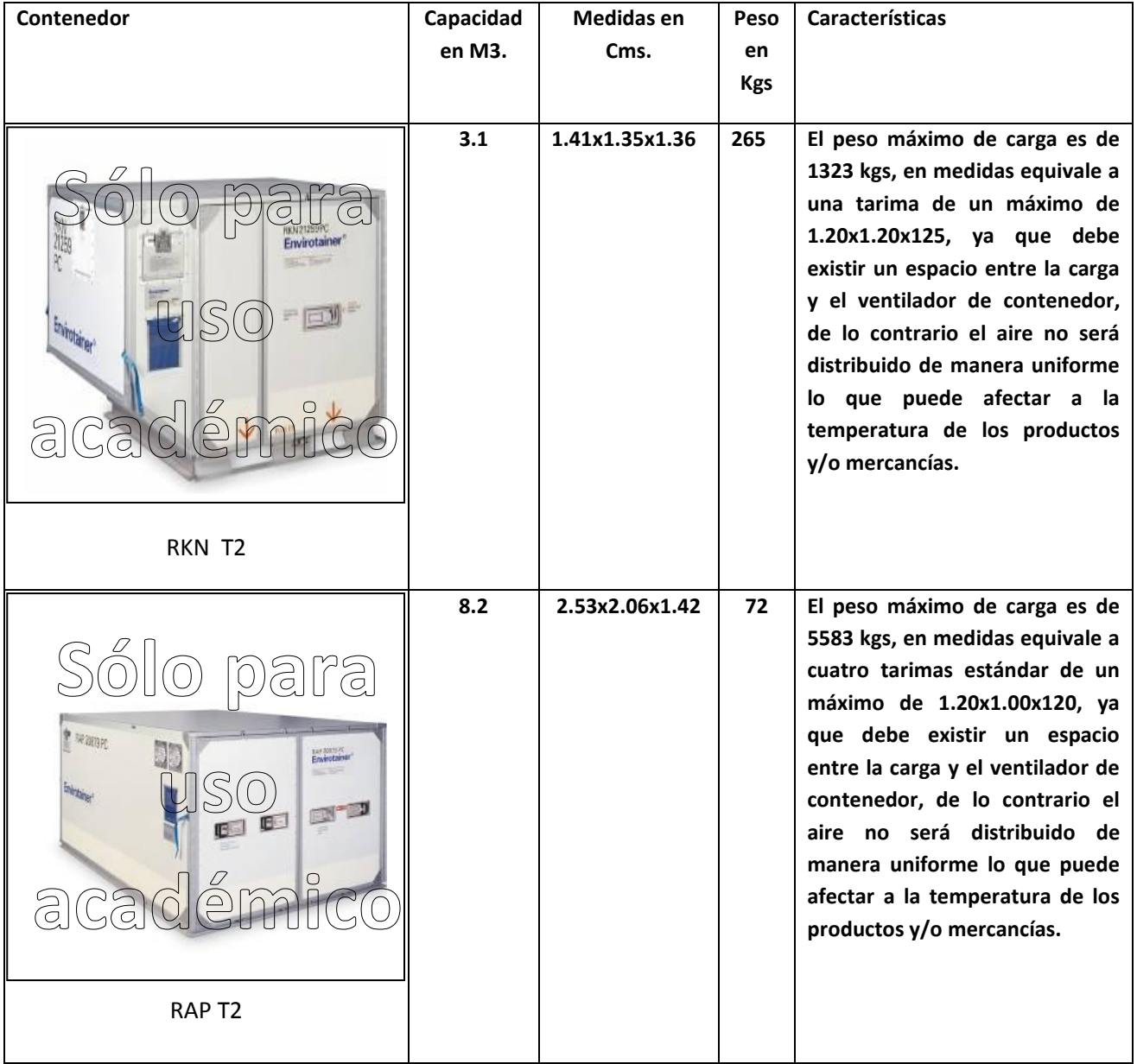

**Tabla 1 Tamaños de Contenedores T2**

 $\overline{\phantom{a}}$  $^{20}$ Las imágenes y características del contenido de la tabla fueron consultadas en la página http://www.envirotainer.com

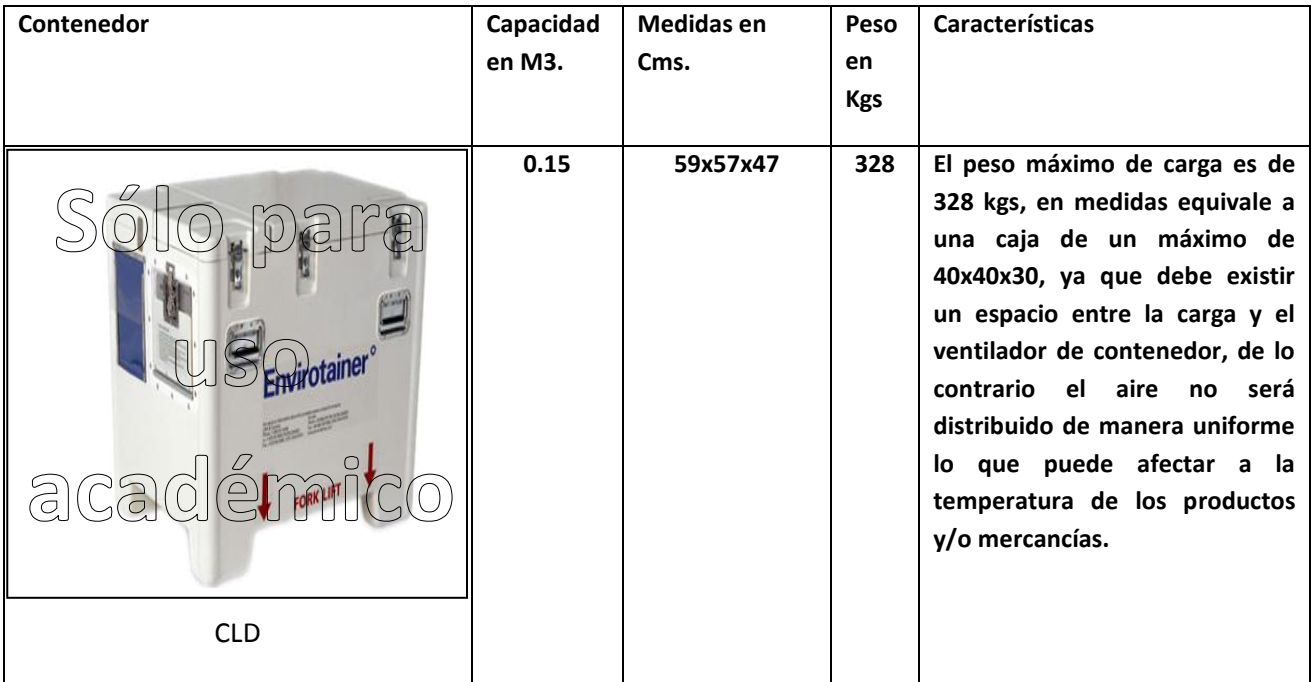

Fuente[: http://www.envirotainer.com](http://www.envirotainer.com/)

Las agencias regulatorias requieren que el producto sea etiquetado indicando las condiciones de almacenamiento de producto como un ejemplo la etiqueta de producto debe ser marcada 2°C a 8°C pero desafortunadamente los rangos de temperatura no son definidos y coherentes de acuerdo al requerimiento del producto.

A pesar de las diferentes definiciones de temperatura, se debe tomar en cuenta que la temperatura de producto es comúnmente colocada en el contenedor, sin embargo, las temperaturas necesarias son definidas dependiendo de los requisitos de producto y deben ser consideradas en la documentación, la temperatura debe ser proporcionada por el embarcador o consignatario. Las definiciones de temperatura más comunes son:

- Congelación (Deep frozen): Mantener los productos a -18°C o congelados
- Refrigeración (Refrigerated): Mantener los productos entre 2°C y8°C
- No refrigerar (Do notfreeze): Básicamente tener un rango amplio de temperatura de 2°C a 25°C (o 2°C a 30°C).
- Temperatura ambiente controlada (ControlledRoomTemperature (CRT): mantener los productos de 15°C a 25°C (o 30°C).

## **3.2. Funcionamiento y Control**

El Envirotainer está diseñado para mantener y garantizar la cadena fría, para ello se tiene que considerar muchos aspectos que a continuación se explican y que son factores determinantes en su funcionamiento.

## **3.2.1. Inspección del Contenedor**

Envirotainer es responsable de la inspección y limpieza del contenedor antes y después del su renta, durante la renta cualquier discrepancia debe ser reportada a Envirotainer; basada en el siguiente criterio de inspección.

- $\triangleright$  El contenedor no debe contener estampas y/o etiquetas.
- $\triangleright$  El contenedor debe ser lavado, secado y libre de materiales externos.
- $\triangleright$  Las baterías deben ser removidas y la caja de baterías debe estar en buenas condiciones.
- El hielo seco, bolsas o exceso de líquido deben ser removidas del compartimento del hielo seco.
- No deben romperse ni perderse (falta información) dos condiciones.

#### **3.2.2. Instalación de Baterías y Revisión del Voltaje**

Es obligatorio que el funcionamiento del sistema de instalación de baterías y chequeo del voltaje este en perfectas condiciones durante el transito cuando las baterías y el voltaje se visualiza 9 volts de acuerdo al siguiente procedimiento:

- $\triangleright$  El acceso de las baterías y la unidad de control deben ser abiertos correctamente.
- Remover cualquier batería existente en la caja de baterías.
- Instalar en las celdas de baterías 16 baterías alcalinas tipo D.
- $\triangleright$  Revisar las en el display las baterías y el voltaje.
- > Las baterías nuevas deben leerse bien hasta 11V.
- El voltaje mínimo de las baterías durante el transito es de 9V.

## **3.2.3. Revisión Operacional del Contenedor**

También la revisión del contenedor es obligación de Envirotainer antes de cada renta. Es responsable de revisar el encendido del contenedor, funcionamiento del ventilador operación del termostato. Esta revisión consiste en:

- $\triangleright$  El fijar la temperatura del contenedor debe mostrarse menor a 3°C y debe ser recurrente.
- Confirmar el funcionamiento de los ventiladores debe verificarse que el aire circule y este libre de cualquier papel o basura que este obstruyendo la corriente de aire.
- $\triangleright$  Si fijación de la temperatura del contenedor es mayor a 3°C la temperatura debe ser constante.
- $\triangleright$  Verificar que los ventiladores este girando.
- $\triangleright$  Fijar la temperatura del contenedor.
- Mantener una cadena enfrío de 2°C a 8°C se recomienda que el set point del contenedor sea a 5°C (es en referencia las especificaciones del cliente, o contactar a Envorotainer para una temperatura diferente al requerimiento).

## **3.2.4.Tipos de Encendido de la Unidad de Control**

Existen dos tipos de unidades que se muestran a continuación y se explica también sus formas de encendido.

## **3.2.4.1. Unidad de Control 240**

**Figura 11 Imagen de unidad de control (Display del Contenedor)**

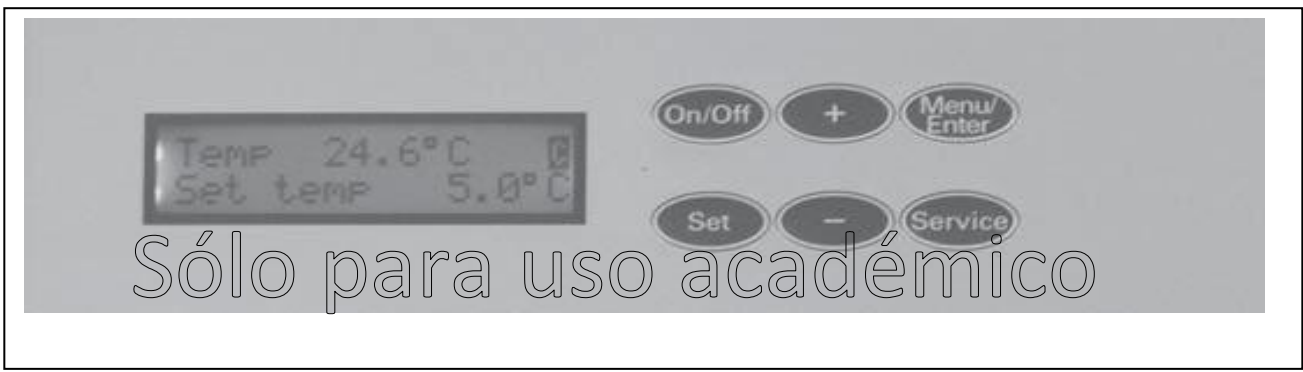

Fuente: EnvirotainerStandar Operation Procedure (Operations Manual OM-01) DOC091506

#### **Paso 1**: Presionar el botón de temperatura

**Paso 2**:Usar los botones de más o menos para cambiar la temperatura según sea el caso

**Paso 3**:Presionar nuevamente el botón de temperatura una vez que se haya determinado la temperatura a la que debe quedar el seteo $^{21}$  del contenedor.

#### **3.2.4.2. Unidad de Control 242**

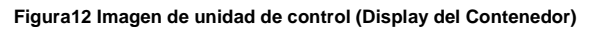

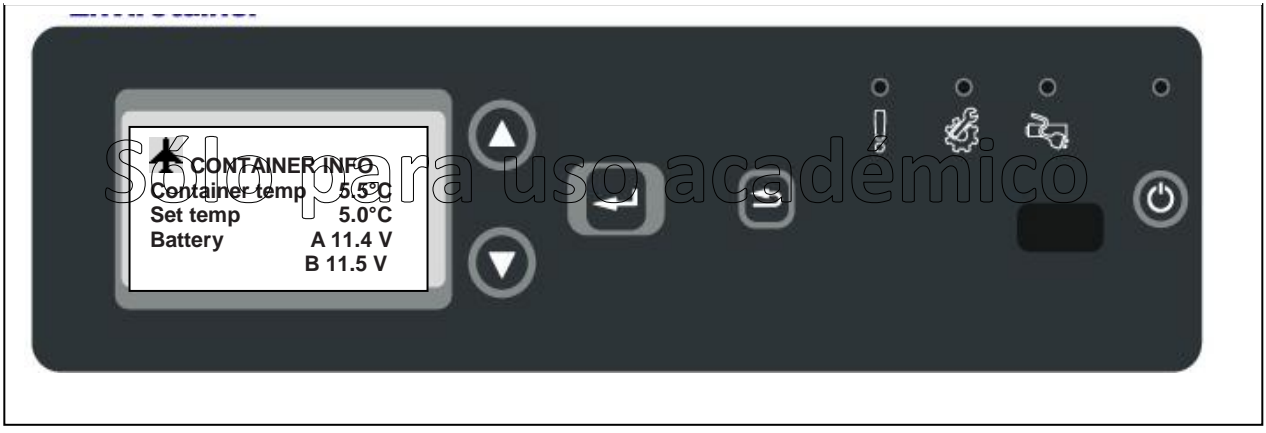

Fuente: EnvirotainerStandar Operation Procedure (Operations Manual OM-01) DOC091506

**Paso 1**: Presionar el botón de temperatura

 $\overline{\phantom{a}}$ 

**Paso 2**: Usar los botones de más o menos para cambiar la temperatura según sea el caso

**Paso 3**: Presionar el botón de temperatura para confirmar el seteo

<sup>&</sup>lt;sup>21</sup>Seteo es la colocación y/o determinación de rango de temperatura del contenedor es decir que el grado de temperatura medio en el rango de temperatura determinado por el cliente y/o producto.

#### **3.2.5. Cantidad de Hielo Seco para Contenedores**

A pesar de que los depósitos de hielo seco pueden soportar una cantidad considerable de hielo (30 Kg para el CLD, 180 Kg para el RKN y 300 Kg para el RAP), no se recomienda que solamente se llene el depósito, si no que, la carga de hielo seco sea calculada de acuerdo al horario de transportación y temperatura.

Esto generalmente es posible si el contenedor es expuesto a temperaturas ambiente dentro de los 5 ̊C. Bajo esas condiciones hay menos absorción de calor dentro del contenedor.

**Nota: Si el calor que absorbe el contenedor es menor a temperatura ambiente dentro de 5°C por tanto existe menos consumo de hielo seco.**

#### **3.2.5.1. Cálculo de la Cantidad de Hielo Seco**

Se recomienda usar pequeños bloques o pedazos de hielo que pesen entre 2 y 10Kg debido a que estos duran más que las bolas de hielo seco además de ser distribuidas uniformemente en el depósito de hielo seco del contenedor.

Cuando se utilizan bolas de hielo seco, estas deben ser colocadas en de una bolsa cerrada antes de ser distribuidas dentro del depósito de hielo.

El hielo seco envuelto se utiliza con productos refrigerados, no obstante, si la temperatura ambiente promedio es mayor a los + 25 ̊C es recomendable utilizar hielo seco suelto, de tal manera que los productos congelados (- 18 ̊C o menos) siempre deberán utilizar hielo seco suelto.

#### **3.2.6. Monitoreo de la Temperatura del Producto**

En muchos envíos se incluye un monitor de temperatura con el cargamento para registrar la temperatura del producto. El departamento de calidad del exportador o consignatario utiliza esta información como evidencia que el producto fue mantenido dentro de los rangos de temperatura estipulados.

Cuando se hace referencia al Reporte Técnico PDA #39 "los monitores de Temperatura Graduada deben tener contacto con el producto o embarque especifico, esto con la finalidad de recopilar la información de la temperatura".

Aunque el seguimiento puede que no sea viable, al menos el monitor de temperatura deberá ser instalado entre las cajas del producto, no por encima, ni en la parte externa de la caja master o pallet, donde solo mide la temperatura del aire que circula dentro del contenedor y no la temperatura interior del producto.

**NOTA: El contenedor Envirotainer está diseñado para mantener la temperatura del producto más no la temperatura del aire del contenedor. Debido a esto, no se puede esperar que la temperatura del aire dentro del contenedor siempre esté dentro de la temperatura promedio especificada durante el envío. Esto se puede ver especialmente cuando el contenedor está expuesto a temperaturas ambiente fuera del límite especificado.**

**Debido a las propiedades de aislamiento del empaque del producto, el producto no se verá afectado si hay incursiones por periodos cortos de tiempo en la temperatura del aire del contenedor que se encuentren fuera de la temperatura promedio del producto ya establecido.**

**Aunque la temperatura del aire del contenedor esta fuera de ser la temperatura promedio del producto adecuada, el producto no lo es. El medir la temperatura del aire es este caso registrará una "desviación falsa".**

## **3.2.7. Carga del Producto**

El contenedor se debe cargar en un área con sombra evitando abrir las puertas de contendor con frecuencia o dejarlas totalmente abiertas; ya que el producto no puede quedarse expuesto a temperatura ambiente.

Para los contenedores RKN y RAP (tabla 1) el embarque generalmente se realiza sobre un pallet aunque si se realiza manualmente, las cajas del producto deben estar colocadas con una altura de al menos 2cm entre cada una de ellas permitiendo así la circulación de aire. Para LCD (tabla1), hay espaciadores en la parte de atrás del contenedor para que se puedan cargar las cajas directamente en el contenedor.

Después que el embarque este completamente asegurado o amarrado a los soportes (solo para RKN / RAP (tabla1)) cierre las puertas.

Recuerde que los contenedores Envirotainer están diseñados para mantener la temperatura del producto siempre y cuando la temperatura ambiente no exceda los 25 ̊C.

Debido a que los productos de alta congelación están a una temperatura de -18 °C o más, el área de carga es suministrada hasta con un 80% de la cantidad total de hielo seco. (elrestante 20% se coloca en el depósito de hielo seco del contendor).

#### **NOTA: Cuando se coloca hielo seco en el área de carga, entonces el sistema de refrigeración activa del contenedor ha sido "rebasado" y, por consiguiente, la temperatura promedio no podrá ser controlada.**

El hielo seco se coloca en cajas que son distribuidas en la parte superior del embarque y se ubica en una posición segura. El hielo seco restante se coloca sobre el suelo en los espacios restantes del contendor cerca de la carga.

#### **3.2.8. Después de Cargar**

Antes de realizar el envío, es importante que después de efectuar la carga se deje estabilizar al contenedor dentro de la temperatura promedio estipulada (esto se realiza sacando la media del rango de temperatura estipulado).

El contenedor está diseñado para mantener al punto una temperatura promedio de + / - 3 ̊ Cpero si el contenedor no logra este rango las causas más probables serían las siguientes:

- $\triangleright$  Cuando el contenedor es expuesto a temperaturas ambiente mayores / menores.
- Si el contenedor no está acondicionado previamente a la temperatura programada.
- Si se usa una cantidad incorrecta de hielo seco, si no es del tipo correcto o si no está distribuido de manera uniforme.
- Si existe algún problema con el contenedor. (las posibilidades son escasas si se realizó un examen de funcionamiento.
- $\triangleright$  Si existe algún problema, debemos contactar al consignatario y/o exportador para que, en el caso de ser necesario, el producto sea regresado a la fría.

#### **3.2.9. Formas de Mover el Contenedor**

Se puede utilizar un patín y de preferencia montacargas para mover los contenedores CLD y RKN.

El Contenedor RAP se puede mover con montacargas solo cuando está vacío en caso contrario se debe mover con una base o soporte con ruedas (charola de la aerolínea remolcada hasta el almacén).

Si no se tiene una base con ruedas, el RAP se coloca sobre dos viguetas que corren a todo lo largo del contenedor. Después se levanta el contenedor de un lado usando un elevador con horquetas (o palos bifurcados) extendidas.

Cabe mencionar que el contenedor fue diseñado para ser usado con una base sobre ruedas ya que al tratar de mover el contenedor usando otros medios puede dañarse: Cualquier daño al contenedor es responsabilidad del arrendatario(a).

A continuación se mencionan algunos puntos a considerar al transportar el contenedor:

- > Trate de reducir el tiempo al máximo al planear su ruta.
- $\triangleright$  Cuando se transporta el contenedor en camión por más de 2 horas y la temperatura ambiente es de 5° C desde el punto de partida, se debe programar la camioneta a una temperatura controlada de 15 ̊C (no aplica para envíos de congelación extrema).
- El tiempo más crítico durante el envío es cuando el contenedor está en el asfalto expuesto a la temperatura ambiente y el sol, entonces es importante limitar la estancia del contenedor sobre el sobre el asfalto no mayor a 1 hora.
- Durante en el envío asegúrese que el contenedor sea colocado en un vehículo de con caja refrigerada. Si es posible coloque el contenedor lejos de la puerta del vehículo en donde las temperaturas pueden disminuir.
- Revisar el voltaje de la batería y la temperatura en lugares específicos. Estar preparado por si se necesita poner más hielo o cambio de baterías.
- Anticiparse al proceso de despacho aduanal (tener documentos listos para su proceso de importación y/o exportación) para minimizar cualquier retraso en tiempo que ponga en riesgo cualquier variación de temperatura.

#### **3.2.10. Retrasos del Envío**

Cuando se presenta un retraso, se debe de seguir el siguiente procedimiento:

- $\triangleright$  Se debe guardar el contenedor Envirotainer en un almacén o bodega (al menos +10 °C de temperatura ambiente). La temperatura del contenedor y voltaje de la batería se deben revisar periódicamente y tomar acción si es necesario.
- $\triangleright$  Se debe revisar la cantidad de hielo seco en el contenedor y colocar más si es necesario. Cada servicio de suministro debe tener una cantidad definida de hielo seco a colocar en un proceso estándar de operación.
- Cuando el retraso llegue a su fin, se deberá revisar nuevamente la cantidad requerida de hielo seco para el tiempo restante del viaje y agregar más si es necesario.

**NOTA: No coloque a un contenedor en actividad en una cámara fría. Si el contenedor tiene un mal funcionamiento y el embarque no se puede sacar, se debe remover el hielo seco antes de colocar el contenedor en una cámara de refrigeración.**

### **3.2.11. Re Abastecimiento del Contendor**

La puerta del depósito de hielo seco se ubica a fuera del contenedor para permitir una fácil re abastecimiento.

El re abastecimiento o eliminación de hielo seco puede ser planeada (si existen temperaturas ambiente frías durante el envío o un horario de transportación prolongada) se vuelve necesaria cuando hay retrasos de envío o condiciones ambientales bajas, o la temperatura del contenedor es mayor del límite de la especificada.

Debido a que la cantidad de hielo seco está relacionada con la longitud del retraso, la temperatura ambiente es preponderante y el siguiente paso es re abastecer, es importante seguir los procedimientos cuando se requiera.

Generalmente en un re-abastecimiento programado se utiliza el hielo seco viejo y cualquier envoltura es removida, adicional se coloca en hielo seco nuevo. No obstante, cuando ocurren retrasos, no se sabe cuándo es pertinente realizar una re carga. Entonces, en este caso, se tienen que quitar cualquier bolsa de hielo seco del contenedor, se distribuye y se mezcla la cantidad específica de hielo seco nuevo con el hielo seco ya utilizado.

## **3.2.12. Re Abastecimiento del Contendor (Envíos de Congelación)**

Recuerde que para envíos de congelación, el hielo seco se carga tanto en el depósito de hielo del contendor como en interior de contenedor junto a la carga y/o dentro de las cajas del embarque.

Debido a que cualquier carga de hielo seco en el depósito del contenedor sólo pude enfriar hasta - 25<sup>°</sup>C de la temperatura ambiente preponderante, el producto no se podrá mantener en estado de congelación tan sólo con una re abastecimiento en este compartimento, sino que se necesitará agregar hielo seco dentro del contendor.

Derivado de lo anterior es indispensable que el consignatario y/o embarcador den la autorización al proveedor, de realizar este movimiento antes de que las puertas del contenedor sean abiertas, es importante definir el proceso y condiciones sobre las cuales se puede hacer esto si es necesario.

#### **3.2.13. Problemas Relacionados con el Contenedor**

Si existe algún problema con el contenedor, por ejemplo: no funciona o si la temperatura del aire del contenedor esta fuera de los límites especificados, el operador debe remitir al diagrama de flujo de localización y corrección de fallas en el manual de operaciones del contenedor.

Es importante actuar si el contenedor tiene problemas al mantener la temperatura del producto, por ejemplo si la temperatura del contenedor es superior al límite ya especificado.

Algunas medidas importantes para vigilar el correcto funcionamiento de los contenedores se muestran en el siguiente diagrama:

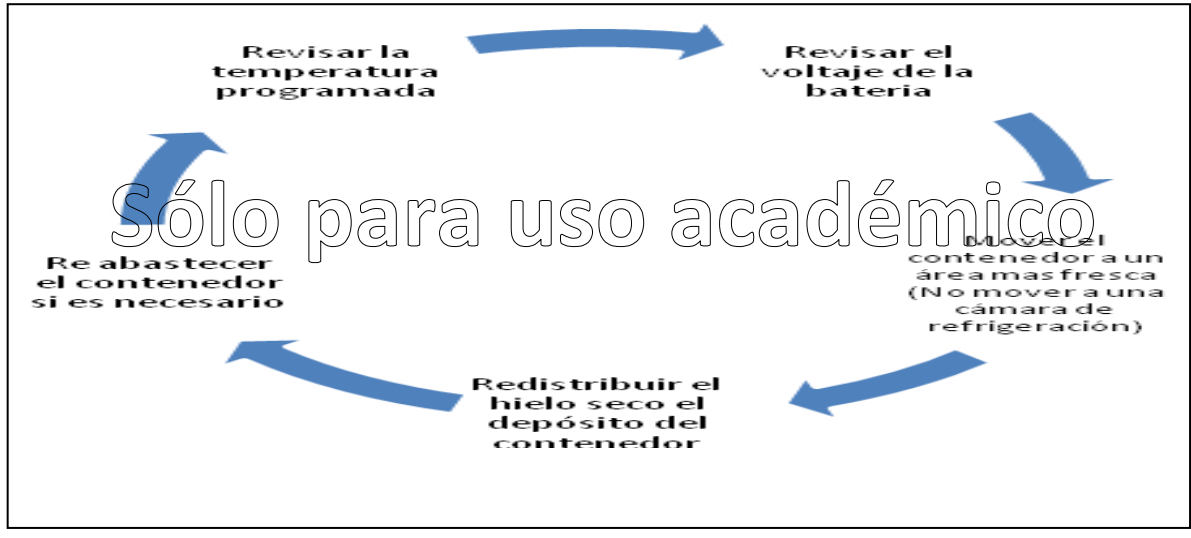

Fuente: EnvirotainerStandar Operation Procedure (Operations Manual OM-01) DOC091506

Generalmente existen tres situaciones que son causa de un sobre enfriamiento del contenedor:

- $\triangleright$  Exposición a bajas temperaturas.
- $\triangleright$  Cantidad excesiva de hielo seco.
- > Tipo incorrecto de hielo seco en el depósito del contenedor (en bola o pedazos).

#### **3.2.14. Área de Carga de Temperatura**

- $\triangleright$  Ajustar temperatura
- Botón de encendido / apagado del sistema de refrigeración
- Botones para ajustar la temperatura y seguimiento del menú
- Botón para entrar al menú y para hacer elecciones en el menú
- $\triangleright$  Indicador de alerta un destello de luz amarilla es emitido para indicar si el contenedor requiere atención y se deba actuar para evitar problemas con el envío en curso.
- Indicador de alarma si existe un destello de luz roja entonces el contenedor requiere de -- --servicio y por consiguiente el envío debe finalizar.
- $\triangleright$  Indicador del cargador se da un destello de luz azul mientras el contenedor se está cargando. Se mantiene encendido cuando la carga ha sido completada.

#### **3.2. 15. Carga del Contenedor E1**

Las características de este contenedor son:

- Recarga rápida (1 hora de carga añade 15 horas más.
- Un sistema de alerta inteligente que permite hacer correcciones si es necesario.
- Una misma unidad de control como la del contenedor "t2" para programar la temperatura.
- Cables y adaptadores integrados para el 80% de los países.

Con una simple carga el contenedor RKNe1 puede mantener la temperatura del producto entre - 1<sup>°</sup>C y 1<sup>°</sup>C al menos por 30 horas a una temperatura extrema de -10 °C o +30 °C. En una prueba real de un envío a una temperatura ambiente cercana a los +15 °C, la autonomía máxima del RKNe1 sin hacer recarga durante el viaje fue de 84 horas.

La unidad de carga consta de un cable de 12 metros de largo y adaptadores que permiten la conexión a cualquier tipo de sistema eléctrico con un voltaje de entre 100V y 240V.

El consumo máximo de energía durante la carga es de 1850W y para cargar el contenedor completamente se requieren 8 horas.

Para cargar el contenedor se tiene que abrir la puerta de la unidad de carga y extender completamente los 12 metros de cable.

Seleccione cualquier adaptador que sea necesario y conecte el contenedor a la corriente eléctrica principal o CA. El indicador de luz azul comenzará a parpadear.

Se considera que el estado de la batería está completo cuando alcanza un 95% y el indicador de carga de luz azul se mantiene encendido para indicar que la carga ya está completa.

Después de efectuar la carga, desconecte el contenedor de la red de suministro eléctrica y regrese el adaptador a la unidad de carga.

**Nota:Siempre extienda el cable para evitar concentración de calor, asegúrese que la instalación del circuito eléctrico sea apto para el consumo máximo de corriente del contenedor:**

**Sistemas de 120V = circuito 15ª o mayor**

**Sistemas de 240V = circuito 10ª o mayor**

**Encienda el contenedor antes de recargarlo para asegurarse que el interruptor está ENCENDIDO (ver el manual de operaciones para la ubicación del interruptor principal).**

#### **3.2.15.1. Encendido y Apagado del Interruptor de Corriente**

El interruptor de corriente debe estar encendido cuando se recibe el contenedor directamente de la distribuidora Envirotainer, sin embargo, si no se puede encender el contenedor se debe revisar el interruptor.

La siguiente información son pasos para el encendido y apagado:

- $\triangleright$  Abra la puerta de la unidad de carga
- $\triangleright$  Quite la tapa o cubierta y quite los tornillos
- El interruptor se encuentra detrás de la cubierta del adaptador
- Cambie el interruptor a 0 (cero) para apagar el contenedor
- Cambie el interruptor a encendido para encender el contenedor
- **Desplace la cubierta del adaptador**
- $\triangleright$  Apriete los dos tornillos
- Cierre la puerta de la unidad de carga

#### **3.2.16. Los Pasos Para el Encendido del Contenedor**

Abra la compuerta de la unidad de control y presione el botón de Encendido / Apagado. Los indicadores parpadearan por aproximadamente 10 segundos durante la función de autocomprobación o auto test.

Si los indicadores no parpadean el contenedor se debe regresar para ser reparado. Después del encendido, asegúrese que los indicadores estén apagados, que la pantalla indique el área de carga y la programación de temperatura (en modo de fallo).
### **3.2.17. Programación de la Temperatura**

Los pasos para el encendido del contenedor son:

Presione el botón Programar; el modo de ajuste de temperatura se activa por 10 segundos

Presione los botones de "+" o "-"para cambiar la temperatura (mantenga los botones presionados para agilizar los cambios)

Presione el botón de Programar una vez más para confirmar

### **3.2.17.1 Programación de la Escala de Temperatura (Celsius o Fahrenheit)**

Los pasos para el encendido del contenedor son:

Presione el botón Menú / Enter. El menú de modo se activará.

Presione el botón de "menos" dos veces para retroceder a "Cambiar a ̊F" o "Cambiar a ̊C"

Presione el botón de Menú / Enter para confirmar el cambio

### **3.2.18. Revisión del Nivel de la Batería**

Los pasos para el encendido del contenedor son:

El nivel de la batería se puede ver desde la pantalla de la unidad de control.

Se considera que la capacidad de la batería cargada al máximo es de 95%, lo cual quiere decir que puede durar al menos 30 horas de uso continuo de acuerdo a las especificaciones.

El 30% de la capacidad de la batería corresponde al menos a 12 horas de uso continuo de a cuerdo las especificaciones.

### **3.2.19. Alertas**

Si el indicador amarillo de alerta está parpadeando una o más alertas han sido activadas. Cada una de ellas, junto con la acción que se deba tomar, se describe a continuación. Las alertas serán mostradas en la pantalla automáticamente aunque también es posible usar el menú como se describe a continuación:

Los pasos para el encendido del contenedor son:

Presione el botón de Menú / Entrar para entrar al menú

Presione el botón de "menos" 4 veces para Visualizar el tipo de alerta

Presione el botón de Menú / Entrar para confirmar y para revisar y visualizar el tipo de alerta. Se puede observar la alerta activada. Si más de una alerta está activada se podrá observar un símbolo de una flecha en la esquina de la parte superior. Presione el botón de Menú / Entrar para visualizar si la siguiente alerta está activada (si es que la hay).

### **3.2.20. Alarmas**

El indicador de alarma parpadea si existe uno o más problemas técnicos con el contenedor. Si un indicador de alarma parpadea, el envío debe ser interrumpido y el código de alarma proporcionado a Envirotainer para pedir consejos ya que el contenedor puede estar sujeto a reparación. Para determinar el código de alarma:

Los pasos para el encendido del contenedor son:

Presione el botón de Menú / Entrar para acceso al menú

Presione el botón de – 5 veces para regresar y visualizar la alarma

Presione el botón de Menú / Entrar para confirmar y revisar la Visualización de la alarma

La alarma activada es mostrada

### **3.2.21. Carga del Contenedor E1**

El contenedor se carga igual que los otros tipos de contenedores T2. Se hacer notar que solamente una carga acondicionada apropiadamente debe ser cargada en el contenedor.

Debemos considerar para efectuar la carga de la mercancía en el contenedor lo siguiente:

Que el nivel de la batería sea mayor a 95%

Que el indicador amarillo de alerta y el indicador rojo de alarma no estén encendidos

Que el contenedor este programado a la temperatura correcta

Que todas las puertas y cubiertas están cerradas

Que las categorías de destino estén visibles

Que los 5 adaptadores y el cable de recarga estén guardados apropiadamente en la unidad de carga

NOTA: El contenedor entra a modo de descongelación para quitar la humedad del aire después de efectuar la carga. Esto se hace automáticamente cuando la puerta del contenedor esté abierta.

### **3.3. Logística para el Manejo del Envirotainer el Uso del SOP**

Teniendo en cuenta las características y funcionamiento del equipo, es importante considerar que debemos seguir las instrucciones y sobre todo que el personal a cargo cuente con el entrenamiento adecuado, es decir que dentro del proceso sepan que hacer y cómo seguir con las especificaciones de uso y manejo, para darle un tratamiento adecuando al contenedor, pero sobre todo para garantizar que los productos transportados dentro de ellos cumplirán con el rango de temperatura deseado, el mejor método es elaborando un documento detallado, que nos permita involucrar a todos las áreas operativas que intervienen en el proceso pero sobre todo a las personas que tendrán que ejecutar dicho procedimiento. Este documento es nombrado SOP  $\rm ^2$ (StandarOperationProcedures ), su función es dar a conocer de manera detallada cuales son las actividades a seguir, donde comienzan y donde culminan la responsabilidades del flujo operativo.

Este documento debe contener la siguiente estructura:

 $\overline{a}$ <sup>22</sup> SOP Procedimiento Estándar de Operación

- > Cuál es su alcance
- El listado de contactos que intervendrán en el proceso
- Listado de proveedores que intervienen en el proceso
- Una guía ya probada y estudiada de rutas a seguir dependiendo del origen y destino esto con la finalidad de minimizar los riesgos.
- > Listado de documentos que son estrictamente necesarios para el embarque.
- El reporte de lo que se está haciendo y a quien se le debe notificar
- > Y sobre todo la guía de actividades a seguir

Se muestra a continuación un ejemplo de SOP de importación Aérea.

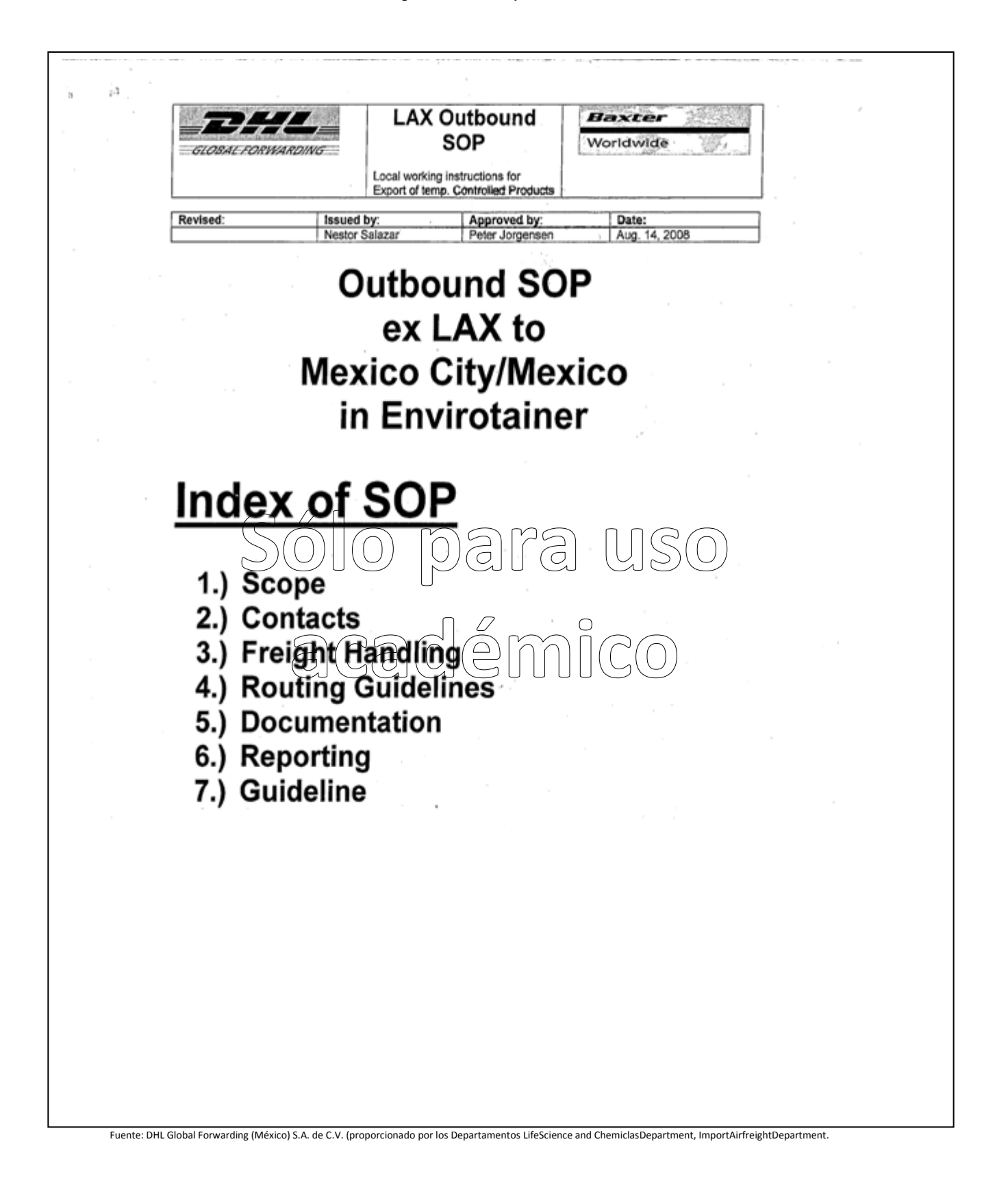

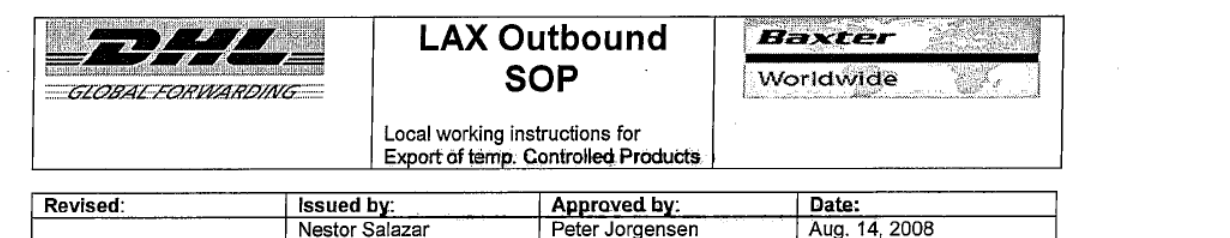

### 1. Scope:

Local Work Instructions which defines specific operational procedures for managing services redered by DHL Global Forwarding (DGF) for temperature sensitive exports from Baxter<br>(Bioscience Division), LAX to Baxter Mexico, Mexico City on KLM in ENVIROTAINER container.

### 2. Service & Support:

#### $2.1.$ **Contacts (DHL Global Forwarding)**

### DHL Global Forwarding Contacts: Origin LAX - Destination: MEX

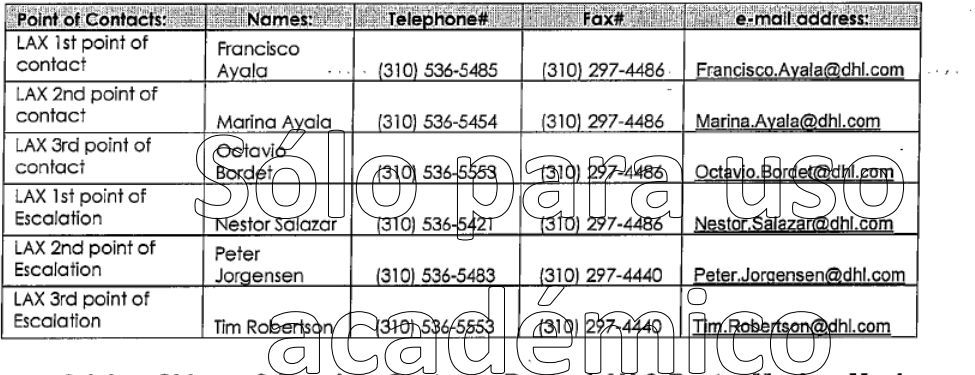

#### Shipper & Receiver Contacts: Baxter LAX & Baxter Mexico, Mexico  $2.1.1.$

### Baxter Bioscience (Shipper)

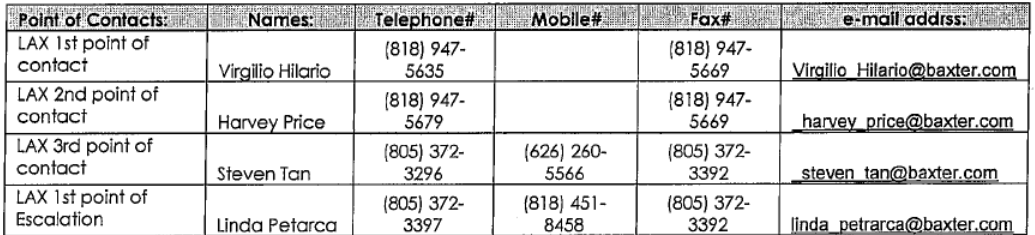

### **DHL Global Forwarding Mexico**

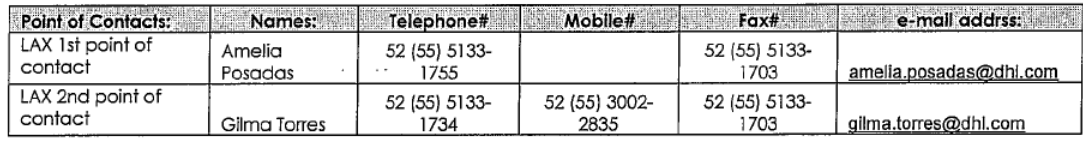

Fuente: DHL Global Forwarding (México) S.A. de C.V. (proporcionado por los Departamentos LifeScience and ChemiclasDepartment,ImportAirfreightDepartment.

**Contractor** 

 $\sim$ 

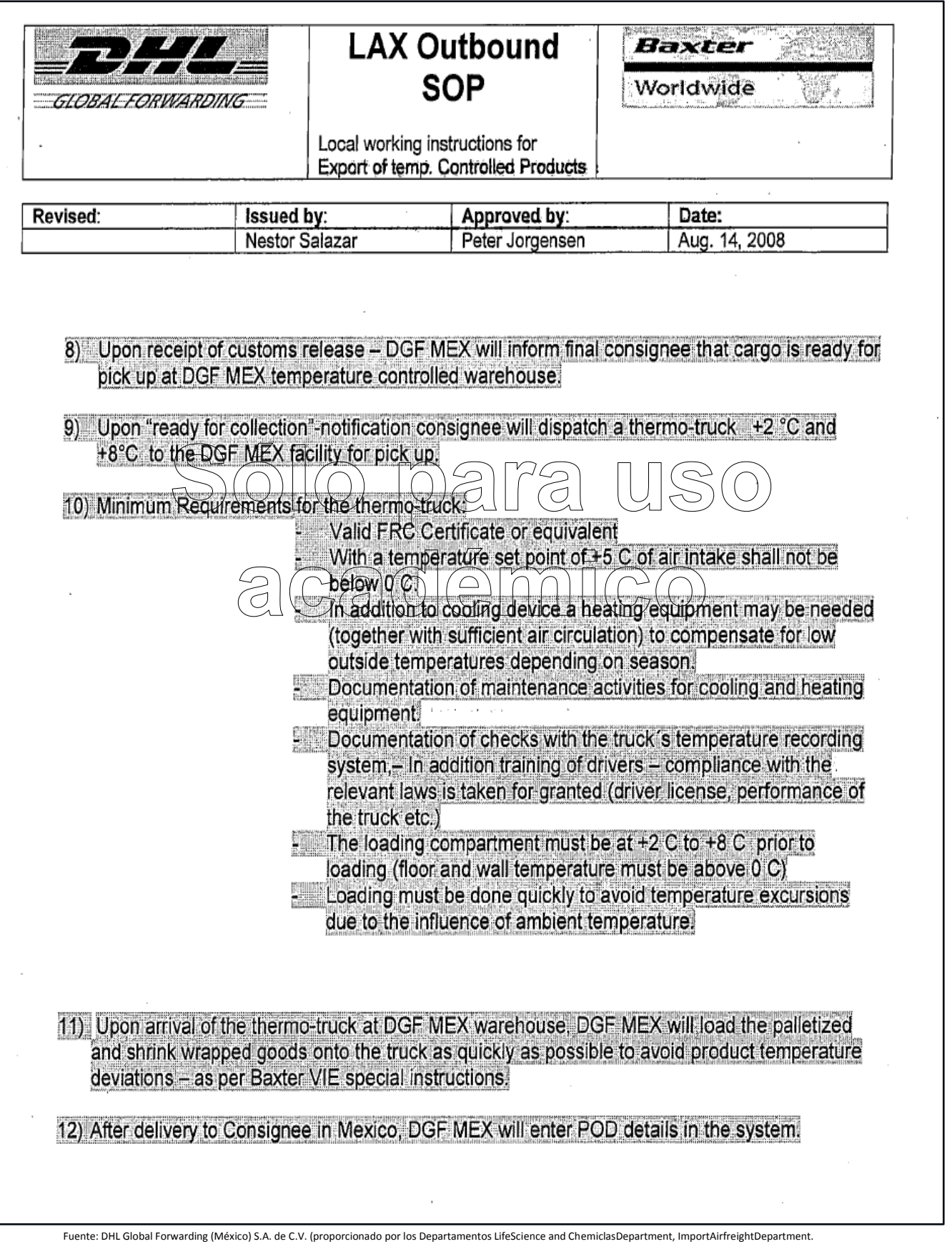

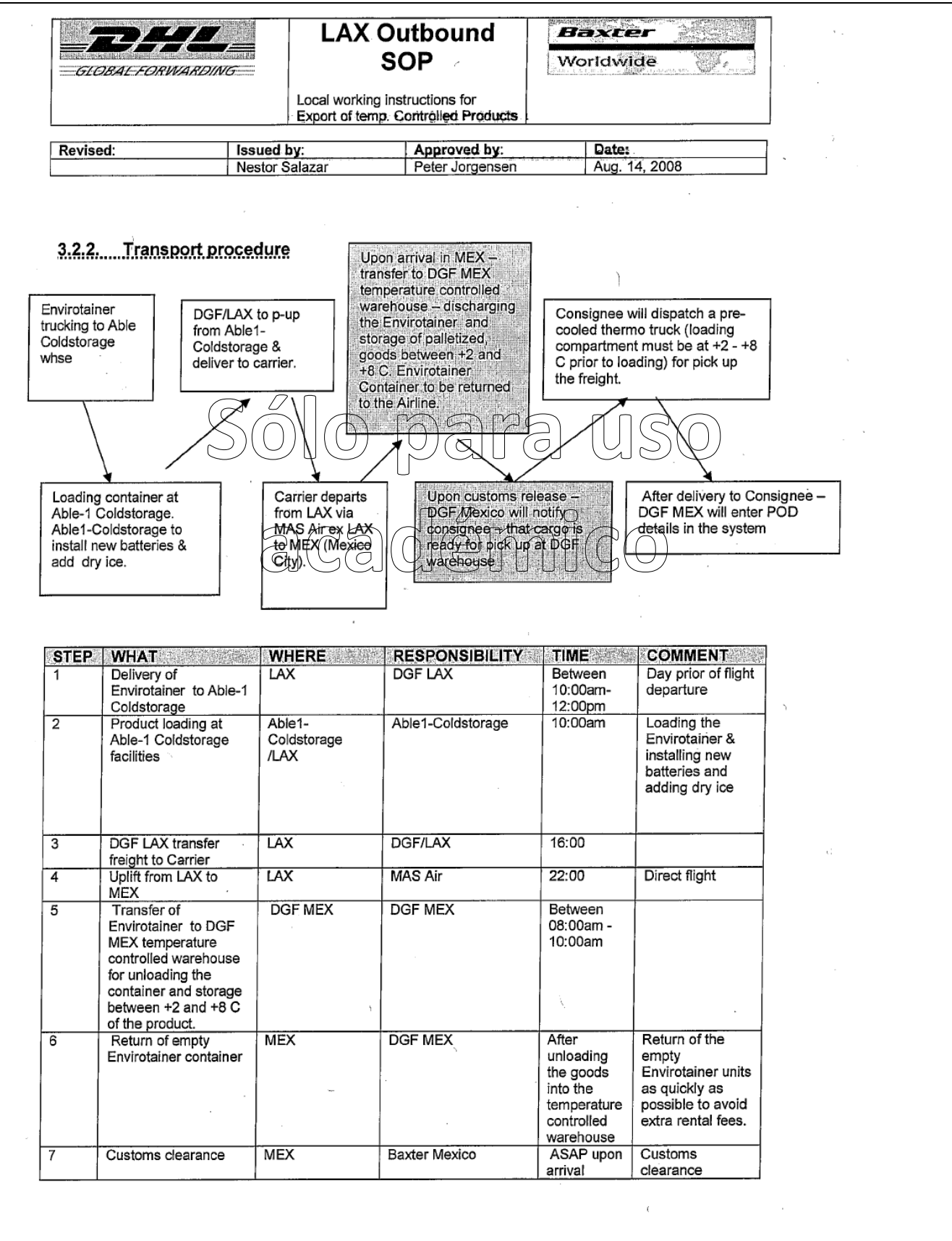

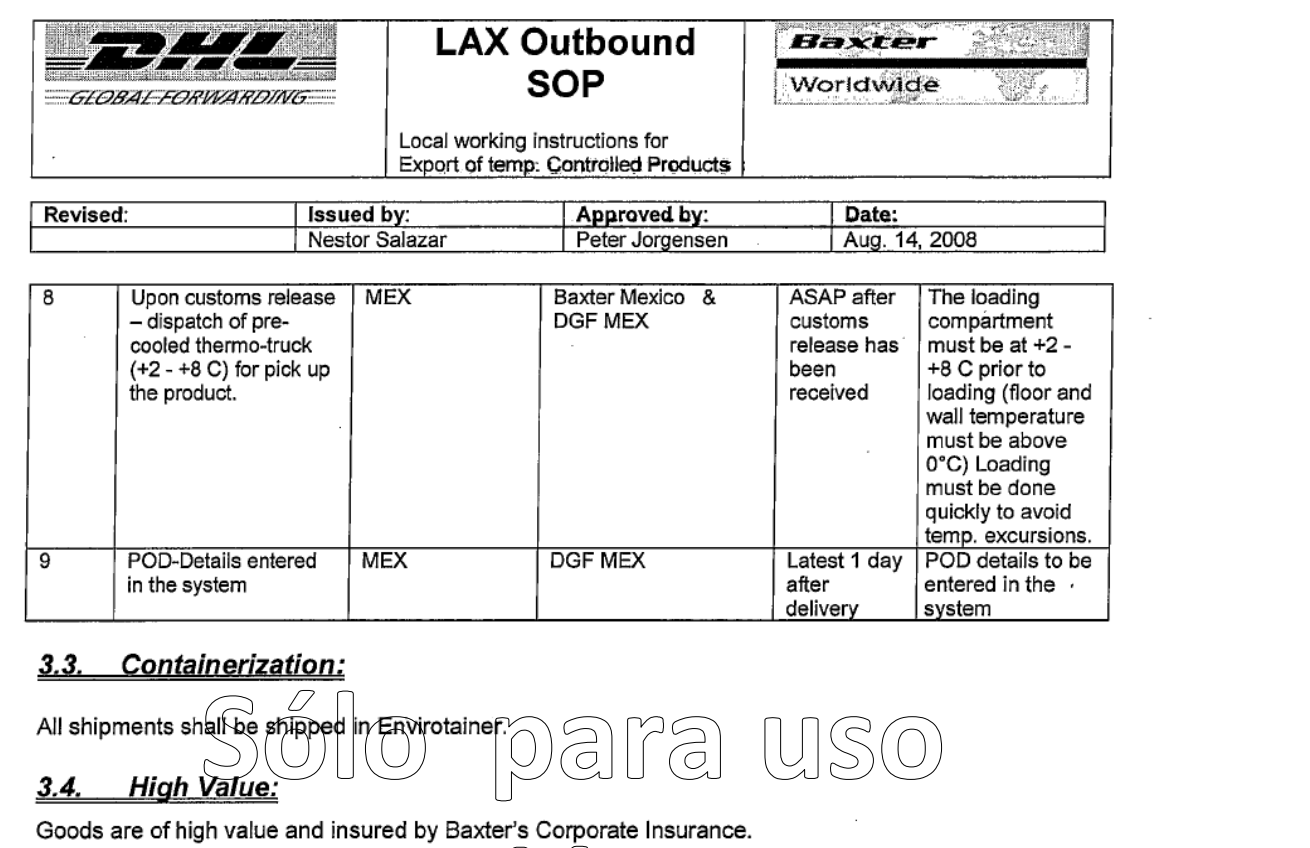

### émico  $3.5.$ **Hazardous Material:** <u>3.6.</u>

Storage & Warehouse: n/a

Pre-conditioning of the product itself is done by Baxter LAX.

- Limit exposure to extreme temperatures to prolong operating time
- Container to be kept indoors and away from direct sunlight

#### $3.7.$ Follow-up & Tracing & POD:

### 3.7.1. Defined Controls:

DGF LAX and DGF MEX - CSSV agent is responsible to track each shipment to ensure on-time departure and arrival. In purpose to meet the transport requirements, combined with the performance expectations of BAXTER, following threshold/criteria will continuously be monitored.

Any event outside of the scheduled plan should be immediately escalated. All variations must be conveyed to all parties immediately with copy to following:

- Harvey price@baxter.com ٠
- Steven tan@baxter.com  $\bullet$
- Virgilio Hilario@baxter.com
- Linda Petrarca@baxter.com

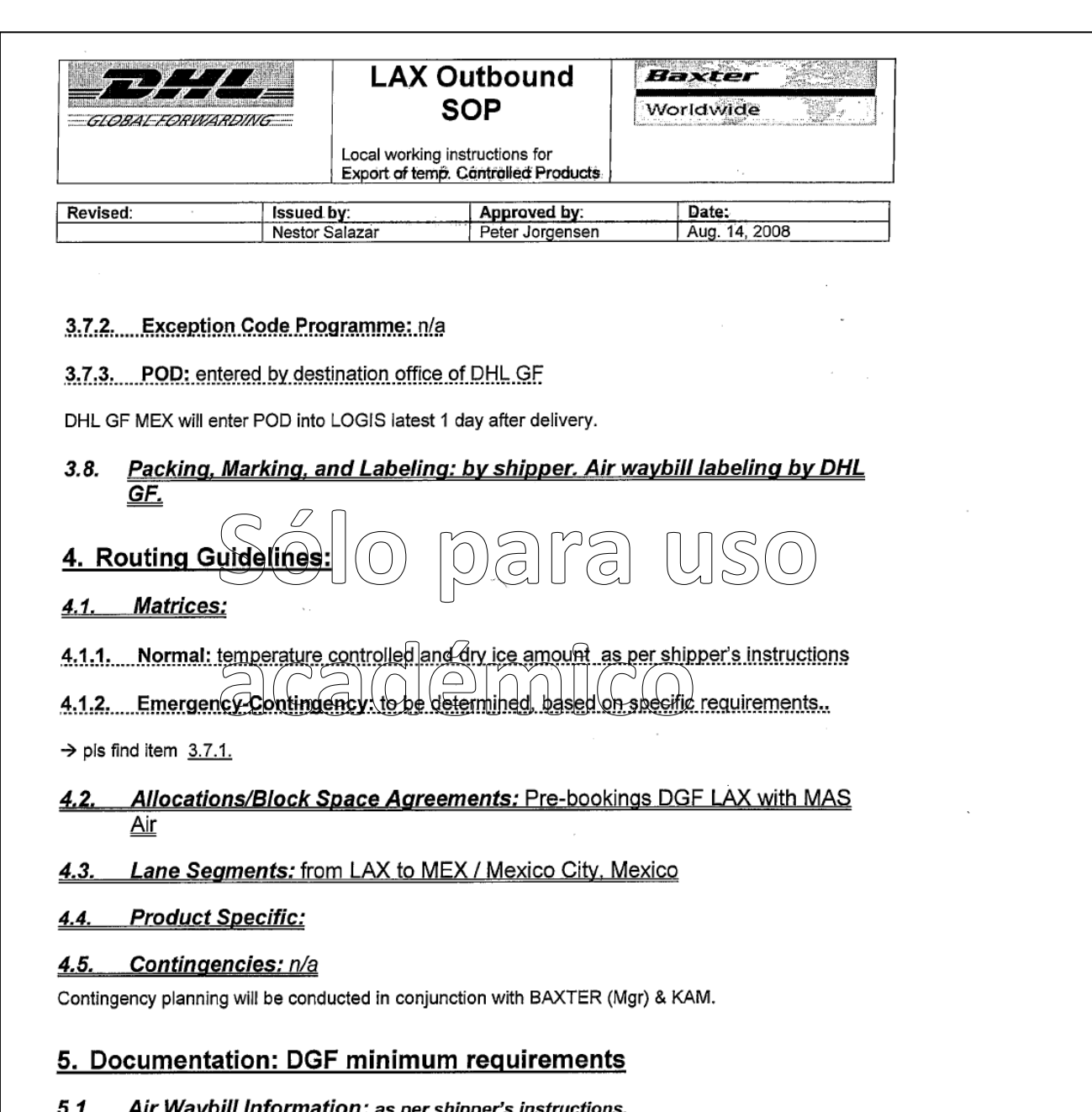

In the event Baxter material is not confirmed received at designated receiving point within 2 hours of the established e.t.a., the following procedures are to be implemented immediately.

- Inform DHL GF, Amelia Posadas immediately and keep all communications including  $1)$ the final report until the problem gets resolved.
- $2)$ Verification of freight description and routings are to be obtained from origin/destination stations by phone (when possible). A follow up conversation and key information points are to be e-mailed.
- 3) A phone call is to be made to Baxter immediately advising that there is delayed freight and all known details, including steps being taken to confirm location of shipment and alternative bookings being made.
- AQM Blue process is to be used immediately advising all known details of the missing  $4)$ freight. Airlines will be requested to do an extensive in house / warehouse check and file a report of findings with DGF.

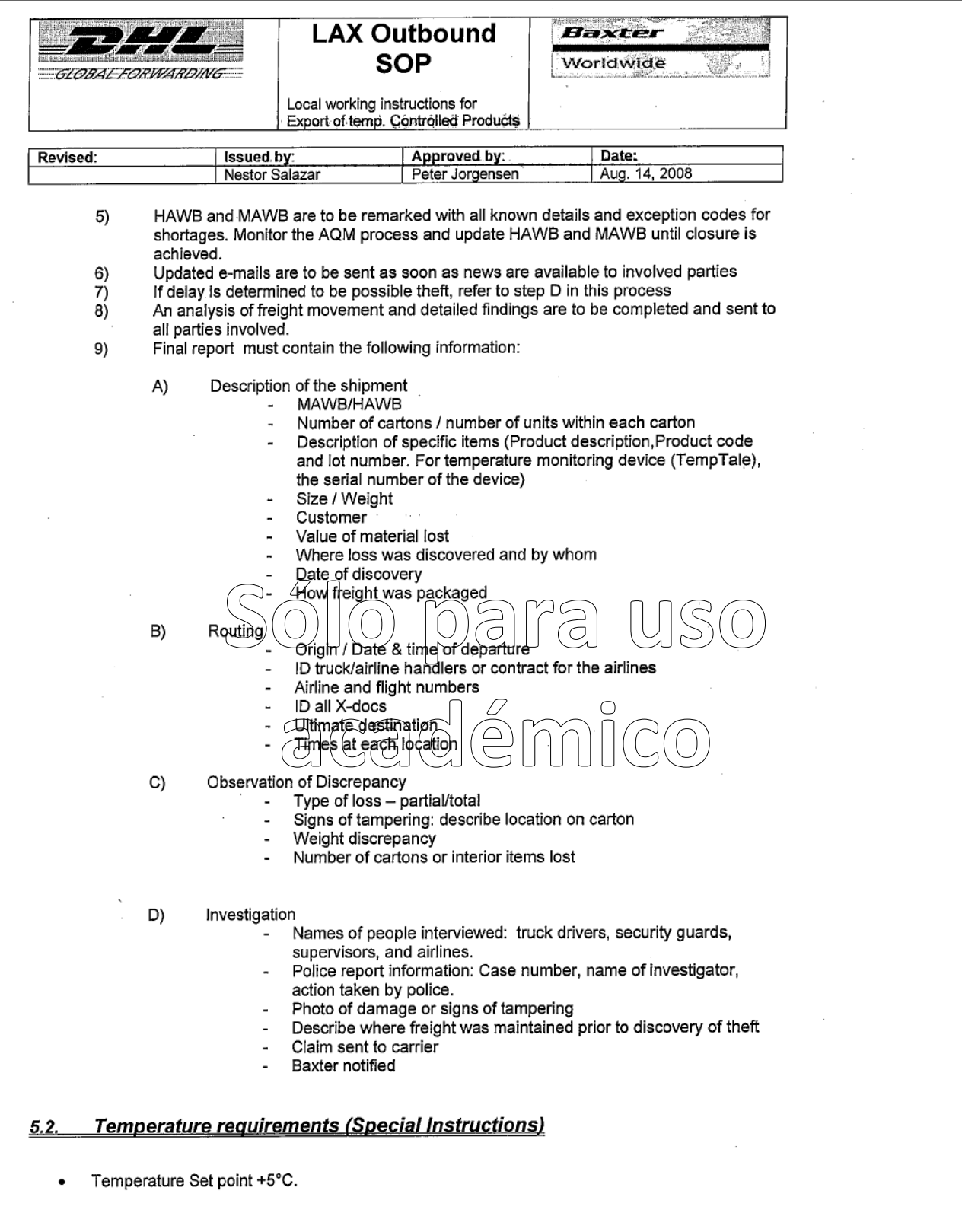

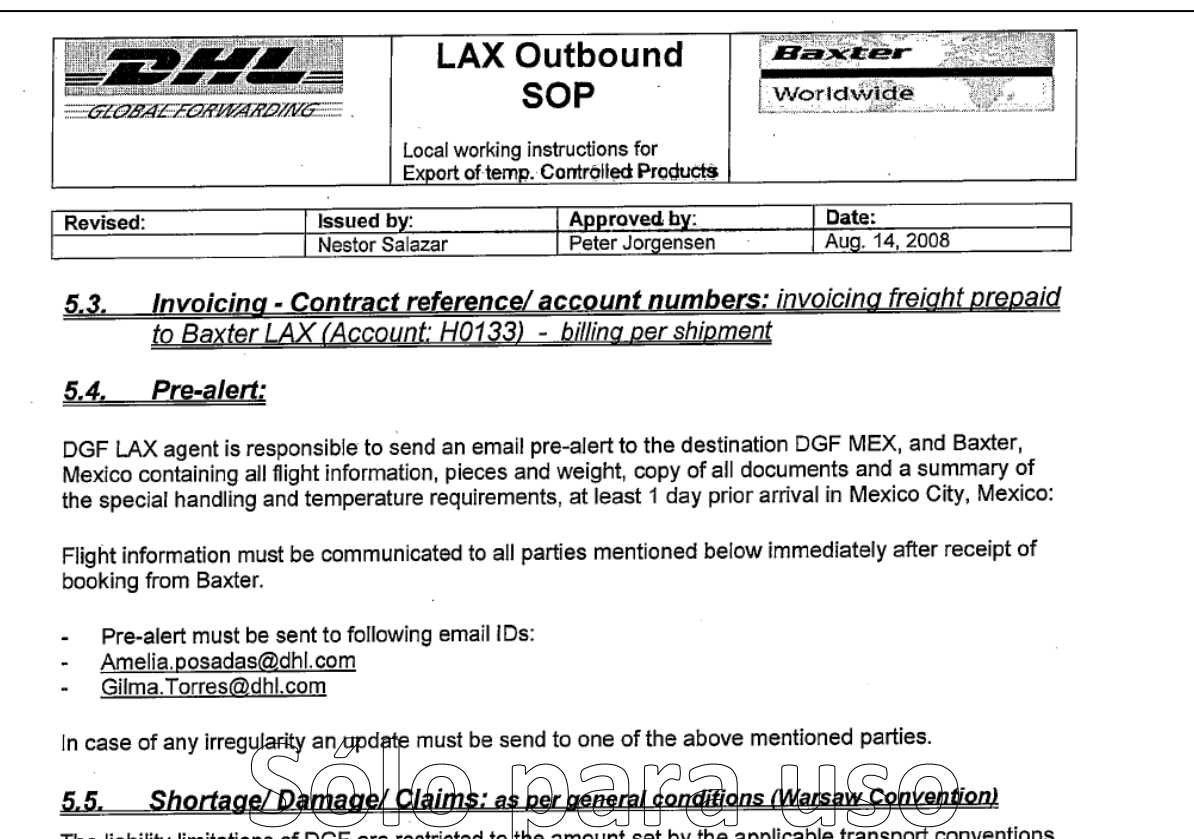

pplicable transport con The liability limitations of DGF are restricted to the amount set by the a - such as the WARSAW Convention (air) and applicable protocols, CMR conditions (road) and Hague-Visby rules (ocean). Upon request from Baxter Bioscience, insurance coverage can be arranged Visby rules (ocean). Upon request from Baxter Bibscherics, instant Bibscheric gives an order to insure,<br>against all risks of physical loss and/or damage. In case Biaxter Bioscience gives an order to insure,<br>the related pre

- AQM Blue is to be sent to origin station advising all details noted concerning damage.  $1)$
- HAWB/MAWB will be remarked with findings  $2\tilde{ }$
- $3)$ Pictures of freight will be taken and made available to origin if requested.
- Verification of freight damage and description will be provided to origin  $\overline{4}$
- Destination will file a claim with the airline 5)
- Investigation / root cause analysis will be done at origin within 7 days of AQM receipt; 6) findings will be reported to interested parties.
- Claim packet received from the customer will be immediately forwarded to DHL GF  $7)$ claims department. Claim package must contain the following information:
	- DGF Bill of lading or Air waybill, CMR
	- Commercial invoice covering entire shipment  $\overline{a}$
	- $\overline{\phantom{a}}$ Packing list
	- Weight of missing pieces/damaged pieces
	- Shippers Letter of instruction (or equivalent) u.
	- Certificate of destruction (where applicable)  $\overline{a}$
	- Claim letter with detailed description of claimed amount.

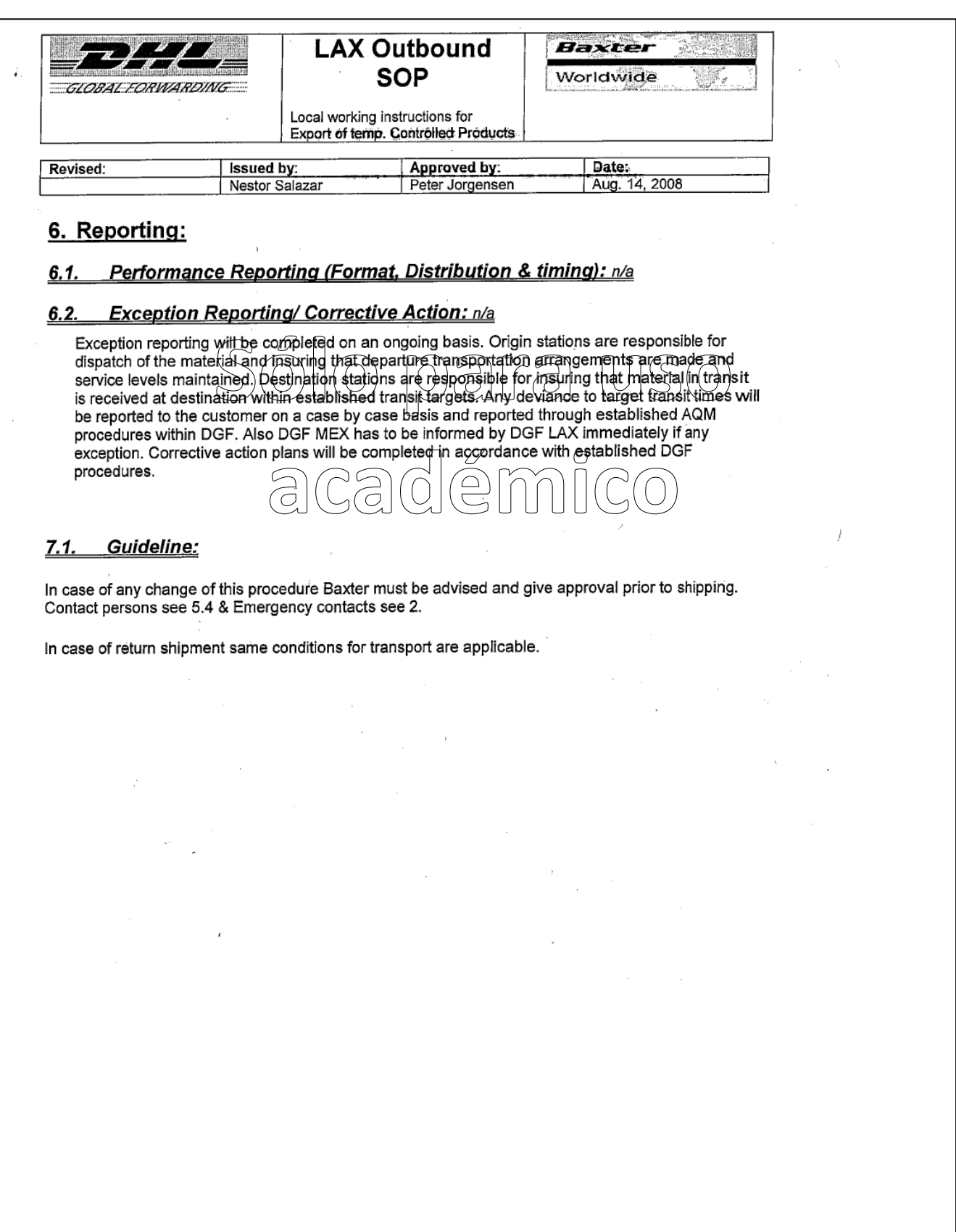

### **Capítulo 4**

### **4. Despacho Aduanal**

En este Capítulo hablaremos de la importancia del despacho aduanal así como los conceptos que forman parte de uno de los documentos más importantes para las empresas que se dedican a las actividades de importación o exportación.

Comenzaremos mencionando que el despacho aduanal es un proceso fundamental en el manejo de cualquier tipo de mercancía de importación o exportación, se refiere al cumplimiento de una obligación con la entidad regulatoria, en este caso la Secretaria de Hacienda y Crédito Público a través del Sistema de Administración Tributaria, cabe mencionar no sólo la Secretaria de Hacienda y Crédito Público, es la única dependencia regulatoria, La Ley aduanera en su artículo 36, menciona que al ejercicio de los interesados a importar o exportar mercancías, están obligados a presentar ante la aduana, por conducto de un agente aduanal y/o apoderado un pedimento, en el formato oficial aprobado por dicha Secretaría y que en los casos de mercancías sujetas a restricciones y regulaciones no arancelarias, cuyos documentos demuestren cumplir su normatividad al momento de su internación o salida del país, es decir, que adicional a los requerimientos de esta dependencia algunos productos son regulados por otras dependencias., en otras palabras el despacho aduanal es un conjunto de actos y formalidades relativos a la entrada y salida de mercancías al territorio nacional<sup>23</sup>.

A continuación hablaremos de los documentos que tiene que ver con dichos ejercicios (importación o exportación) así como a sus actores.

### **4.1.Pedimentos y Anexos**

Quienes importen o exporten mercancías están obligados a presentar ante la aduana, por conducto de agente o apoderado aduanal, un pedimento en la forma oficial aprobada por la Secretaria de Hacienda y Crédito Público a través del sistema de Administración Tributaria, así como anexos, estos anexos serán sólo en los casos en los que por la naturaleza de la operación, se tenga que presentar información complementaria como marcas, números de serie, números de partes, etc.

### **4.2.Agente Aduanal y Apoderado Aduanal**

De acuerdo a lo estipulado en la Ley aduanera las únicas figuras para realizar trámites inherentes a importación y exportación son el agente aduanal y el apoderado aduanal, ambos son personas físicas autorizadas, para promover por cuenta ajena el despacho de mercancías en los diferentes regímenes aduaneros la diferencia entre ellos es la siguiente:

**Agente Aduanal:** El agente aduanal es una persona física que mediante una patente autorizada por la Secretaría de Hacienda y Crédito Público puede realizar el despacho de mercancías en una o varias aduanas, de quien contrate sus servicios.

**Apoderado Aduanal:** Es la persona física designada por otra persona física o moral para que en su nombre se encargue del despacho de mercancías, solamente podrá realizar trámites de comercio exterior en representación de la persona física o moral de quien dependa o por la que fue autorizado.

Para poder realizar operaciones de comercio exterior ya sean de importación o exportación, es necesario considerar que toda mercancía que ingrese o salga de territorio nacional está sujeta al pago de impuestos y al cumplimiento de regulaciones y restricciones no arancelarias mismas que estarán determinadas por la fracción

 $\overline{a}$ <sup>23</sup> La información de este capítulo fue consultada en la página derechofiscal-uaq.webatu.com/EQ9/**pedimento**-EQ.\_9.

arancelaria, dicha fracciones son extraídas del Sistema Armonizado de Codificación y Designación de Mercancías que tiene como objetivo dar una clasificación homogénea para el comercio internacional donde las mercancías podrán ser clasificadas y reconocidas en cualquier parte del mundo independientemente del idioma, para México están ligadas las fracciones al porcentaje de impuestos a pagar, determinados en la Ley de los Impuestos Generales de Importación y Exportación (LIGIE), cabe mencionar que esta ley se basa en el convenio del Sistema Armonizado de Designación y Codificación de Mercancías (Harmonized System of Tariff Nomenclature, HS), y forma parte de la Organización Mundial de Aduanas.

### **4.3.Obligaciones Respecto a la Importación**

A todas las personas físicas y morales que les interesa realizar operaciones de importación deben considerar los siguientes requisitos de manera obligatoria:

- Entregar al agente o apoderado aduanal una manifestación de valor de mercancías.
- $\triangleright$  Registrar carta de encomienda otorgada al agente aduanal encargo conferido)
- $\triangleright$  Utilizar la forma oficial aprobada (pedimento)
- $\geq$  Llevar un sistema de control de inventarios automatizado a disposición de la autoridad aduanera
- Obtener la información, documentación y otros medios de prueba necesarios para acreditar el origen y procedencia de las mercancías.
- Estar inscrito en el Padrón de Importadores, y en su caso, en el Padrón de Importadores de Sectores Específicos.

### **4.4.Obligaciones Respecto a la Exportación**

Al igual que en las operaciones de importación, en la exportación existen requisitos obligatorios a cumplir, son menos que en la importación, con esto el Gobierno Federal promueve e incita a los empresarios a generar empresas y productos de gran calidad que compitan y participen activamente a nivel mundial, las obligaciones a cumplir son:

- $\triangleright$  Utilizar la forma oficial aprobada (pedimento).
- $\triangleright$  Acreditar cumplimiento de regulaciones y restricciones no arancelarias (RRNA).
- Registro de padrón de exportadores solo para determinados casos.

### **4.5.El Formato de Pedimento**

El pedimento es un formato dinámico conformado por bloques, en el cual únicamente se deberán imprimir los bloques correspondientes a la información que deba ser declarada.

A continuación se presentan los diferentes bloques que pueden conformar un pedimento, citando la obligatoriedad de los mismos y la forma en que deberán ser impresos.

Cuando en un campo determinado, el espacio especificado no sea suficiente, éste se podrá ampliar agregando tantos renglones en el apartado como se requieran.

La impresión deberá realizarse de preferencia en láser en papel tamaño carta y los tamaños de letra serán como se indica a continuación:

- En campos denominados encabezados de bloque se utilizará el tipo de letra "Arial 9" en negritas u otra letra equivalente, de preferencia los espacios donde se presenten encabezados deberán imprimirse con sombreado de 15%.
- En los bloques de nombre del campo el tipo de letra será "Arial 8" en negritas u otra letra equivalente al tamaño.
- En los campos de información declarada el tipo de letra será "Arial 9" u otra letra de tamaño equivalente.
- El formato de impresión para todas las fechas será:

DD/MM/AAAA Donde

DD Es el día a dos posiciones. Dependiendo del mes que se trate, puede ser de 01 a 31.

- MM Es el número de mes. (01 a 12)
- AAAA Es el año a cuatro posiciones.

### **4.6.Encabezado Principal del Pedimento**

El encabezado principal deberá asentarse en la primera página de todo pedimento. La parte derecha del encabezado deberá utilizarse para las certificaciones de banco y selección automatizada.

El código de barras bidimensional deberá imprimirse entre el acuse de recibo y el nombre de la aduana/sección de despacho.

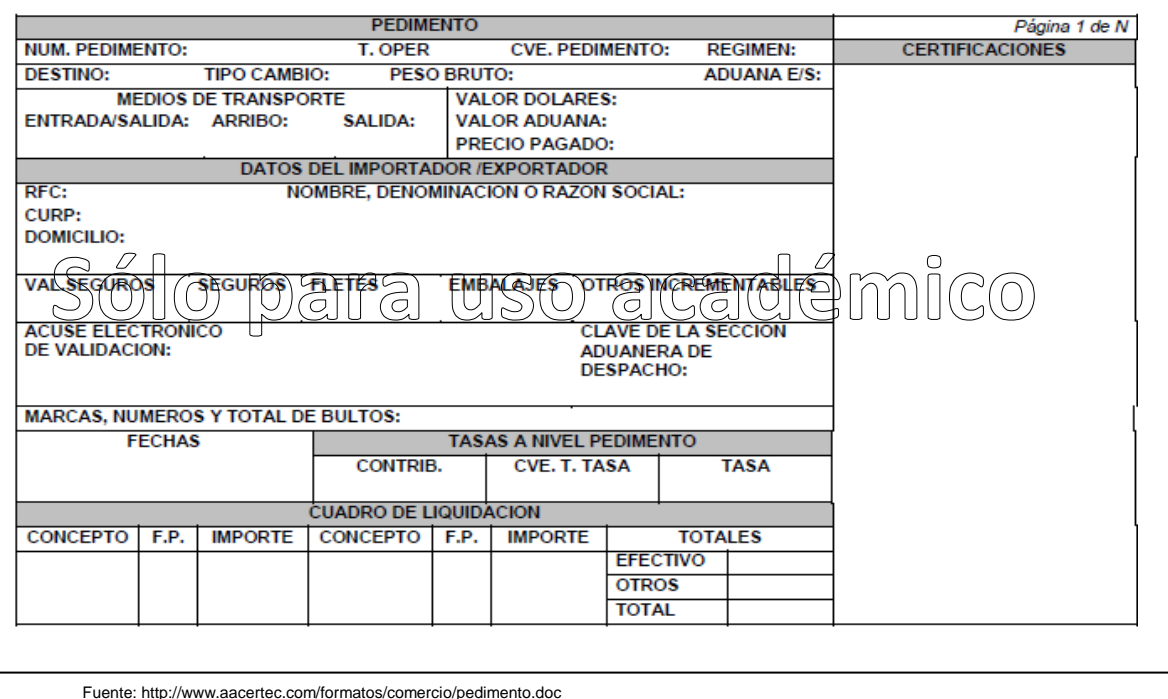

#### **Figura 15 Ejemplo de Encabezado Principal de Pedimento**

### **4.6.1.Encabezado para Páginas Secundarias**

El encabezado de las páginas 2 a la última página es el que se presenta a continuación.

#### **Figura 16 Encabezado para Páginas Secundarias**

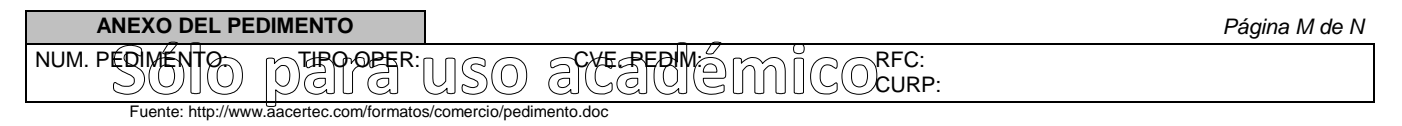

### **4.6.2.Pie de Página de Todas las Hojas del Pedimento**

El pie de página que se presenta a continuación deberá estar impreso en la parte inferior de todas las hojas del pedimento.

En todos los tantos deberán aparecer el RFC, CURP y nombre del Agente Aduanal, Apoderado Aduanal o Apoderado de Almacén.

Cuando el pedimento lleve la firma autógrafa del mandatario, deberán aparecer su RFC y nombre después de los del Agente Aduanal.

#### **Figura17 Fin de Pedimento (datos de A.A. y firma autógrafa)**

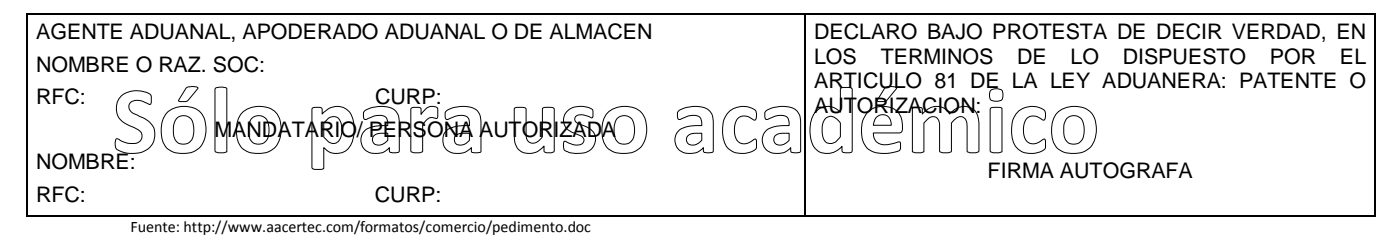

**NOTA:** Cuando el pedimento lleve la firma autógrafa del agente aduanal, no se deberán imprimir los datos del mandatario.

### **4.6.3. Fin del Pedimento**

Con el fin de identificar la conclusión de la impresión del pedimento, en la última página, se deberá imprimir la siguiente leyenda, inmediatamente después del último bloque de información que se haya impreso.

**\*\*\*\*\*\*\*\*\*\*FIN DE PEDIMENTO \*\*\*\*\*\*NUM. TOTAL DE PARTIDAS: \*\*\*\*\*\*CLAVE PREVALIDADOR: \*\*\*\*\*\*\*\*\*\***

### **4.6.4.Encabezado de Datos del Proveedor o Comprador**

Se deberá imprimir la información de las facturas que ampara el pedimento. En caso de que varias facturas sean del mismo proveedor en la importación o sean para el mismo comprador a la exportación, la información de éste se imprimirá una sola vez, seguida del detalle de cada una de sus facturas.

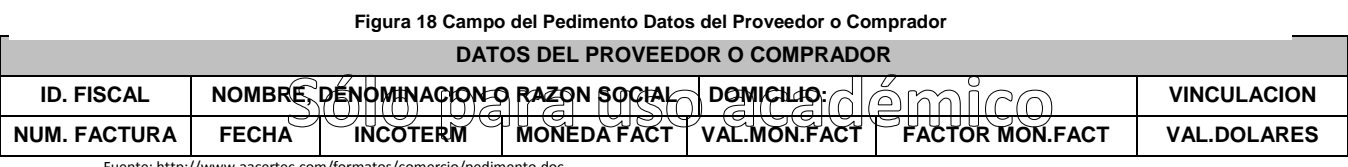

Fuente: http://www.aacertec.com/formatos/comercio/pedimento.doc

### **4.6.5.Encabezado de Datos del Destinatario**

Cuando se trate de exportación, se deberá imprimir la información del destinatario inmediatamente después del encabezado de datos del comprador, cuando dicha información sea distinta a la del comprador. En caso de que se cuente con varios destinatarios, el bloque se imprimirá tantas veces como destinatarios amparen el pedimento.

#### **Figura 19 Datos de Destinatario**

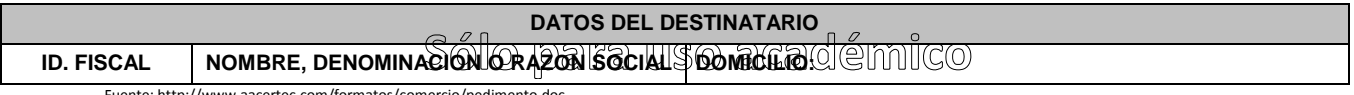

Fuente: http://www.aacertec.com/formatos/comercio/pedimento.doc

### **4.6.6.Transporte Internacional**

En este campo se deben colocar las identificaciones del tipo de transporte internacional por el cual viajara la carga.

**Figura 20 Datos de Transporte**

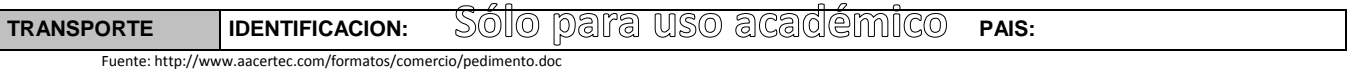

## **4.6.7.Guías, Manifiestos o Conocimientos de Embarque**

Se podrán imprimir tantos renglones como sean necesarios y en cada uno se podrá declarar la información hasta de tres números de guías, manifiestos o números de orden del conocimiento de embarque (número e identificador).

### **Figura 21 Campo de Número de Guías, Manifiestos o Conocimientos de Embarque**

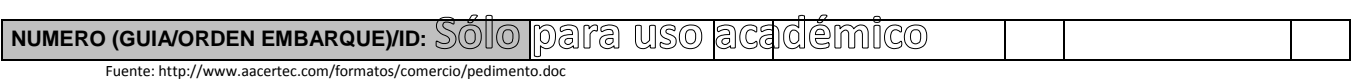

### **4.6.8.Contenedores**

Se podrán imprimir tantos renglones como sean necesarios y en cada uno se podrá declarar la información hasta de tres contenedores (número y tipo).

#### **Figura22 Número y Tipo de Contenedor**

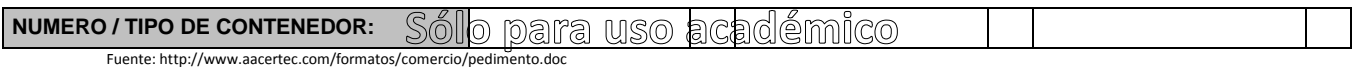

### **4.6.9.(Nivel Pedimento)**

Se podrán imprimir tantos renglones como sean necesarios y en cada uno se podrá declarar la información hasta de tres identificadores (clave y complemento).

#### **Figura 23 Campo de Identificación Nivel Pedimento**

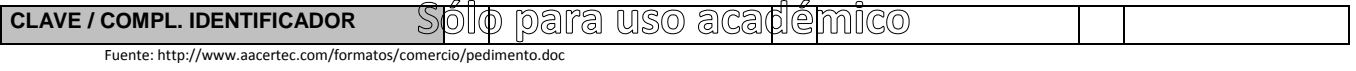

### **4.6.10.Cuentas Aduaneras y Cuentas Aduaneras de Garantía a Nivel Pedimento**

La Legislación Fiscal Federal en Materia Aduanera establece como opciones para realizar el pago de las obligaciones fiscales, en lo referente a Contribuciones al Comercio Exterior y Cuotas Compensatorias, los depósitos mediante Cuenta Aduanera, así como los depósitos mediante Cuenta Aduanera de Garantía.

Las Instituciones del sistema financiero autorizadas para operar los servicios de depósito en efectivo, línea de crédito y fideicomiso para Cuenta Aduanera o Cuenta Aduanera de Garantía, según sea el caso; para facilitar el cumplimiento de las obligaciones fiscales en beneficio de los contribuyentes, coadyuvando así con el proceso de modernización de la recaudación en todo el País.

#### **Figura24 Campo de Cuentas Aduaneras**

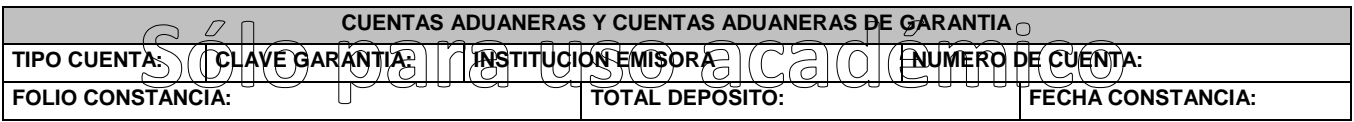

Fuente: http://www.aacertec.com/formatos/comercio/pedimento.doc

### **4.6.11.Descargos**

En el módulo de Exportaciones se pueden capturar tanto exportaciones definitivas (A1) como Exportaciones (Retornos) de productos terminados fabricados con materia prima importada temporalmente. Esta opción le indica al sistema si la exportación en captura será tomada para el descargo de materias importadastemporalmente.

Si la exportación que se está capturando es de un producto terminado hecho con materias importados temporalmente, hay que marcar ésta opción; esto le indica al sistema que la exportación será tomada en el proceso de descargo.

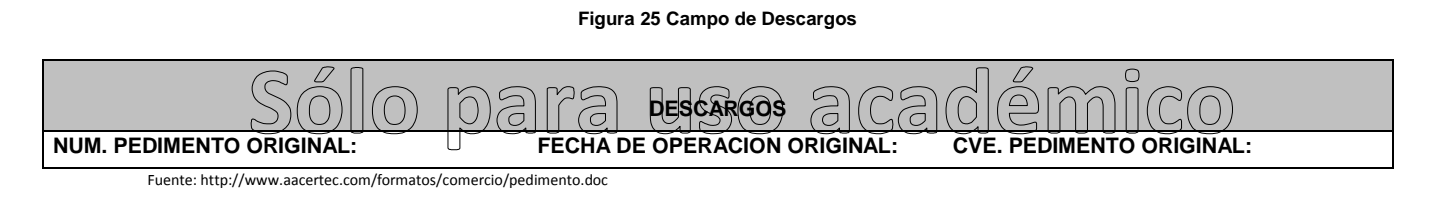

### **4.6.12.Observaciones**

El bloque correspondiente a observaciones deberá ser impreso cuando se haya enviado electrónicamente esta información, por considerar el Agente, Apoderado Aduanal o de Almacén conveniente manifestar alguna observación relacionada con el pedimento.

#### **Figura 26 Campo de Observaciones**

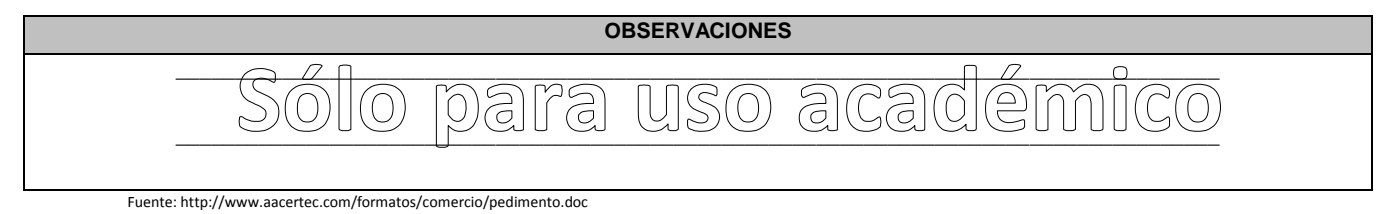

### **4.6.13.Encabezado de Partidas**

En la primera página que se imprima información de las partidas que ampara el pedimento, así como en las páginas subsecuentes que contengan información de partidas, se deberá imprimir el siguiente encabezado, ya sea inmediatamente después de los bloques de información general del pedimento o inmediatamente después del encabezado de las páginas subsecuentes.

Para cada una de las partidas del pedimento se deberán declarar los datos que a continuación se mencionan, conforme a la posición en que se encuentran en este encabezado.

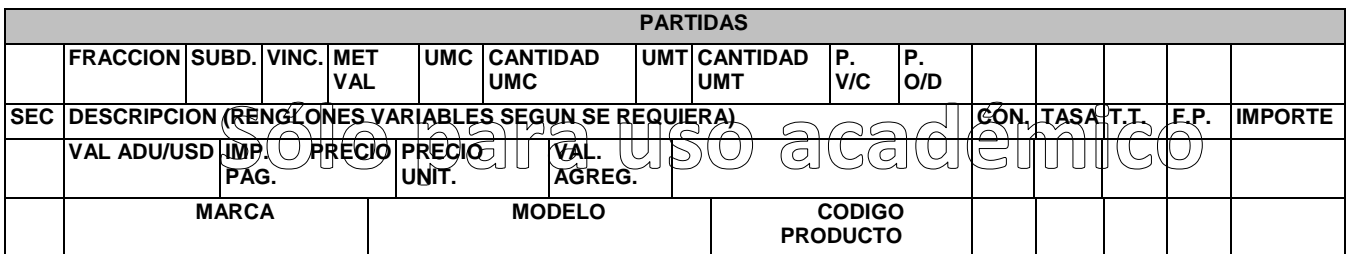

#### **Figura 27 Campo de Partidas**

Fuente: http://www.aacertec.com/formatos/comercio/pedimento.doc

**NOTAS:** El renglón correspondiente a "Marca", "Modelo" y "Código del Producto" únicamente tendrá que ser impreso cuando esta información haya sido transmitida electrónicamente.

A la exportación, deberá declararse en el campo 13 (Val. Adu/Usd) como valor comercial de la mercancía en dólares de los Estados Unidos de América.

### **4.6.14.Transporte**

En este campo debe contener la información de la descripción de la(s) unidades en el caso de un pedimento de subdivisión

**Figura 28 Sólo para uso académico**

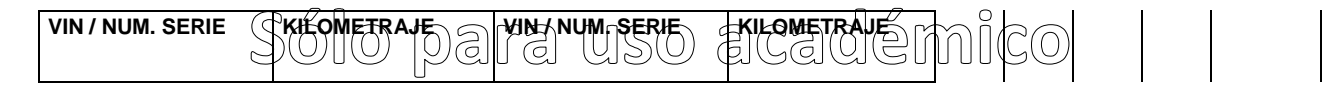

Fuente: http://www.aacertec.com/formatos/comercio/pedimento.doc

### **4.6.15.Regulaciones y Restricciones no Arancelarias**

Este campo debe contener la información relacionada a cualquier tipo de permiso y/o regulación arancelaria o no arancelaria que deba cumplir al ingreso o salida de las mercancías de territorio nacional.

**Figura 29 Campo de Regulaciones y Restricciones no Arancelarias**

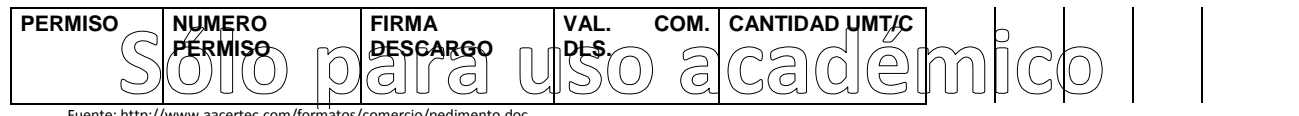

Fuente: http://www.aacertec.com/formatos/comercio/pedimento.doc

### **4.6.16.Identificadores (Nivel Partida)**

De acuerdo a ANEXO 22 de las Reglas de Carácter General en Materia de Comercio Exterior, se utiliza la clave que define el identificador aplicable, conforme al apéndice 8 del anexo 22 y marcado en la columna de "NIVEL" de dicho Apéndice con la clave "P".

**Figura 30 Campo de Identificación a Nivel Partida**

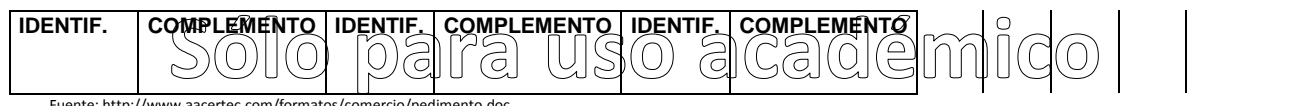

Fuente: http://www.aacertec.com/formatos/comercio/pedimento.doc

## **4.6.17.Cuentas Aduaneras de Garantía a Nivel Partida**

Tratándose de operaciones de tránsito, la declaración de este bloque no es obligatoria.

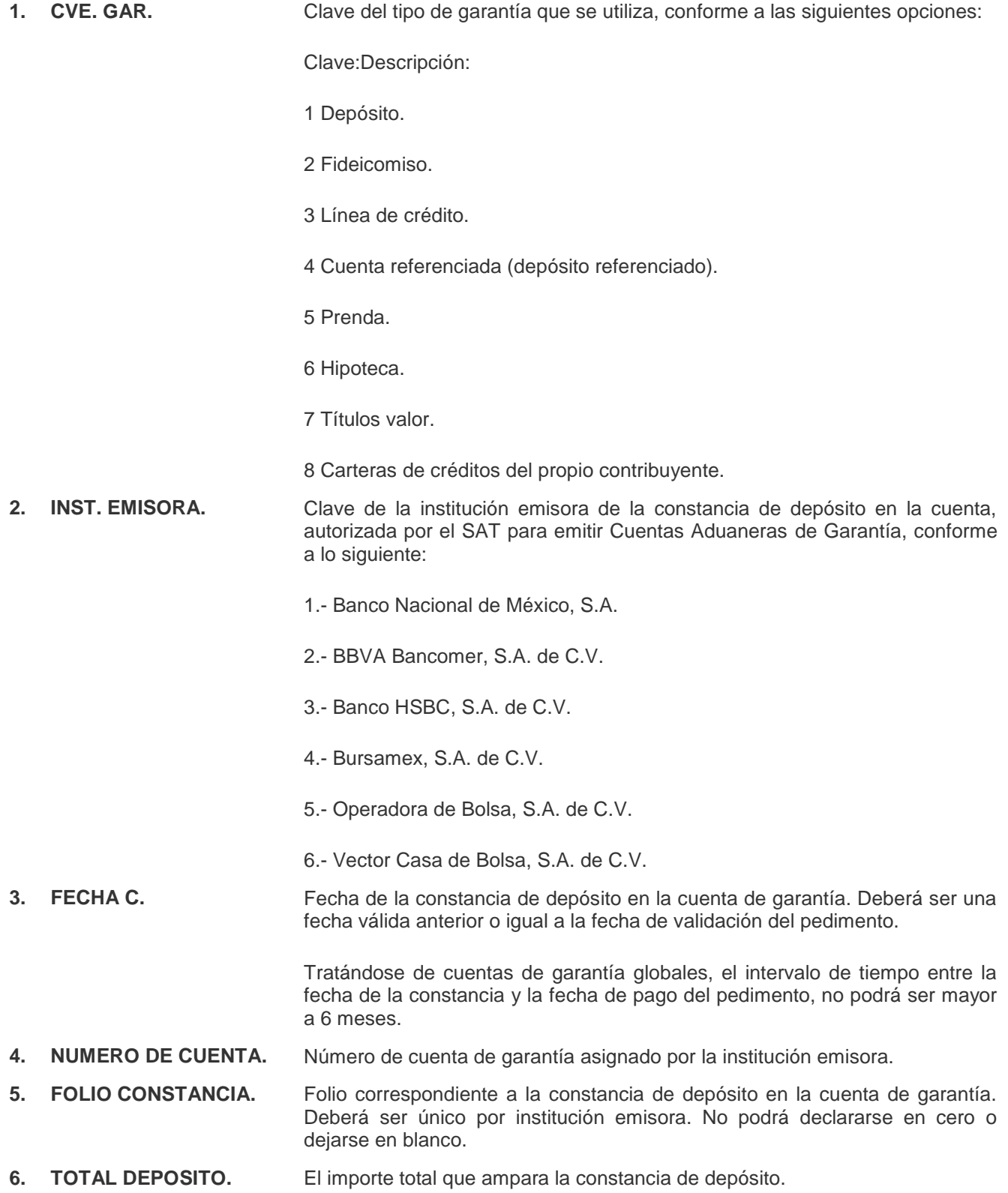

- **7. PRECIO ESTIMADO.** Precio estimado que aplique a las mercancías que se están importando.
- **8. CANT. U.M. PRECIO EST.**
- Cantidad en unidades de medida de precio estimado para la mercancía declarada.

#### **Figura 31 Campo Cuentas Aduaneras de Garantía a Nivel Partida**

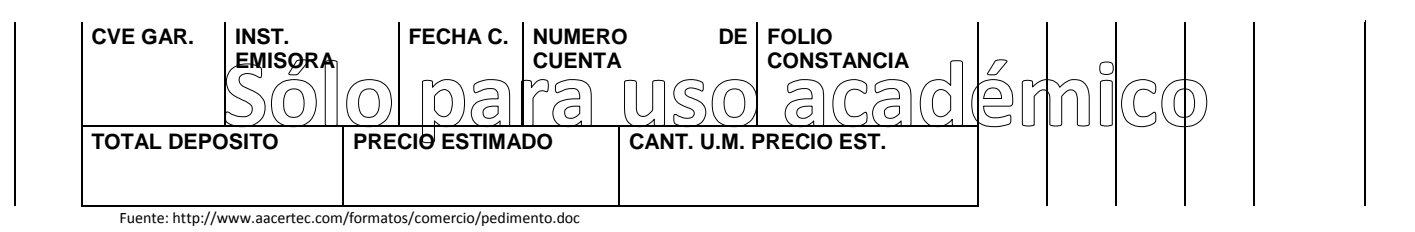

### **4.6.18.Determinación y/o Pago de Contribuciones por Aplicación del Art. 303 TLCAN (Tratado de Libre Comercio de America del Norte) a Nivel Partida**

Cuando la determinación y pago de contribuciones por aplicación del Artículo 303 del TLCAN (Tratado de Libre Comercio de Norte America) se efectúe al tramitar el pedimento que ampare el retorno, se deberá adicionar a la fracción arancelaria correspondiente, el siguiente bloque:

#### **Figura 32 Campo de Determinación de Pago de Contribuciones**

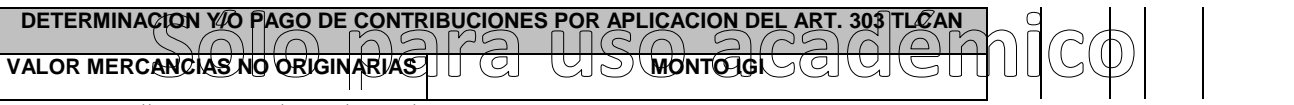

Fuente: http://www.aacertec.com/formatos/comercio/pedimento.doc

### **4.6.19.Observaciones a Nivel Partida**

El bloque correspondiente a observaciones a nivel partida deberá ser impreso cuando se haya enviado electrónicamente esta información, por considerar el Agente, Apoderado Aduanal o de Almacén conveniente manifestar alguna observación relacionada con la partida.

#### **Figura 33 Campo de Observaciones a Nivel partida**

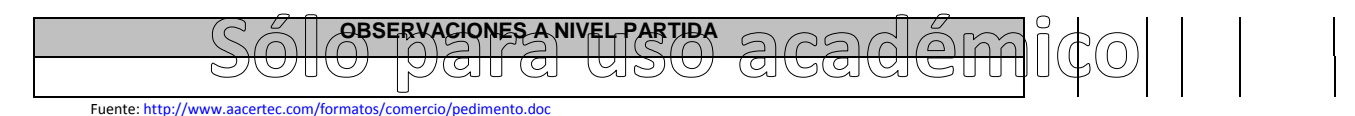

### **4.6.20.Datos de la Rectificación**

Cuando se trate de un pedimento de rectificación<sup>24</sup>, el Agente o Apoderado Aduanal deberá imprimir el siguiente bloque en donde se hace mención al pedimento original y a la clave de documento de la rectificación inmediatamente después del encabezado de la primera página.

#### **Figura 34 Encabezado de Pedimento de Rectificación**

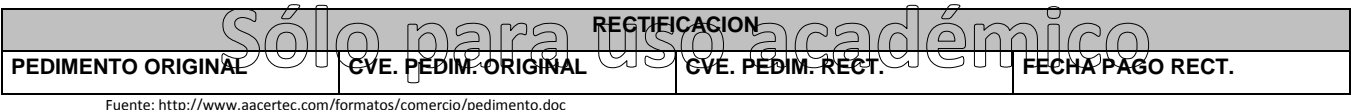

### **4.6.21.Diferencias de Contribuciones a Nivel Pedimento**

Después de la información de la rectificación, citada en el párrafo anterior, se deberá imprimir el cuadro de liquidación de las diferencias totales del pedimento de rectificación en relación a las contribuciones pagadas en el pedimento que se esté rectificando.

Cabe mencionar que los valores citados en este cuadro deberán coincidir con la certificación bancaria.

#### **Figura 35 Campo de especificación de Diferencias del pedimento original en el pedimento de Rectificación a Nivel Partida**

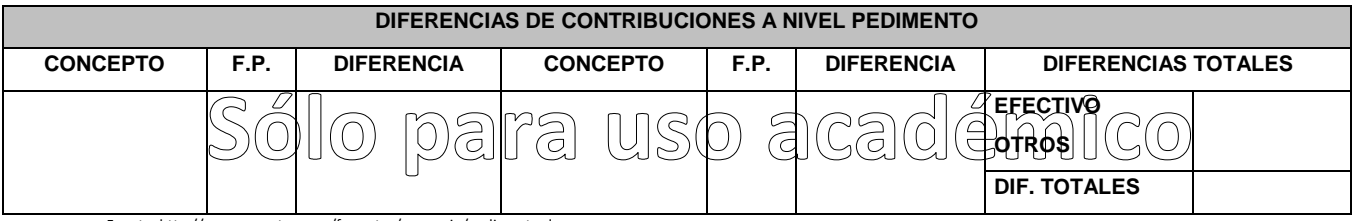

Fuente: http://www.aacertec.com/formatos/comercio/pedimento.doc

**NOTA:** Cuando se esté rectificando información a nivel pedimento, en el campo de Observaciones a Nivel Pedimento se deberá citar la corrección que se haya realizado.

### **4.6.22.Encabezado del Pedimento Complementario**

Cuando se trate de un pedimento complementario debido a la aplicación del Art. 303 del TLCAN, el Agente o Apoderado Aduanal deberá imprimir el siguiente bloque inmediatamente después del encabezado principal del pedimentode la primera página.

**Figura36 Encabezado de Pedimento Complementario**

Sólo p<del>ermingswurmard</del>émico

Fuente: http://www.aacertec.com/formatos/comercio/pedimento.doc

 $\overline{\phantom{a}}$ 

<sup>&</sup>lt;sup>24</sup> Se elabora un pedimento de rectificación solo en caso de existir algún error en la información del pedimento original debemos considerar que no todos los campos son rectificables, esto está estipulado y regulado por la Ley aduanera.

Después del bloque de descargos, se deberá imprimir el siguiente bloque, esto cuando el pedimento lo requiera.

### **4.6.23. Prueba Suficiente**

- **1. PAIS DESTINO.** La clave del país al que se exporta la mercancía conforme al Apéndice 4 del Anexo 22 (Estados Unidos de América o Canadá).
- **2. NUM. PEDIMENTO EUA/CAN.** El número del pedimento o documento de importación que amparen las mercancías, en los Estados Unidos de América o Canadá.
- **3. PRUEBA SUFICIENTE.** La clave que corresponda conforme a lo siguiente:

1. Copia del recibo, que compruebe el pago del impuesto de importación a los Estados Unidos de América o Canadá.

2. Copia del documento de importación en que conste que éste fue recibido por la autoridad aduanera de los Estados Unidos de América o Canadá.

3. Copia de una resolución definitiva de la autoridad aduanera de los Estados Unidos de América o Canadá, respecto del impuesto de importación correspondiente a la importación de que se trate.

4. Un escrito firmado por el importador en los Estados Unidos de América o Canadá o por su representante legal.

5. Un escrito firmado bajo protesta de decir verdad, por la persona que efectúe el retorno o exportación de las mercancías o su representante legal con base en la información proporcionada por el importador en los Estados Unidos de América o Canadá o por su representante legal.

#### **Figura 37 Campo de Prueba suficiente**

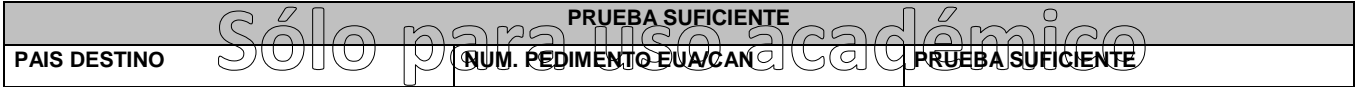

Fuente: http://www.aacertec.com/formatos/comercio/pedimento.doc

**NOTA:** Este encabezado sustituye al encabezado a nivel partida cuando se trate de pedimentos complementarios.

### **4.6.24.Encabezado para Determinación de Contribuciones a Nivel Partida para Pedimentos Complementarios al Amparo del Art. 303 del TLCAN (Tratado de Libre Comercio de America del Norte).**

Para cada una de las partidas del pedimento complementario se deberán declarar los datos que a continuación se mencionan, conforme a la posición en que se encuentran en el encabezado de determinación de contribuciones a nivel partida del formato de pedimento complementario.

- **1. SEC.** Número de la secuencia de la fracción que se declaró en el pedimento de retorno.
- **2. FRACCION.** Fracción arancelaria conforme a la TIGIE aplicable al bien final, declarado en el pedimento de retorno, que se exporta a los Estados Unidos de América o Canadá.
- **3. VALOR MERC. NO ORIG.** El monto que resulte de sumar el valor de los bienes que se hayan introducido a territorio nacional bajo un programa de diferimiento o devolución de aranceles, sobre los cuales se haya realizado el cálculo del monto del impuesto general de importación que se adeuda.
- **4. MONTO IGI.** El monto en moneda nacional que resulte de sumar el impuesto general de importación correspondiente a los bienes que se hayan introducido a territorio nacional bajo un programa de diferimiento o devolución de aranceles, considerando el valor de los bienes determinados en moneda extranjera, al tipo de cambio vigente en la fecha en que se efectúe el pago del impuesto.
- **5. TOTAL ARAN. EUA/CAN.** El monto total en moneda nacional del impuesto pagado por la importación definitiva en los Estados Unidos de América o Canadá, del bien que se haya exportado o retornado posteriormente, aplicando el tipo de cambio en los términos del artículo 20 del Código vigente en la fecha en que se efectúe el pago del impuesto o en la fecha en que se efectúe la determinación de los impuestos.
- **6. MONTO EXENTO.** El monto en moneda nacional del impuesto determinado conforme lo declarado en el campo 4 (monto IGI) cuando sea igual o menor que el determinado en el campo 5 (ARAN. EUA/CAN), el cual nunca podrá ser inferior a cero.
- **7. F.P.** Clave de la forma de pago del concepto a liquidar, conforme al Apéndice 13 del anexo 22.
- **8. IMPORTE.** Importe total en moneda nacional del concepto a liquidar, para la forma de pago declarada.

Para cada una de las partidas del pedimento complementario se deberán declarar los datos que a continuación

se mencionan, tantas veces como sea necesario, por cada secuencia y fracción, declarada en el sub-bloque anterior.

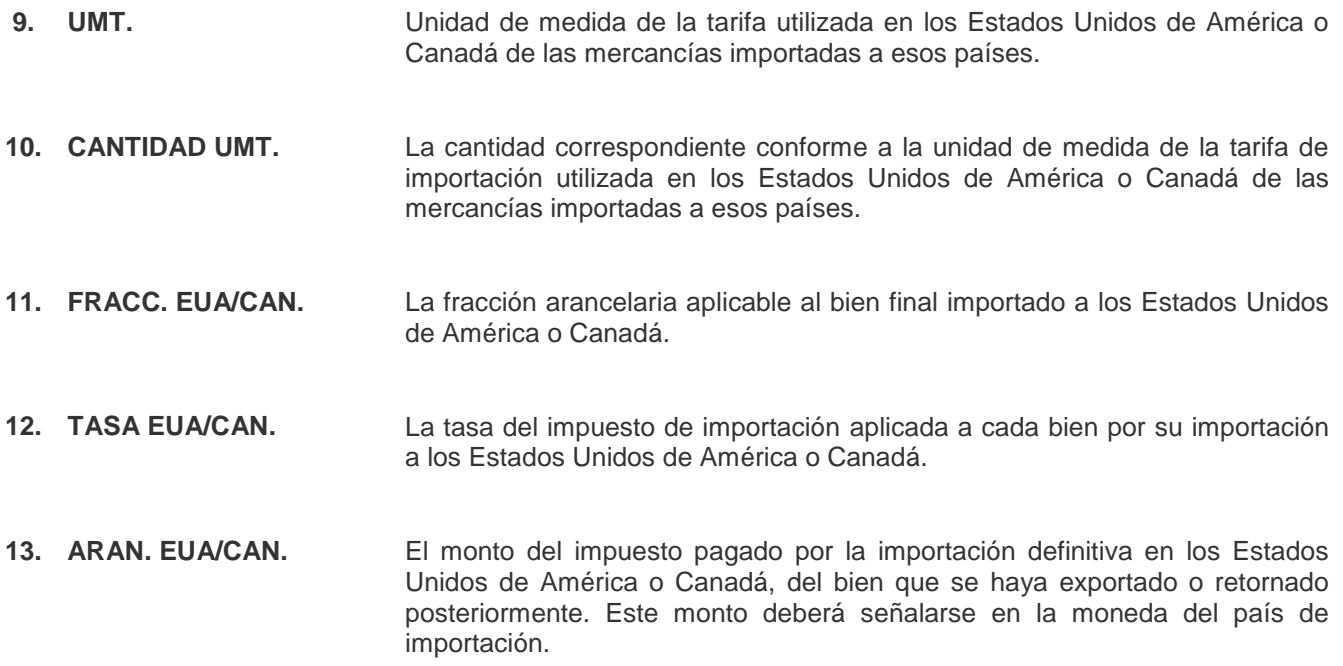

**Figura 38 Campo de Determinación de Contribuciones a Nivel Partida**

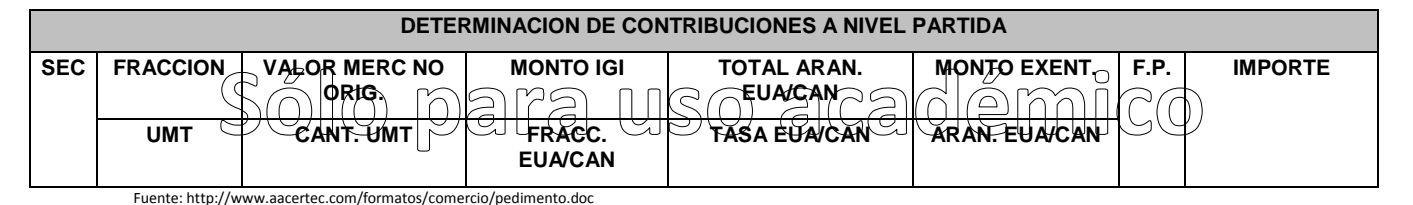

**NOTA:** Cuando se trate de un pedimento complementario, para el cual existan diversas mercancías que fueron destinadas a EUA y a Canadá indistintamente, se deberán imprimir primero los bloques de "Prueba Suficiente" y "Encabezado para Determinación de Contribuciones a Nivel Partida para Pedimentos Complementarios al Amparo del Art. 303 del TLCAN", para las mercancías destinadas a EUA y en forma inmediata se imprimarán los mismos bloques para las mercancías destinadas a Canadá.

### **4.7.Documentos que deben Acompañar al Pedimento (Importación)**

- $\triangleright$  Factura comercial.
- $\geqslant$  Documento de Transporte.<br> $\geqslant$  Documentos que comprueb
- Documentos que comprueben el cumplimiento de RRNA.
- Documento con el que se determine la procedencia y el origen de las mercancías para efectos de aplicación de preferencias arancelarias, cuotas compensatorias, cupos, mercado de país de origen y otras medias que al efecto se establezcan.
- $\triangleright$  Certificado de peso volumen.

### **4.8.Documentos que deben Acompañar al Pedimento (Exportación)**

> Factura comercial.

r

- Documentos que comprueben el cumplimiento de las RRNA.
- $\triangleright$  Certificados de origen de acuerdo a los tratados y acuerdos internacionales como:

**Tabla2 Certificados Aplicables de acuerdo a los tratados Comerciales que tiene México**

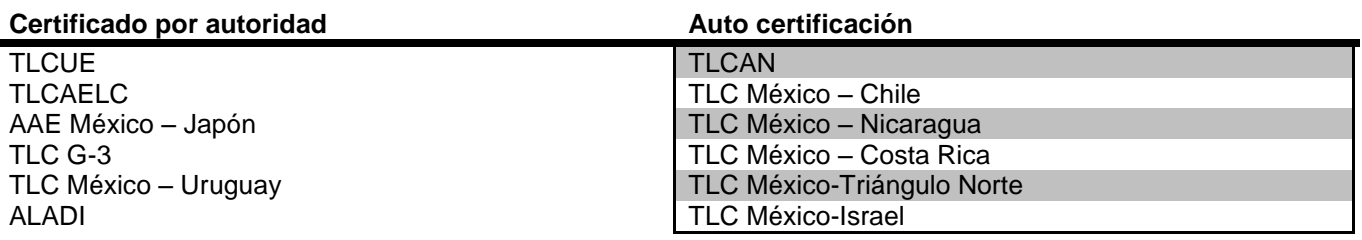

### **4.9.Certificación de Origen por Autoridad**

Para los tratados y acuerdo comerciales internacionales que establecen un mecanismo de certificación de origen a través de autoridad, la aduana mexicana lleva un estricto registro de INTRASAT (portal interno de acceso exclusivo para las autoridades aduaneras) de:

- Formatos de Certificación de origen autorizados.
- $\triangleright$  Sellos autorizados.
- $\triangleright$  Firmas autorizadas.
- > Certificados de origen en los TLC's.

**Tabla 3 Cómo se Presentan los Certificados de Origen según el Tratado Comercial**

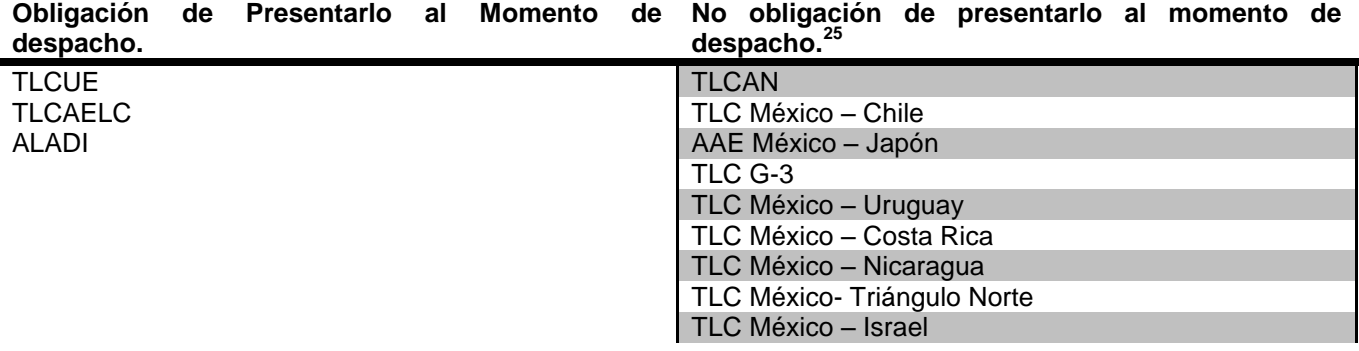

### **4.10.Reconocimiento de Origen**

Al momento de despacho, las autoridades aduaneras solo desconocen el origen cuando las mercancías vienen marcadas o etiquetadas con un origen distinto al que fue declarado en el pedimento.

 $\overline{a}$ <sup>25</sup> Se deben entregar copias.

### **4.11.Facultades de Comprobación**

- Reconocimiento (2do reconocimiento)
- Revisión de mercancía en transporte
- Glosa
- $\triangleright$  Visitas Domiciliarias

Cuando las autoridades aduaneras tengan dudas razonables sobre un certificado de origen, consultan con la autoridad que expidió dicho certificado

### **4.12.Reconocimiento Aduanero**

Examen de las mercancías de importación o de exportación, así como de sus muestras, para allegarse de elementos que ayuden a precisar la veracidad de lo declarado, es efectuado por la autoridad aduanera, las revisiones son al 10% de las operaciones, y las revisiones son en orden cronológico conforme a lo indicado por el SAAI y la asignación de verificaciones son por sistema.

### **4.13.Segundo Reconocimiento**

Es efectuado por los dictaminadores aduaneros autorizados por la Secretaría de Hacienda y Crédito Público, se realiza al 1% de las operaciones y está actividad es regulada por la Ley aduanera.

### **4.14.Sistema Automatizado Aduanero Integral (SAAI)**

Es un sistema que permite el Control de la operación Aduanera en las 48 aduanas desde 1993. El control empieza con la auto declaración electrónica de "Pedimentos", por parte de los Agentes y Apoderados Aduanales, y continua hasta los procesos de entrada y/o salida de las mercancías; la información es concentrada en un sistema centralizado y es usada por las diferentes entidades gubernamentales para generar las Estadísticas Nacionales de Comercio Exterior.

Los beneficios y funcionalidad del SAAI son, que utiliza un formato flexible denominado: Pedimento, el mantenimiento del sistema fácil, es actualizado en forma constante en atención a las nuevas disposiciones que regulan el comercio exterior, así como respecto a las nuevas funcionalidades, otra de las bondades es que existe la ventanilla única para el despacho aduanero; existe una simplificación de trámites y elimina el papel ya que la información se transmite de manera digitalizada, este sistema opera con base a la normatividad establecida, permite transmitir de manera ágil y eficiente las operaciones de comercio exterior al ser de manera 100% electrónica, en este sistema no hay procedimientos de captura manual, utiliza tecnología de punta e incorpora estándares internacionales.

Entre los controles de seguridad que se tienen son los equipos de Rayos Gamma en las diferentes aduanas, basculas de pesaje dinámico, circuito cerrado de TV, Esclusas, sistemas de supervisión y control vehicular.

### **4.15.Proceso de Importación**

El proceso de importación en términos generales comienza con la llegada de la mercancía a la aduana de llegada y en este caso hablaremos del proceso de importación aérea:

- 1. Llega el vuelo al aeropuerto de entrada
- 2. Se realiza la descarga del avión
- 3. En los casos que la carga venga de Centro, Sudamérica, España y La india tiene que pasar a rayos gamma se hace mediante una selección aleatoria
- 4. Una vez que paso rayos gamma esta carga tiene que se ingresada al almacén de la aerolínea
- 5. En el almacén de la aerolínea se hace la confronta que es la verificación de la carga contra documentos esto con la finalidad de tener certeza que todo lo manifestado en el vuelo corresponda a los documentos.
- 6. Cuando la confronta concluye la carga, se queda en el almacén de la aerolínea en los casos que sean cargas manejadas directamente por ellos, en el caso de un consolidador de carga esta carga es trasladada al almacén con el que dicho consolidador de carga tiene acuerdo.
- 7. En los casos de los consolidadores de carga, en este momento procede a la entrega de documentos al agente aduanal del cliente para que realice el proceso de importación de la carga.
- 8. Una vez que se entregan documentos al agente aduanal, el cliente decide si la carga permanecerá en el almacén del consolidar o transferir a otro almacén.
- 9. En ambos casos lo que el agente aduanal hace es solicitar la mercancía al almacén para que esta sea movida al aérea de previos donde se hace una inspección física de la mercancía contra documentos comerciales.
- 10. Una vez terminado el precio la carga es regresada al almacén para su resguardo hasta el momento de su salida
- 11. El agente aduanal realiza un borrador de pedimento se lo envía al cliente para su aprobación junto con la cotización de servicios incluyendo el monto de los impuestos a pagar.
- 12. El cliente realiza el depósito de gastos aduanales y en ese momento el agente aduanal realiza el pago y validación de pedimento, solicita un transporte para su salida, al mismo tiempo paga las maniobras de almacén y solicita la carga para su salida
- 13. El agente aduanal presenta la documentación y carga en el sistema aleatorio donde le puede tocar desaduanamiento libre o reconocimiento aduanero que consta de inspección de la autoridad a la mercancía y documentación, básicamente que estén en el cumplimiento de la ley aduanera y todas aquellas restricciones arancelarias y no arancelaria, una vez pasando el primer semáforo se continua al siguiente en este nuevamente puede o no tocar reconocimiento aduanero.
- 14. Al culminar este procedimiento la mercancía queda legalmente ingresada a territorio nacional y se realiza la entrega en el almacén del cliente.

#### **Figura 39 Diagrama de Proceso de Importación**

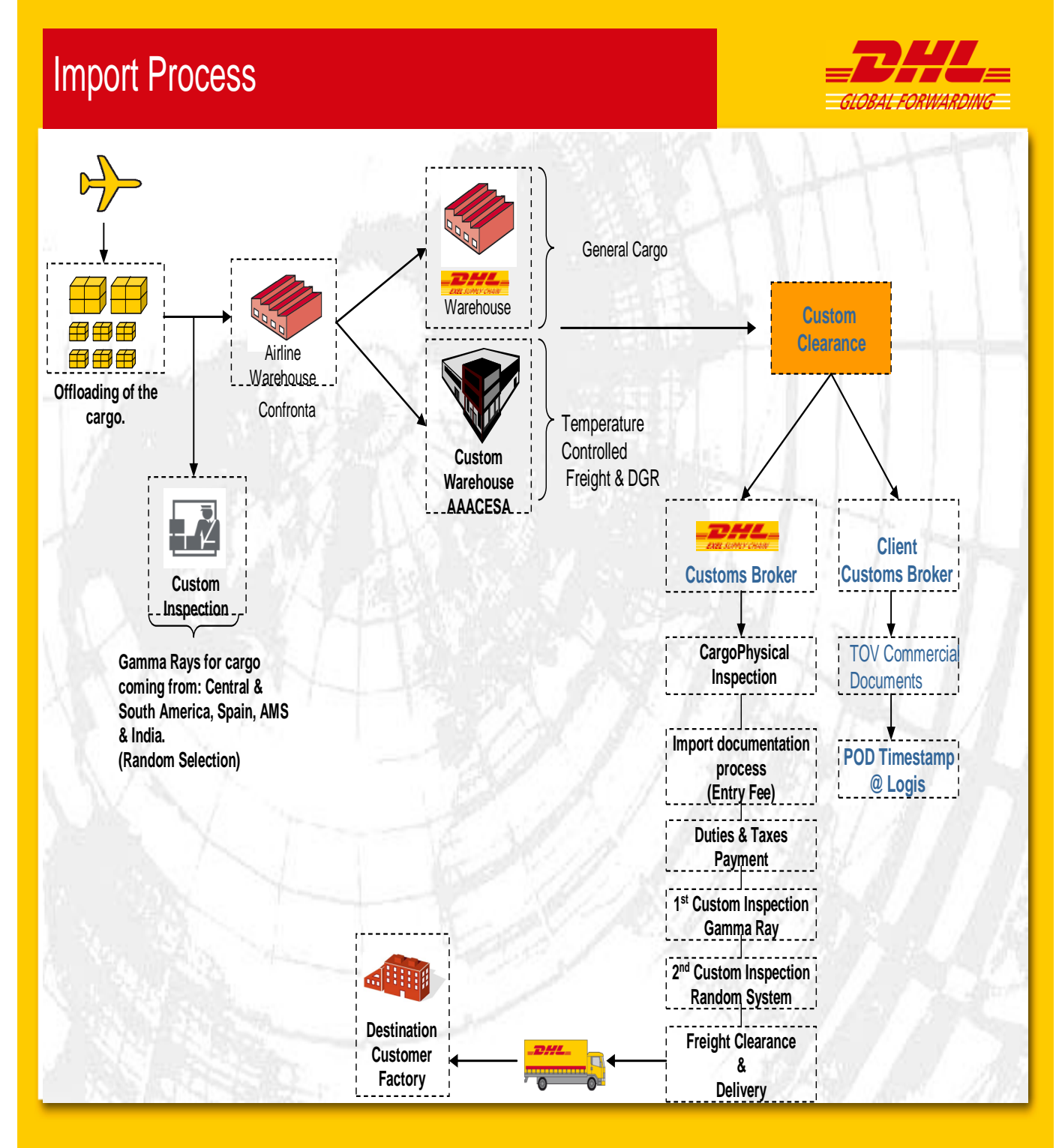

**Page 1**

### **4.16. Proceso de Exportación**

El proceso de exportación es mucho más sencillo comienza con la salida de la mercancía del almacén y/o planta del exportador a cualquier aduana de salida en este caso hablaremos del proceso de exportación aérea:

- 1. El exportador coloca una orden de venta en el extranjero.
- 2. El exportador solicita una reservación de espacio para esa orden proporcionando peso, dimensiones, número de piezas y una descripción breve de la mercancía.
- 3. El consolidador de carga y/o aerolínea confirman el espacio en el vuelo solicitado por el cliente o el primer vuelo disponible.
- 4. El exportador envía documentos al consolidador así como al agente aduanal para la realización del pedimento y proceso de aduana.
- 5. El exportador solicita o envía su carga ya sea directamente a la entrada de la aduana o al almacén del consolidador para realizar algún proceso de empaque, entarimado, flejado o simplemente para corroborar pesos y medidas.
- 6. En la práctica en la mayoría de los casos de manera simultánea al paso anterior el agente aduanal está elaborando el pedimento de exportación, mismo que valida y paga para ingresar a la aduana.
- 7. Teniendo el pedimento validado y pagado el agente aduanal pega las etiquetas correspondientes al número de piezas, y guías, la carga ingresa a la aduana pasando al sistema aleatorio.
- 8. Una vez que se presenta la carga y documentación en el sistema aleatorio (semáforo fiscal), se determina si le toca desaduanamiento libre o reconocimiento aduanero, en el caso de un reconocimiento aduanero la autoridad hace una inspección física de la carga contra documentos y en cumplimiento de la ley aduanera y las restricciones arancelarias y no arancelaria, cuando pasa el primer reconocimiento se continua al siguiente semáforo donde le puede tocar segundo reconocimiento aduanero o desaduanamiento libre.
- 9. Después del proceso de sistema aleatorio la carga es llevada a rayos gamma donde a la exportación todas las cargas están obligadas a pasar por este sistema.
- 10. Cuando se concluye este proceso de rayos gamma la carga es llevada directamente al almacén de la aerolínea que corresponda.
- 11. En el almacén de la aerolínea se hace la recepción de la carga donde nuevamente mide y pesa la carga, al mismo tiempo el agente aduanal hace el pago de maniobras de exportación.
- 12. Una vez estando la carga en el almacén de la aerolínea este realiza el armado de las charolas en las cuales viajara la carga dentro del avión y son puestas en pista a un costado del avión.
- 13. Por último se suben dichas charolas al avión en espera de su salida a su destino final.

# Export Process

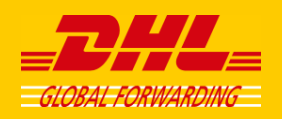

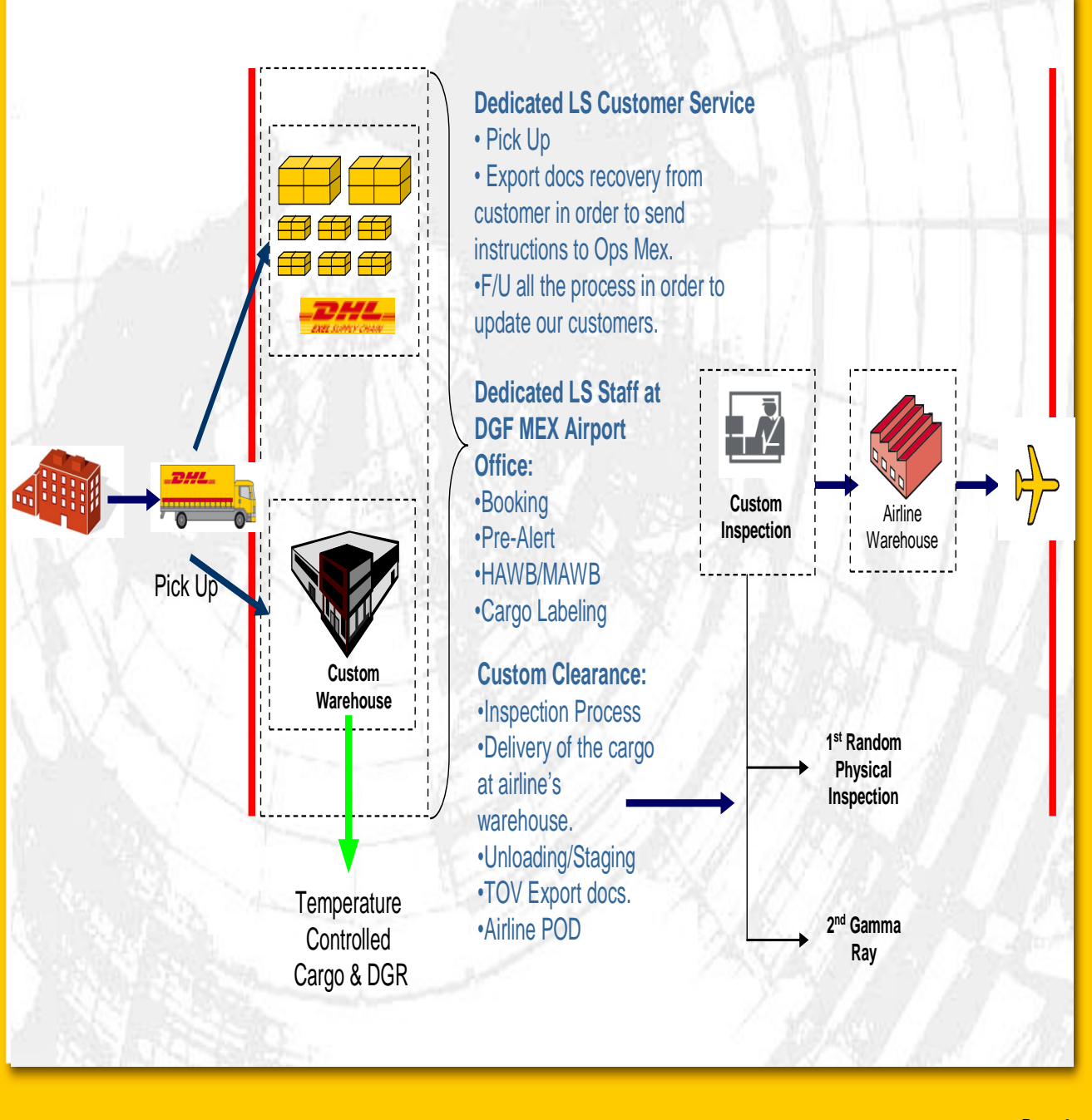

**Page 2**

### **4.17. Especificaciones de Carga Etiquetado**

Es importante que los documentos de carga indiquen que se está transportando mercancía de control de temperatura, así como el número de contenedor en el que se esté cargando. Esto con la finalidad de tener perfectamente identificada la carga y evitar excursiones de temperatura.

Lo más significativo de este documento es que permite a todas las personas que trabajan dentro de la cadena logística tener conocimiento de que tipo de producto se está manejando y así poder dar el tratamiento adecuado desde que se recibe en el almacén de origen, traslado a pistas, ubicación en el avión, descarga en destino, ubicación en almacén de destino, traslado al almacén del consignatario y finalmente su descarga en cámara de refrigeración y/o de temperatura ambiente controlado según sea su caso.

Por lo tanto este documento nos dará como resultado un excelente manejo de la mercancía y la seguridad que los medicamentos, reactivos, vacunas que se presentan en general al alcance de todos fueron manipulados de manera responsable evitando cualquier reacción secundaría para quienes los consuman.

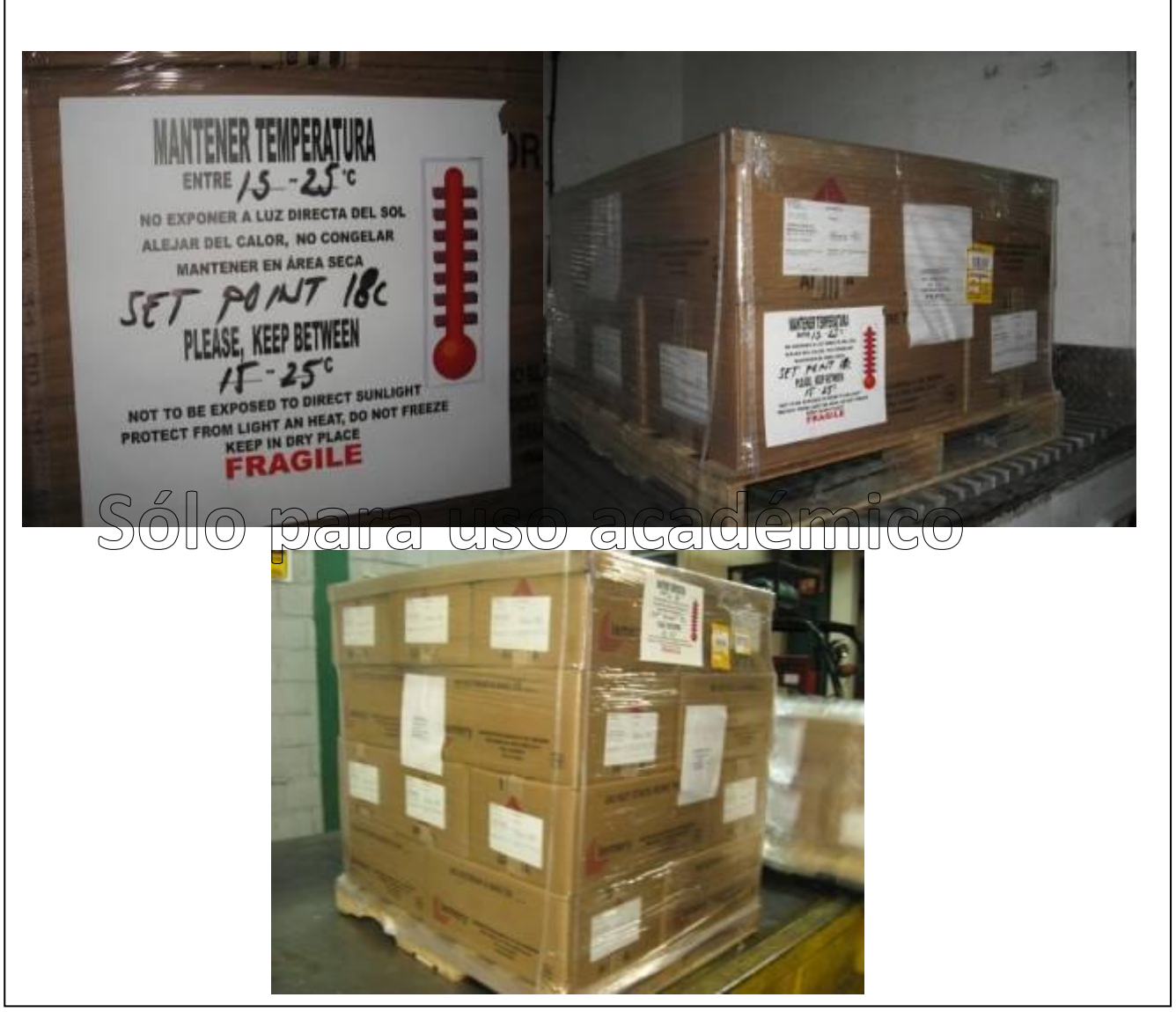

**Figura 41 Imágenes de Etiquetado e Identificación de la Carga**

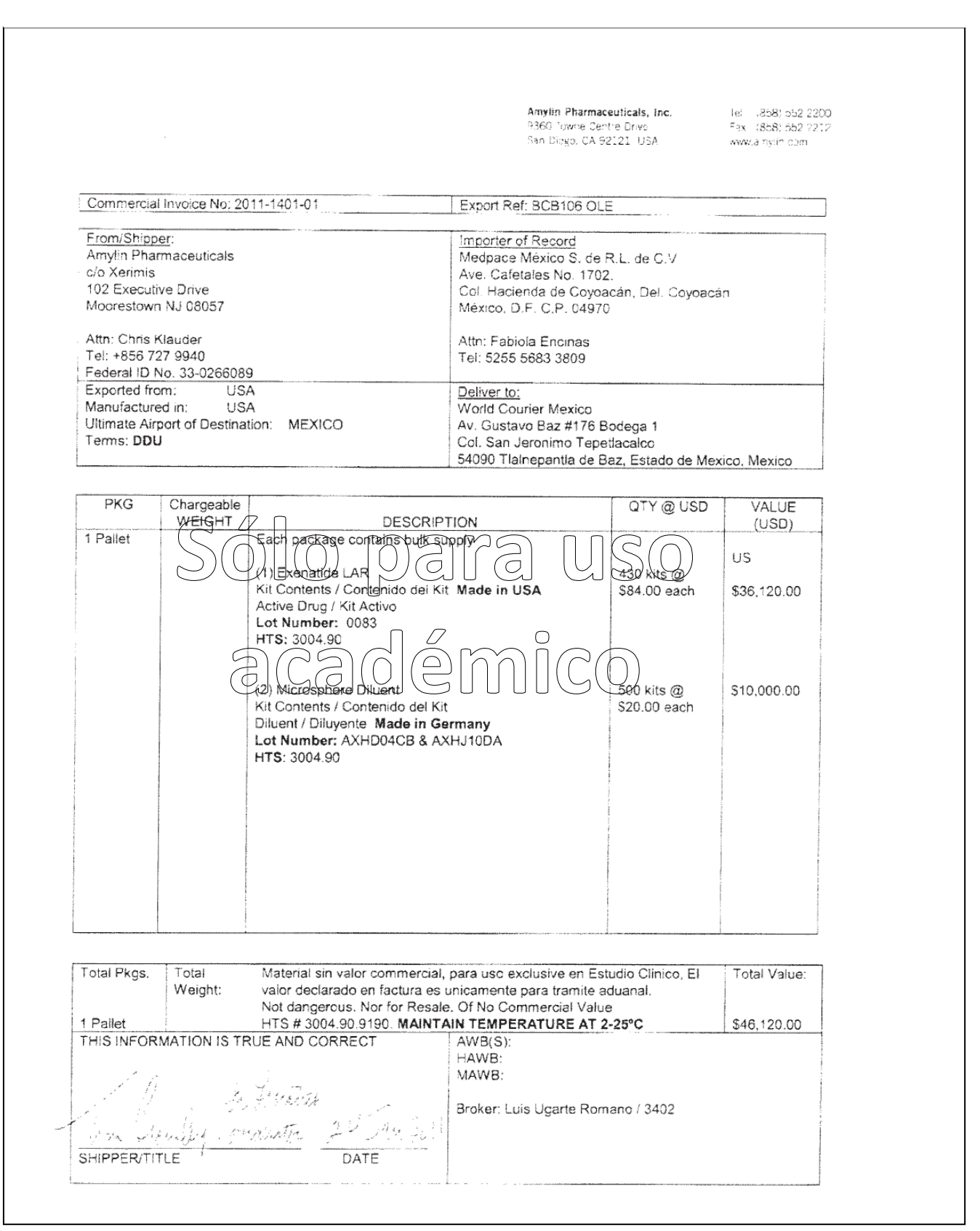

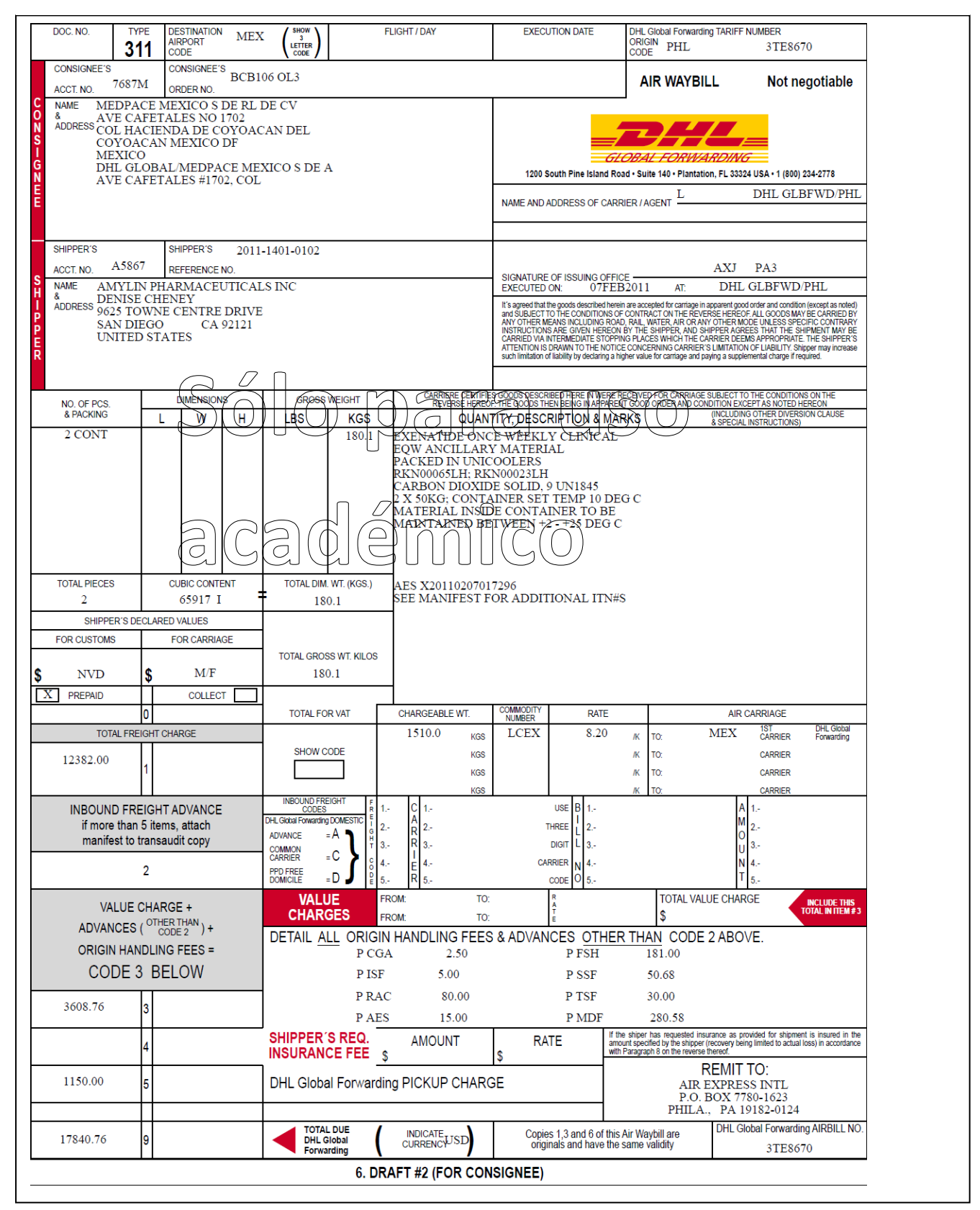

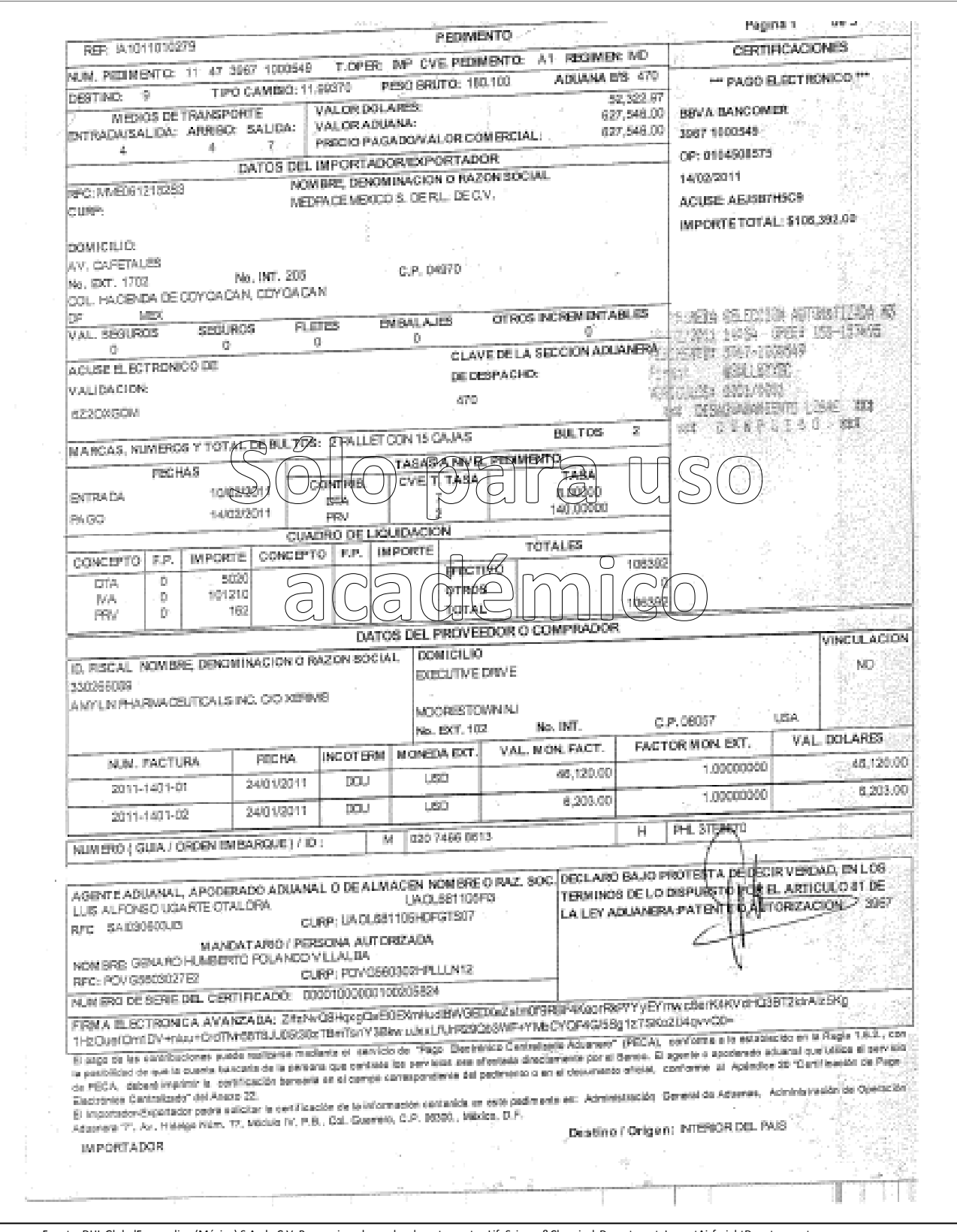
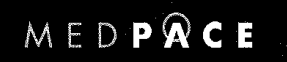

THERAPEUTICALLY SPECIALIZED CLINICAL DRUG DEVELOPMENT

México, D.F., a 15 de Febrero del 2011.

#### C. ADMINISTRADOR DE LA ADUANA DEL AEROPUERTO INTERNACIONAL DE LA CIUDAD DE MEXICO

PRESENTE

Fabiola Encinas García, en representación de MEDPACE MEXICO, S. DE R.L. DE C.V. con R.F.C. MME O61218 2S3 y con domicilio para oir y recibir toda clase de notificaciones (ubicado AV, CAPETALES, 1702 INT 205 COL HASIENDA DE `⁄eµ| COYOACAN, DELEGACIÓN COYOACAN MEXICO ante usted

Declaro bajo protesta de decir verdad que la mercancía amparada con la Guía Aérea No. 020 746668613, con House: PHL 3TE8670 factura comercial No. 2011-1401-01 y 2011-1401-02, con No. de Pedimento: 11.47.3967 1000549, de nuestro<br>proveedor: AMYLIAD PHARMACEUTICALS INC. CIÓXEREMIS Y serán destinadas a la UN<br>PROTOCOLO DE WRESTIGACION EN HUMANOS, PROTOCOLO BEB106, AUTORIZADO POR LA COMISION FEDERAL PARA LA PROTECCIÓN CONTRA RIESGOS SANITARIOS, NUMERO DE AUTORIZACION CAS/OR/01/CMN/083300410A0947-2451/2008 DE FECHA 25/AGOSTO/2008 DE ACUERDO CON LA REGLA 3.1.33 DE LAS REGLAS EN MATERIA DE COMERCIO EXTERIOR YA QUE ESTAN NO SERAN COMERCIALIZADAS

Sin mas por el momento quedo a sus ordenes.

**Atentamente** 

**Fabiola Encinas Garcia Representante Legal RFC: MME0612182S3** 

North America • Europe • South America • Asia-Pacific • Middle East • Africa

Fuente: DHL GlobalForwarding (México) S.A. de C.V. Proporcionado por los departamentos LifeScience&ChemicalsDepartment, ImportAirfreightDepatmment.

## **4.18. Importancia de los Lectores de Temperatura**

Para que todo el trabajo realizado tenga un resultado satisfactorio, necesitamos confirmar que las herramientas y procedimientos que utilizamos son los adecuados, se consigue con los lectores de temperatura, que son nuestra evidencia fehaciente, del éxito o fracaso de la logística desarrollada para cada uno de los productos, ante las exigencias del mercado internacional así como el estricto cumplimiento de las entidades de salud, esta herramienta es la única evidencia que tendremos, sus resultados serán interpretados con graficas donde indicara el día, hora y temperatura en la que se encuentra la carga.

El manejo y distribución de medicamentos es uno de los retos logístico moderno y debe estar a la vanguardia ante la creciente demanda de productos no demos olvidar que en el mundo se producen millones de toneladas de medicamentos que deben llegar al consumidor final.

Hoy en día las tecnologías han contribuido a reducir el riesgo que implica la transportación de productos precederos, sin embargo en países subdesarrollados como México aún nos falta mucho en infraestructura por implementar. Sin embargo podemos mencionar que los grandes laboratorios trabajan con esta herramienta que proporciona la información necesaria del comportamiento de los productos durante su traslado hasta destino final que es la venta al público, uso hospitalario o análisis clínicos.

Existen varías tipos de lectores de temperatura, desde los básicos que son desechables, hasta los re utilizables que ahora transmiten su información vía satélite.

Funcionan con un software, donde se determina el día, hora de inicio y cada cuanto debe tomar la temperatura, así como día y hora en el que debe culminar con el monitoreo de la misma.

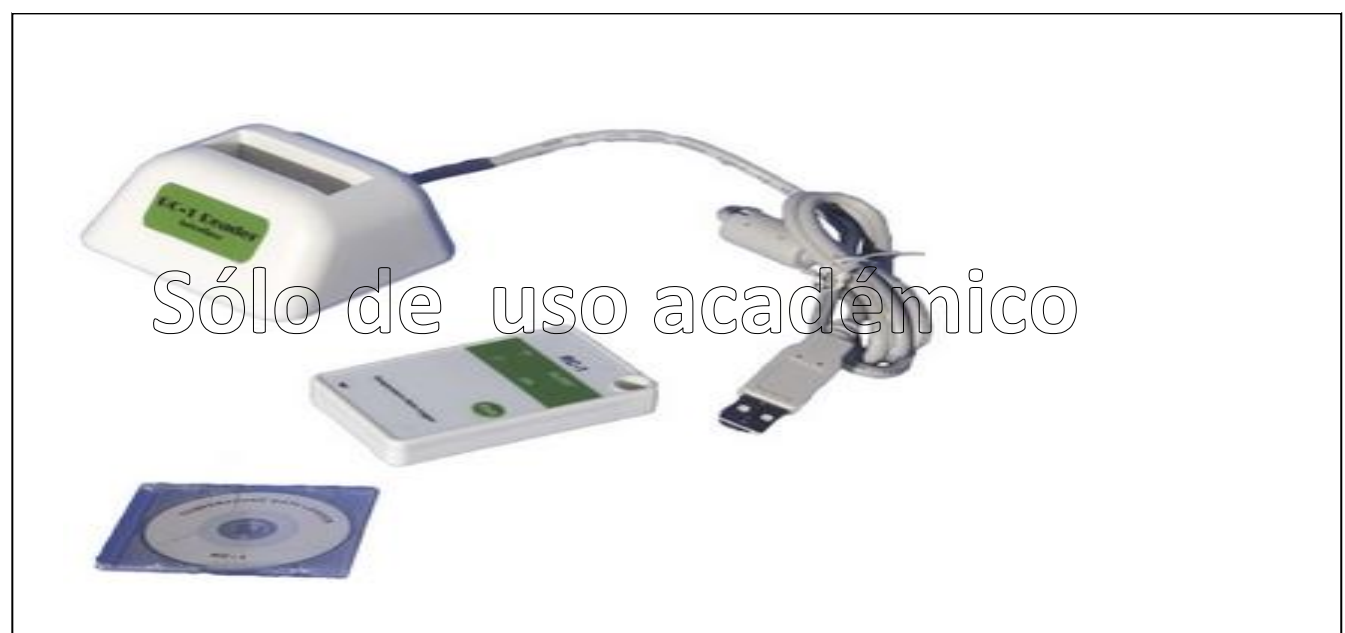

#### **Figura 46 Imagen y Ejemplo de Lector de Temperatura**

Fuente: DHL Global Forwarding (México) S.A. de C.V. Proporcionado por los departamentos Life Science & Chemicals Department, Import Airfreight Depatmment.

## **4.19. Estructura del Departamento de Customer Services Life Science & Chemicals**

Dentro de DHL Global Forwarding México, empresa para que laboro existe un gran interés por brindarle un mejor servicio a nuestros clientes por ello decide crear áreas específicas de atención a clientes divididas por sectores donde se busca como principal objetivo que el cliente solo tenga un solo punto de contacto y que este se encargue de comunicar a las diferentes aéreas operativas las instrucciones del cliente, así mismo este único contacto entienda de manera clara sus necesidades y este perfectamente capacitado para resolver cualquier problema que se presente en el proceso de importación o exportación, dando la mejor solución pero sobre todo que comunique de manera expedita cualquier eventualidad, esto le da a nuestros clientes mayor confianza de que sabemos manejar sus cargas pero sobre todo que entendemos sus necesidades y hablamos el mismo lenguaje que él.

Dentro de estas estructuras está la de Customer Service Life Science & Chemicals<sup>26</sup>a la cual pertenezco y se encuentra organizada jerárquicamente de la siguiente manera:

En el nivel más alto nuestro Head del Departamento de Aéreo, que reporta directamente a Nuestro Country Manager, debajo del Head sigue nuestro Key Account Manager para el Sector, seguido del Customer Services Supervisor (posición en la que estoy ubicada) al frente de los In House y Customer Sercives.

Las ventajas de estar organizados de esta manera nos permite tener un crecimiento y especialización en el manejo de cargas en general, me siento afortunada ya que debido a la naturaleza de los productos que se manejan en el sector farmacéutico, podemos decir que son muy versátiles pues manejamos cargas generales así como mercancías peligrosas, refrigeradas y psicotrópicas, de tal manera que nos podemos adecuar a otros sectores sin tener una curva de aprendizaje tan grande pues se tiene un amplio conocimiento de cómo se manejan la mayoría de las cargas. Sé que aún hay un camino largo por recorrer pues a medida que los avances tecnológicos se van dando día con día debemos ir a la vanguardia de ellos, sin embargo el aprender de nuestros errores y el pasado nos engrandecen en el futuro y nos brindan un mundo de oportunidades a desarrollar.

 $\overline{a}$ <sup>26</sup> Documento Proporcionado por el Departamento de Recursos Humanos de DHL Global Forwarding México

#### **Figura 47 Organigrama del departamento de CustomerServiceLifeScience&Chemicals**

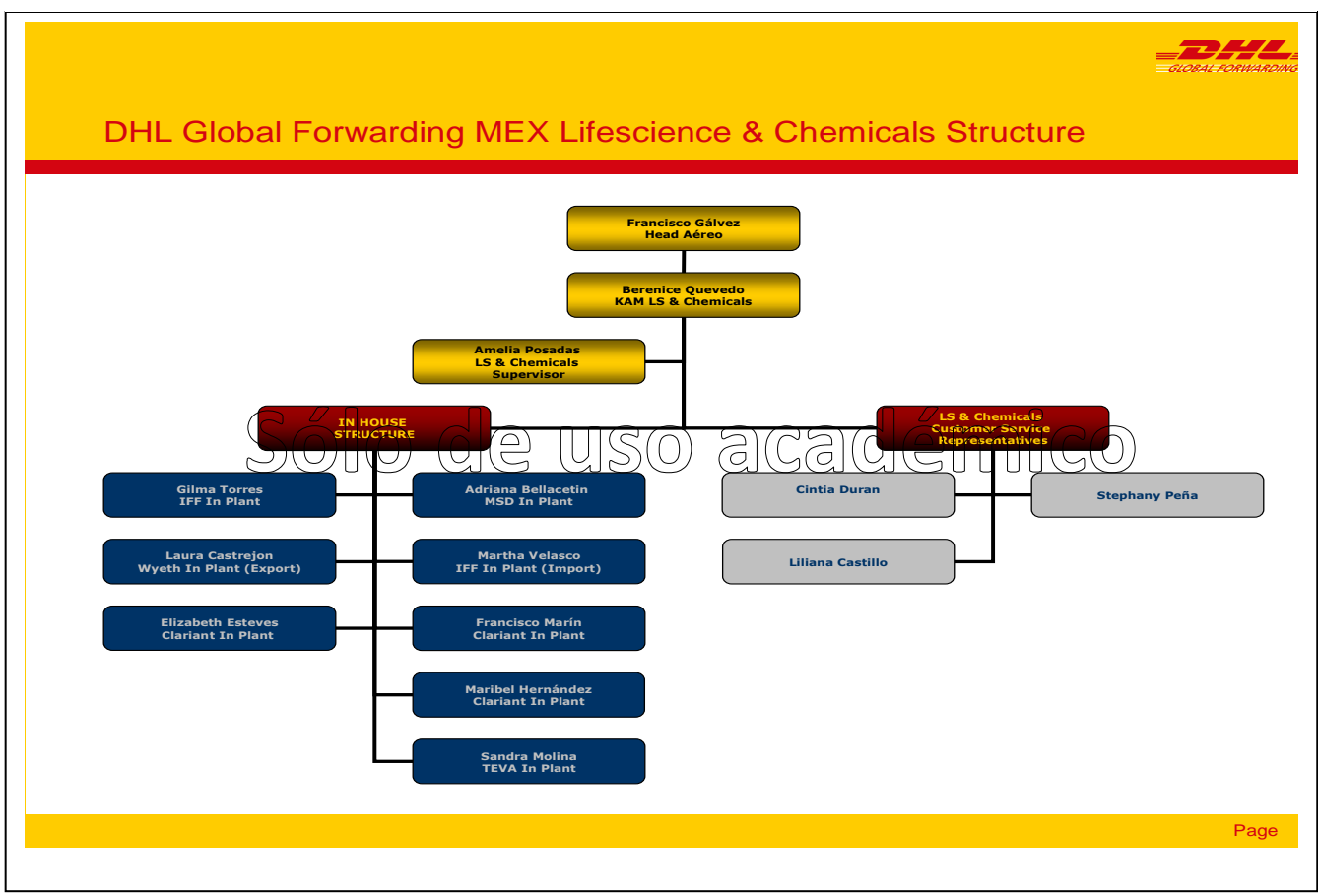

Fuente: DHL Global Forwarding (México) S.A. de C.V. Proporcionado por los departamentos de Recursos Humanos.

## **Conclusiones**

Al paso del tiempo y cuando concluimos con la que considero la etapa más importante de nuestra vida que es la consolidación de una gran decisión y de lo que visualizamos como nuestro futuro, es la toma de decisión de que estudiaremos y en lo que nos visualizaremos como profesionistas, al término de este camino no queda nada más que aprovechar al máximo los conocimientos adquiridos para emplearlos en la práctica, en muchas ocasiones al inicio suele ser muy diferente, ya que consideramos que los conocimientos adquiridos en la universidad no son aplicados en la práctica, pues no entendemos los proceso y procedimientos de las instituciones a las que presentamos nuestros servicios, no obstante conforme vamos entendiendo nuestro trabajo viene la parte más importante que es la aplicación de los conocimientos al campo laboral, ejemplo de lo anterior puedo confirmar que fue la momento de tener en mis manos documentos comerciales de uno de mis clientes y verificar que termino de compra internacional aplica y hasta donde correspondía su obligación, y recordé en ese momento aquellas clases de Introducción al Comercio Internacional, al momento de tener un reclamo por avería aplique los conocimientos adquiridos en las clases de Derecho Internacional, al momento de tener una inconformidad de un cliente haciendo el estudio a fondo de su molestia a través del conocimiento obtenido en la materia de Matemáticas Aplicadas a las Relaciones Internacionales donde pude comprobar si efectivamente la inconformidad de mi cliente estaba bien fundamentada haciendo un análisis de todas sus operaciones sacando la media y aislando los casos donde presentamos algún problema de esta manera pude explicarle al cliente cual era realmente el problema que teníamos y como lo solucionaríamos, obviamente comunicando al cliente de manera diplomacia siempre, esto solo gracias al conocimiento adquirido en mis clases de Historia de la Diplomacia, y lo que ahora es básico para desempeñar mi trabajo como olvidar las clases de computación aplicadas a las relaciones internacionales, al realizar mi primeros embarques de importación y exportación, puedo estar satisfecha por que las materias de Comercio Internacional, Geografía, Económica y Política de México, Bloques Económicos, Comunicaciones y Transportes Internacionales, ya que al día de hoy continuo aplicando los conocimientos adquiridos en ellas. La experiencia se adquiere con la práctica, pero la práctica no es nada sin el conocimiento y sobre todo si este no es aprovechado.

La teoría adquirida en la carreta resulta ser de gran utilidad en la práctica, pues dentro de este proyecto concluyo resaltado que a pesar de que se tiene equipos especializados en la transportación internacional, y que Envitotainer adicional de ser un pionero, innovador y una de las compañías más competitivas en equipos especializados no son infalibles a errores, es decir que existen contradicciones en el uso de sus contenedores pues a pesar de que tiene estándares altos en calidad, estudios de estabilidad de los equipos, mantenimientos continuos, equipos sencillo de operar no pueden competir o atacar a lo impredecible que resulta ser la madre naturaleza, pues el clima es sin temor a equivocarme factor más importante en la mayoría de los casosde desviaciones de temperatura, pues en la mayoría de los casos al hacer el análisis e investigación de los hechos nos damos cuenta que muchas de las fallas en el proceso y/o desviaciones de temperatura son ocasionadas por los cambios climáticos a los que es sometido el contendor durante su transportación dando como consecuencia grandes pérdidas económicas, otro factor importante es la falta de capacitación y actualización de los responsables de la red de frio, además de que dispongan de la información técnica adecuada y sobre todo actualizada de tal manera que el manejo que se da al producto no sea una práctica marginal en las actividades de almacenamiento, conservación, control y transporte, y se convierta en un problema de salud pública. Los efectos de cualquier tipo de anomalía pueden interferir directamente en la potencia de los medicamentos dejándolos inservibles.

Por lo anterior resulta trascendental resaltar la importancia de:

- $\triangleright$  Conocer las características físicas y químicas de las mercancías para evitar dañar sus propiedades.
- Conocer las regulaciones locales e internacionales para la transportación y almacenamiento de los productos.
- $\triangleright$  Realizar pruebas de transporte.
- Realizar un estudio de varios proveedores tomando en cuenta calidad y costo.
- Cálculo del tiempo de tránsito vs. vida útil del producto.
- $\triangleright$  Condiciones de compra venta (incoterms).
- Comunicar a todos los actores mediante procedimientos de manejo y transporte como debe ser manejado el producto y que hacer en caso de contingencia.

En conclusión podemos argumentar que el Envirotainer es uno de los sistemas más universales para la conservación de los productos. Su principal ventaja reside en que permite ralentizar la actividad de microorganismos patógenos y en consecuencia alargar su vida útil. Pero debe tenerse en cuenta que, a diferencia de la aplicación del calor, la refrigeración no destruye los patógenos, sino que se limita a inhibir su crecimiento.

# **Bibliografía**

Fratalocchi Aldo, 1994. Incoterms Contratos y Comercio Exterior Ed. Ediciones Macchi.

Colaiacovo Juan Luis, 1992. Negociación & Contratación Internacional Ed. Ediciones Macchi

Griffin John P. 1990. El Comercio Internacional y Redes de Distribución El manejo de sus Agentes y Distribuidores, Ed. Ediciones Macchi

Christopher Martin, 2002. Logística Aspectos Estratégicas, Ed. Limusa Noriega Editores

Cerda Benítez Adriana, 2000. Prontuario de Comercio Internacional Ed. Trillas

Mercado H. Salvador, 2001. Canales de Distribución y Logística Ed. Ediciones Macchi

Manual Técnico Para Capacitación de Envirotainer Serie 051031 (31 de Octubre de 2005)

Envirotainer Standar Operation Procedure (Operations Manual OM-01) DOC091506 (15 de Septiembre de 2006)

DHL El Poder de Uno (Guía de Bolsillo) Versión. Abril de 2004

[www.envirotainer.com/products/downloads/MO-JYP-0022\\_v15.pdf0](http://www.envirotainer.com/products/downloads/MO-JYP-0022_v15.pdf)5/07/09 10:10

[http://www.larebotica.es/larebotica/secciones/historia/index.html0](http://www.larebotica.es/larebotica/secciones/historia/index.html)5/07/09 09:55

[http://www.dp-dhl.de/dp-dhl?lang=de\\_EN&xmlFile=2001321](http://www.dp-dhl.de/dp-dhl?lang=de_EN&xmlFile=2001321) 10/08/09 11:00

[http://www.histarmar.com.ar/Legales/ManualC-04.htm](http://www.histarmar.com.ar/Legales/ManualC-04.htm%2006/06/10) 06/06/10 18:49

<http://www.gs1pa.org/boletin/2004/mayo/boletin-may04-art4.html>06/06/10 22:35

[http://www.google.com.mx/search?hl=es&q=imagenes+de+gelpack&btnG=Buscar&aq=f&aqi=&aql=&oq=&gs\\_rf](http://www.google.com.mx/search?hl=es&q=imagenes+de+gelpack&btnG=Buscar&aq=f&aqi=&aql=&oq=&gs_rfai) [ai](http://www.google.com.mx/search?hl=es&q=imagenes+de+gelpack&btnG=Buscar&aq=f&aqi=&aql=&oq=&gs_rfai) 12/06/10 21:53

[www.seaflog.com/buscar-fotos/Gel-Pack\\_es.html1](http://www.seaflog.com/buscar-fotos/Gel-Pack_es.html)2/06/10 22:06

[http://www.prehispanicos.com.mx/img/estuches/hieleras.jpg1](http://www.prehispanicos.com.mx/img/estuches/hieleras.jpg)2/06/10 22:11

[http://www.google.com.mx/search?q=imagenes+de+hielo+seco&hl=es&prmd=imvns&tbm=isch&tbo=u&source=](http://www.google.com.mx/search?q=imagenes+de+hielo+seco&hl=es&prmd=imvns&tbm=isch&tbo=u&source=univ&sa=X&ei=yG7VT-i3Nqn16gHqvPW5Aw&ved=0CGwQsAQ&biw=1518&bih=711) [univ&sa=X&ei=yG7VT-i3Nqn16gHqvPW5Aw&ved=0CGwQsAQ&biw=1518&bih=711](http://www.google.com.mx/search?q=imagenes+de+hielo+seco&hl=es&prmd=imvns&tbm=isch&tbo=u&source=univ&sa=X&ei=yG7VT-i3Nqn16gHqvPW5Aw&ved=0CGwQsAQ&biw=1518&bih=711) 12/06/10 22:30

[http://www.solostocksargentina.com.ar/img/mantas-termicas-contenedores-de-20-y-40mantas-termicas](http://www.solostocksargentina.com.ar/img/mantas-termicas-contenedores-de-20-y-40mantas-termicas-airbagsliners-81200z1.jpg)[airbagsliners-81200z1.jpg1](http://www.solostocksargentina.com.ar/img/mantas-termicas-contenedores-de-20-y-40mantas-termicas-airbagsliners-81200z1.jpg)2/06/10 22:30

[http://www.google.com/search?q=imagenes+de+contenedores+reefers&hl=es-419&rls=com.microsoft:es-mx:IE-](http://www.google.com/search?q=imagenes+de+contenedores+reefers&hl=es-419&rls=com.microsoft:es-mx:IE-SearchBox&prmd=imvns&tbm=isch&tbo=u&source=univ&sa=X&ei=tHTVT_LhCO-x0QGq8tyaAw&ved=0CHUQsAQ&biw=1518&bih=711)[SearchBox&prmd=imvns&tbm=isch&tbo=u&source=univ&sa=X&ei=tHTVT\\_LhCO](http://www.google.com/search?q=imagenes+de+contenedores+reefers&hl=es-419&rls=com.microsoft:es-mx:IE-SearchBox&prmd=imvns&tbm=isch&tbo=u&source=univ&sa=X&ei=tHTVT_LhCO-x0QGq8tyaAw&ved=0CHUQsAQ&biw=1518&bih=711)[x0QGq8tyaAw&ved=0CHUQsAQ&biw=1518&bih=7111](http://www.google.com/search?q=imagenes+de+contenedores+reefers&hl=es-419&rls=com.microsoft:es-mx:IE-SearchBox&prmd=imvns&tbm=isch&tbo=u&source=univ&sa=X&ei=tHTVT_LhCO-x0QGq8tyaAw&ved=0CHUQsAQ&biw=1518&bih=711)2/06 12:37

[www.coldchaintech.com/.../us-va-Q-tainer.php1](http://www.coldchaintech.com/.../us-va-Q-tainer.php)2/06/10 23:45

[www.va-q-tec.com1](http://www.va-q-tec.com/)2/06/10 23:46

<http://www.coldchaintech.com/products/insulated-pallet-containers-zx2300.php>13/06/10 00:03

[http://www.google.com/search?q=imagenes+de+cajas+refrigeradas&hl=es-419&rls=com.microsoft:es-mx:IE-](http://www.google.com/search?q=imagenes+de+cajas+refrigeradas&hl=es-419&rls=com.microsoft:es-mx:IE-SearchBox&prmd=imvns&tbm=isch&tbo=u&source=univ&sa=X&ei=SnbVT-LqBrKM6QHp4Ii8Aw&ved=0CGMQsAQ&biw=1518&bih=711)[SearchBox&prmd=imvns&tbm=isch&tbo=u&source=univ&sa=X&ei=SnbVT-](http://www.google.com/search?q=imagenes+de+cajas+refrigeradas&hl=es-419&rls=com.microsoft:es-mx:IE-SearchBox&prmd=imvns&tbm=isch&tbo=u&source=univ&sa=X&ei=SnbVT-LqBrKM6QHp4Ii8Aw&ved=0CGMQsAQ&biw=1518&bih=711)[LqBrKM6QHp4Ii8Aw&ved=0CGMQsAQ&biw=1518&bih=711](http://www.google.com/search?q=imagenes+de+cajas+refrigeradas&hl=es-419&rls=com.microsoft:es-mx:IE-SearchBox&prmd=imvns&tbm=isch&tbo=u&source=univ&sa=X&ei=SnbVT-LqBrKM6QHp4Ii8Aw&ved=0CGMQsAQ&biw=1518&bih=711) 13/06/10 23:50

derechofiscal-uaq.webatu.com/EQ9/pedimento-EQ.\_9. 10/10/10 20:08

[http://es.scribd.com1](http://es.scribd.com/)0/04/11 16:50

[http://www.3plogistics.com/top25\\_ff.htm](http://www.3plogistics.com/top25_ff.htm) 10/06/1221:50